# Contract Wizard II

# Diploma Thesis

Dominik Wotruba

Supervised by Prof. Dr. Bertrand Meyer and Karine Arnout

ETH Zürich

October 6, 2003

# **Acknowledgements**

Let me express my thanks to the people who made this diploma thesis possible.

First of all I want to thank Karine Arnout for her supervision, her scientific support and her very helpful comments on this diploma thesis.

I thank Prof. Dr. Bertrand Meyer for his consultations and supervision.

I would also like to express my thanks to Hans Dubach for his great help and support in dealing with administrational questions.

Last but not least I am very grateful to my parents for their support in every respect.

# **Abstract**

This diploma thesis is part of a general effort to improve existing components by adding contracts a posteriori. In this diploma thesis, I focus on *.NET* components.

*.NET* does not support *Design by Contract*. For this reason, a tool called *Contract Wizard*, which allows adding contracts to every *.NET* assembly, whatever *.NET* language it was originally written in, was developed by Karine Arnout [\[2\].](#page-98-0) The *Contract Wizard* was written for a beta version of *.NET.* The goal of this project was to rewrite this tool for the latest version of *.NET.*

*Contract Wizard II* reads a "contract-less" .*NET* assembly and explicit contracts provided separately. The tool merges this information automatically, generates *Eiffel* proxy classes containing the contracts and compiles them using the *Eiffel* compiler into a new *.NET*  assembly.

The tool provides incrementality: if the assembly already contains explicit contracts, the tool does not process the whole *.NET* assembly again, but takes advantage of an *XML* representation of the *Eiffel* proxy classes.

In this diploma thesis, I explain how to use the tool *Contract Wizard II*, I discuss its design and give a precise description of its implementation.

# **Content**

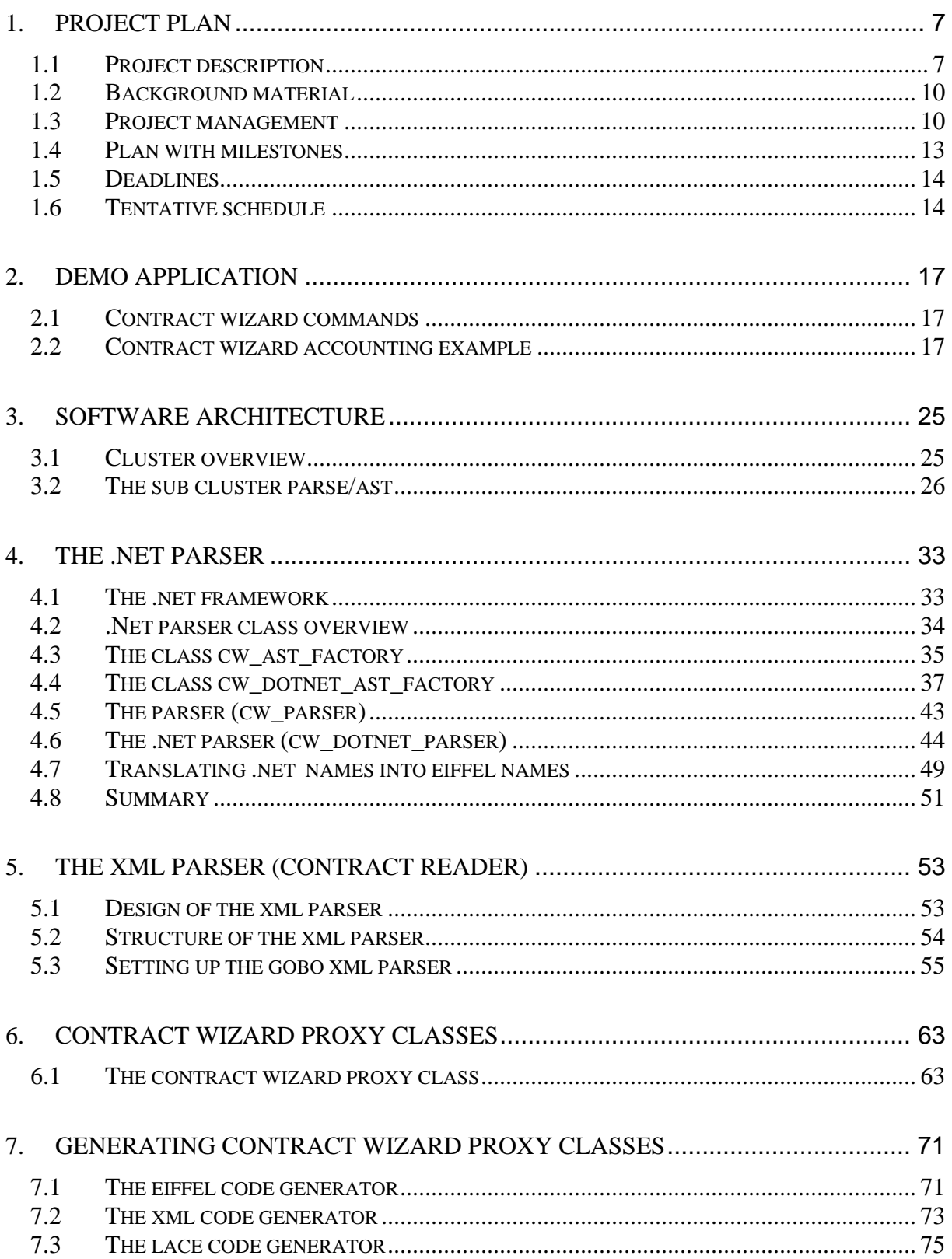

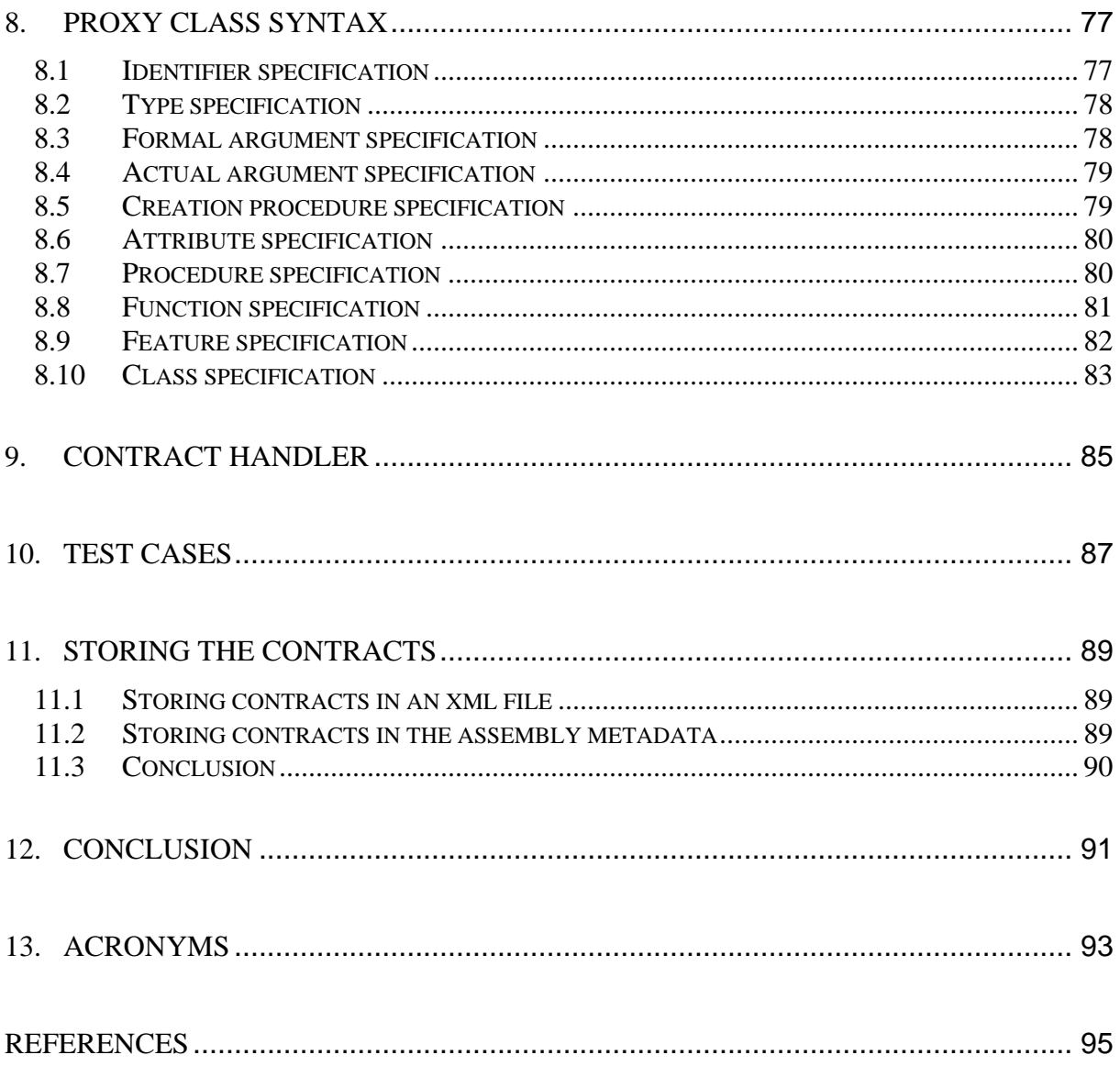

# **Introduction**

*.NET* does not support *Design by Contract*. For this reason, a tool called *Contract Wizard*, which allows adding contracts to every *.NET* assembly, whatever *.NET* language it was originally written in, was developed by Karine Arnout [\[2\].](#page-98-0) The *Contract Wizard* was written for a beta version of *.NET.*

The aim of this diploma thesis is to implement a tool called *Contract Wizard II,* which works with the latest version of *.NET*.

*Contract Wizard II* reads a "contract-less" *.NET* assembly and separately provided contracts. It merges this information and automatically generates *Eiffel* proxy classes containing contracts. Then the contracted *Eiffel* proxy classes are compiled into a new *.NET* assembly. Moreover, an *XML* representation of the contracted *Eiffel* proxy classes is generated. This enables the client to append contracts to an already contracted assembly without going through the whole process given above. For more details on the scope and the objectives of this diploma thesis, see *Chapter 1.*

*Contract Wizard II* has been designed with extendibility in mind: it should be easy to adapt it to support future changes of the *Eiffel* language and to automatic contract extraction from *.NET* assemblies [\[5\].](#page-98-2)

This report consists of four major parts:

- The first part describes the project plan including the set-up of the project and the intended results.
- The second part is a user manual explaining how to use the tool *Contract Wizard II*.
- The third part is a developer report; it addresses the developers who want to extend the tool.
- The last part is theoretical and discusses the advantages and drawbacks of storing contracts directly in the assembly's metadata instead of storing them in separate *XML* files as implemented.

# <span id="page-10-0"></span>**1. Project plan**

## **1.1 Project description**

#### **1.1.1 Overview**

*Building reliable software is the aim of software engineering. Assertions, which are part of the Eiffel programming language, provide the programmer with essential tools for expressing and validating correctness arguments. The key concept is Design by Contract. Viewing the relationship between a class and its clients as a formal agreement, expressing party's right and obligations, is the only way one can hope to attain a significant degree of trust in large software systems*. [\[2\]](#page-98-0) 

The current implementation of *.NET* does not support *Design by Contract* yet. The goal of this project is to develop a tool, which provides the ability to add contracts like preconditions, postconditions and invariants to an arbitrary *.NET* assembly, which will be a big enrichment for many programming languages based on *.NET*.

#### **1.1.2 Scope of the work**

The main work of the diploma thesis is to implement a tool, called *Contract Wizard II*. There already exists a tool called *Contract Wizard* developed by Karine Arnout. The main difference between *Contract Wizard II* and *Contract Wizard* is the implementation.

I developed the entire tool *Contract Wizard II* in full *Eiffel for .NET* and take advantage of the *XML* technology (comparing to *Contract Wizard I* that is a mix of *Eiffel*, *C#* and *COM*). The current implementation (full *Eiffel for .NET*) makes it possible to turn *Contract Wizard II* into a *Web service* later.

I implemented the tool considering future *Eiffel* language extension, like contracts for attributes. Furthermore, all inserted contracts are stored in *XML*. This has the advantage that for example, tools for automatic contract extraction [\[5\]](#page-98-2) can easily be incorporated.

The work consists of the following parts (see *[Figure 1](#page-11-0)* on next page):

<span id="page-11-0"></span>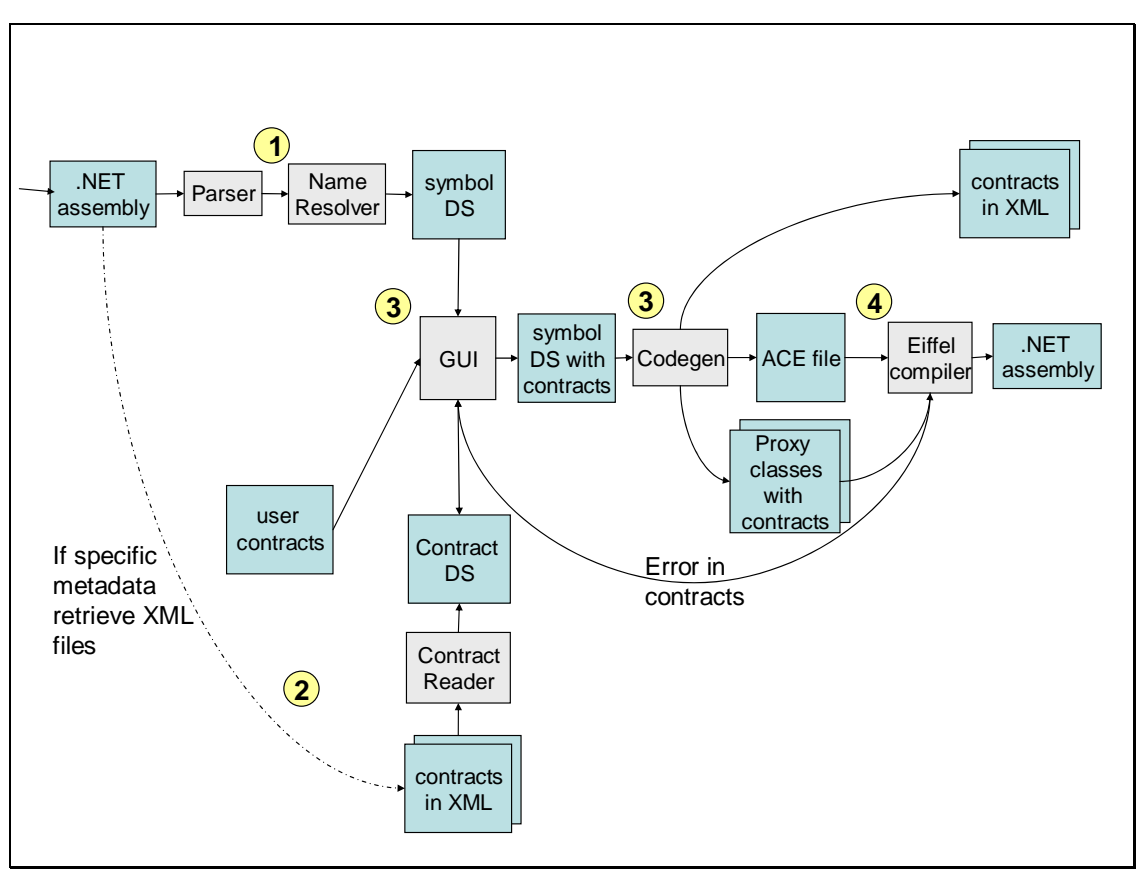

**Figure 1: Software architecture** 

(1) If there is no specific metadata, the parser parses the .*NET* assembly and produces a *symbol DS* (Data Structure). The Name Resolver keeps track of the renaming from .*NET* names to *Eiffel* names.

(2) If there is specific metadata (e.g. a path to the *XML* contract files) in the *.NET* assembly expressing that there are already contracts for it, the Contract Reader reads the contracts from *XML* contract files and produces a Contract DS. Furthermore, like in point (1), a *symbol DS* is produced.

(3) Both the Contract DS and the *symbol DS* are handled by the Contract Handler and the basic *GUI*. They produce a *symbol DS* containing information about the *.NET* assembly and the contracts. The Contract Handler and the basic *GUI* are also responsible for user contracts. User contracts are appended to the Contract DS.

(4) The Code Generator traverses the *symbol DS* with contracts and produces proxy classes with contracts. The proxy classes will contain metadata expressing where the Contract Files are located. Another task of the Code generator is to generate *XML* files storing all information about contracts and to produce the *ACE* files needed by the *Eiffel* compiler.

(5) The *Eiffel* compiler is called by the *GUI* and compiles the generated proxy classes using the *ACE* files. If the contracts are not correct, an error message is displayed and the contracts can be corrected considering the error messages.

#### **1.1.3 Intended results**

*[Table 1](#page-12-0)* below shows the intended results.

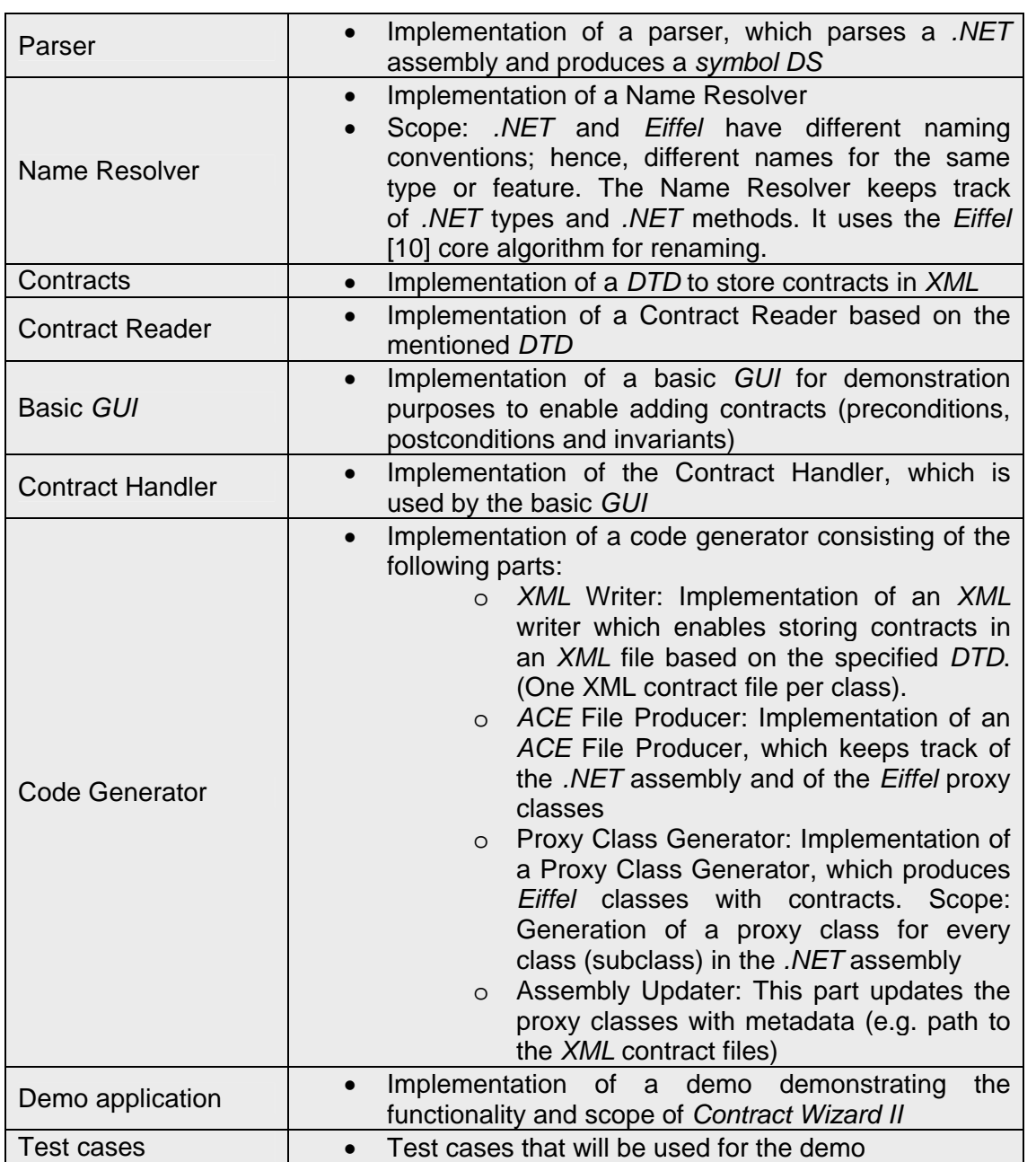

<span id="page-12-0"></span>**Table 1: Intended results** 

### <span id="page-13-0"></span>**1.2 Background material**

#### **1.2.1 Reading list**

- Chapters in OOSC2 [\[7\]](#page-98-4) in particular:
	- o 1 Software quality
	- o 11 Design by Contract: building reliable software
	- o 23 Principles of class design
	- o 26 A sense of style
	- o 28 The software construction process
- NET Training Course [5]
- Rapport de stage "Jeune Ingénieur" [1]

#### **1.2.2 Software**

• Source code of *Contract Wizard*

### **1.3 Project management**

#### **1.3.1 Objectives and priorities**

*[Table 2](#page-13-1)* below shows the objectives and priorities of the different parts of the project. One represents the highest priority and three the lowest priority. The most important software parts are: design of the software architecture, the parser, the contract reader, the code generator and the test cases. The most significant documentation part is the thesis report including the developer documentation.

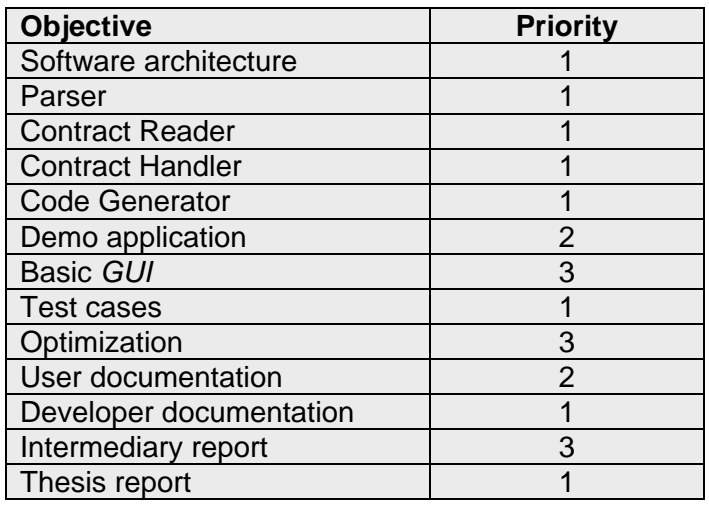

<span id="page-13-1"></span>**Table 2: Objectives and priorities** 

#### **1.3.2 Criteria for success**

The focus on this project is quality. The result may be a partial implementation of the intended results and objectives without implying any penalty on the success of the project.

Quality of software:

- Use of *Design by Contract*
	- o Routine pre- and postconditions
	- o Class invariants
	- o Loop variants and invariants
- Careful design
	- o Design Patterns
	- o Extendibility
	- o Reusability
	- o Careful abstraction
- Core principles of OOSC2 [\[7\]](#page-98-4)
- Command/query separation
	- o Simple interfaces
	- o Uniform access
	- o Information hiding
	- o etc.
- Style guidelines
- Correct and robust code
- Readability of source code
- Ease to use

Quality of documentation:

- Completeness
- Understandable documentation
- Usefulness
- Structure

#### **1.3.3 Method of work**

The technologies involved are:

- The *System.Reflection* library from the *.NET* Framework [\[14\]](#page-98-6)
- The *System.XML* library from the *.NET* Framework [\[14\]](#page-98-6)
- Programming language: *Eiffel for .NET* [\[11\]](#page-98-7)
- ISE *Eiffel* compiler beta version 5.4 for test purposes [\[11\]](#page-98-7)
- The development tool is *Eiffel Studio* 5.3 [11]

I developed the software using the *Eiffel* style of design in close cooperation with the supervisor.

#### **1.3.4 Quality management**

Quality was ensured by:

- **Weekly progress reports:** Short weekly progress reports sent to the supervisor
- **Milestone progress reports:** Detailed reports for each milestone (see plan with milestones below)
- **Review and Validation:** Review of each milestone by the supervisor concluded by a meeting
- **Validation:** Validation of each milestone after review (see validation steps below)
- **Testing:** Testing of the software by application of different test cases

#### **1.3.5 Documentation**

- **Progress reports:** 
	- o Short weekly progress reports consisting of the main tasks completed
	- o Detailed reports for each milestone consisting of:
		- o The main tasks
		- o Eventual encountered difficulties
		- o Implementation, scope of the implementation
- **Developer report**: This manual documents the software architecture and its limitations, describes the difficulties encountered during the implementation, explains how the software could be extended and contains a section discussing the test cases.
- **Intermediary report**: The intermediary report consists of the intermediary developer report.
- **User manual:** The user manual describes the usage of the tool *Contract Wizard II.*
- **Thesis report:** The thesis report consists of the final user manual, the final developer report and a theoretical part discussing the possibility to store the contracts in the assembly metadata.

#### **1.3.6 Validation Steps**

The validation for each milestone comprises:

- **Report:** Sending detailed report and the relevant parts of the work to the supervisor for review
- **Meeting:** Organizing a meeting with the supervisor or presentation and discussion of the conducted work
- **Revision:** Revision of parts or all of the work for this milestone, depending on the conclusion of the supervisor

# <span id="page-16-0"></span>**1.4 Plan with milestones**

### **1.4.1 Project steps**

*[Table 3](#page-16-1)* below shows the milestones of this project.

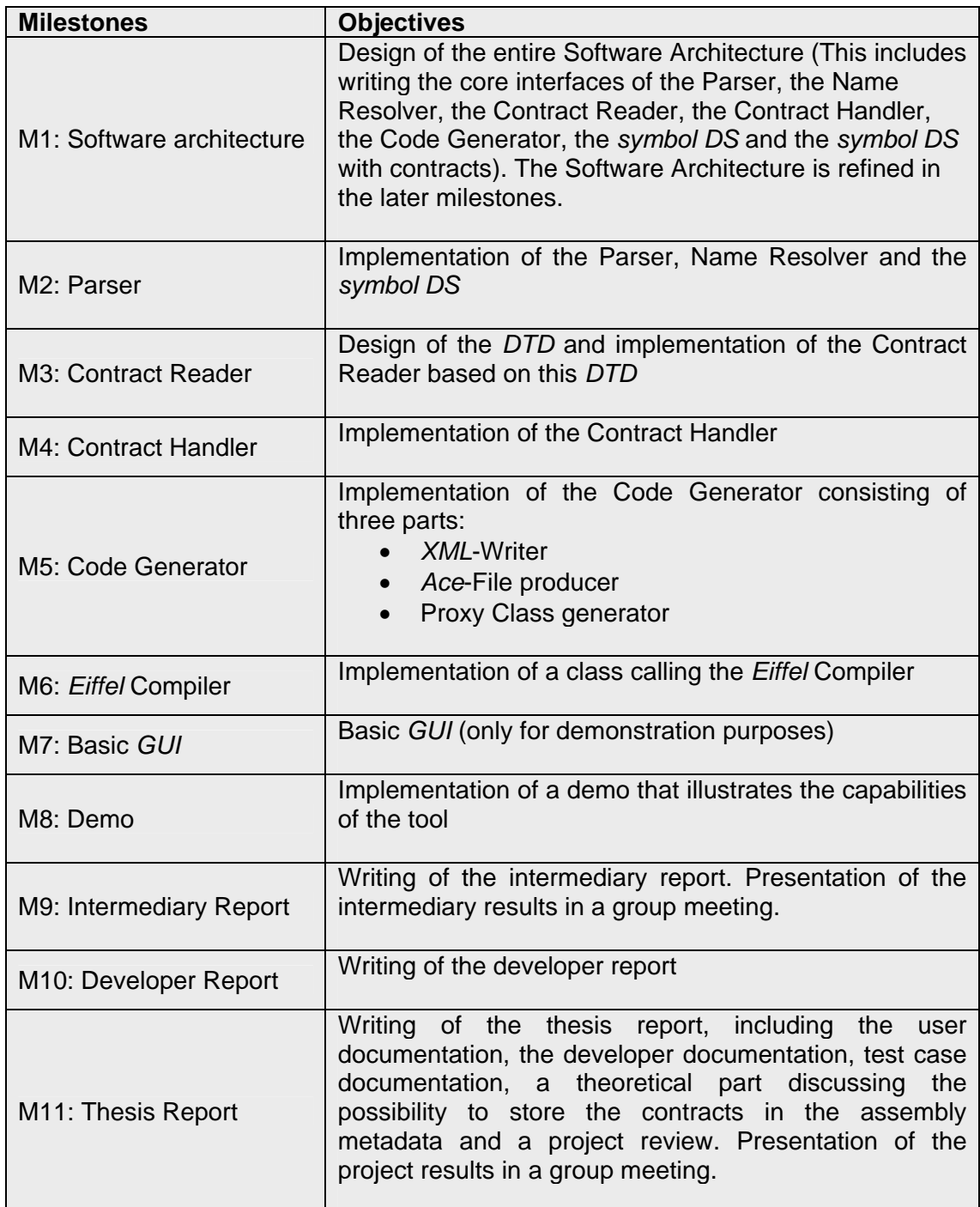

<span id="page-16-1"></span>**Table 3: Milestones** 

## <span id="page-17-0"></span>**1.5 Deadlines**

*Table 4* below shows the dates of the scheduled deadlines at the beginning of the project and the dates when the milestones have been handled. As you can see, I spent much more time in milestone *M2 Parser* and *M3 Contract Reader* (it turned out to be more complex to parse the .*NET* assemblies and their *XML* representation than initially assumed) which caused a delay for the other milestones. Due to the delay, we decided to move milestone *M4* at the end of the project and continued directly with milestone *M5*. Instead of writing a basic *GUI,* we decided to write a command line interface\*.

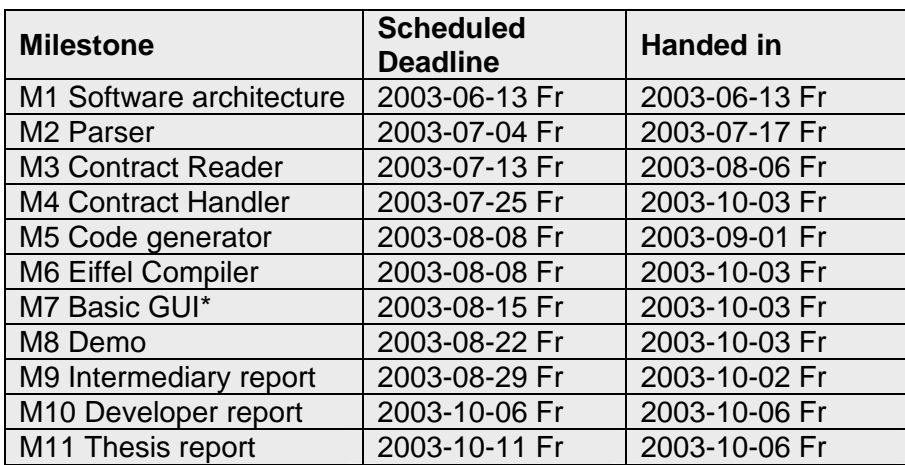

<span id="page-17-1"></span>**Table 4: Deadlines** 

## **1.6 Tentative Schedule**

*[Figure 2](#page-18-0)* on the next page shows the tentative project schedule.

<span id="page-18-0"></span>

|                                          |       |    | 2003-06-06 Fr  | 2003-06-16 Mo  | 2003-06-23 Mo | 2003-06-30 Mo  | 2003-07-07 Mo  | 2003-07-14 Mo | 2003-07-21 Mo | 2003-07-28 Mo | 2003-08-04 Mo  | 2003-08-11 Mo | 2003-08-18 Mo  | 2003-08-25 Mo  | 2003-09-01 Mo | 2003-09-08 Mo | 2003-09-15 Mo | 2003-09-22 Mo | 2003-09-29 Mo   | 2003-10-06 Mo     | 2003-10-13 Mo | 2003-10-20 Mo  |
|------------------------------------------|-------|----|----------------|----------------|---------------|----------------|----------------|---------------|---------------|---------------|----------------|---------------|----------------|----------------|---------------|---------------|---------------|---------------|-----------------|-------------------|---------------|----------------|
|                                          |       |    |                |                |               |                |                |               |               |               |                |               |                |                |               |               |               |               |                 |                   |               |                |
|                                          |       |    |                |                |               |                |                |               |               |               |                |               |                |                |               |               |               |               |                 |                   |               |                |
| Task                                     | Start | H  |                |                |               |                |                |               |               |               |                |               |                |                |               |               |               |               |                 |                   |               |                |
|                                          |       |    | 23             | 24             | 25            | 26             | 27             | 28            | 29            | 30            | 31             |               | 32 33          | 34             | 35            | 36            |               |               |                 | 37 38 39 40 41 42 |               |                |
| Diploma Project                          | 23    | 40 |                |                |               |                |                |               |               |               |                |               |                |                |               |               |               |               |                 |                   |               |                |
|                                          |       |    |                |                |               |                |                |               |               |               |                |               |                |                |               |               |               |               |                 |                   |               |                |
| <b>Presentation</b>                      |       |    |                |                |               |                |                |               |               |               |                |               |                |                |               |               |               |               |                 |                   |               |                |
| P1: Introductory presentation            | 24    | 24 |                | P <sub>1</sub> |               |                |                |               |               |               |                |               |                |                |               |               |               |               |                 |                   |               |                |
| P2: Final presentation                   | 39    | 41 |                |                |               |                |                |               |               |               |                |               |                |                |               |               |               |               |                 |                   |               | P <sub>2</sub> |
|                                          |       |    |                |                |               |                |                |               |               |               |                |               |                |                |               |               |               |               |                 |                   |               |                |
| Design                                   |       |    |                |                |               |                |                |               |               |               |                |               |                |                |               |               |               |               |                 |                   |               |                |
| M1: Software architecture (tentative)    |       |    | M <sub>1</sub> |                |               |                |                |               |               |               |                |               |                |                |               |               |               |               |                 |                   |               |                |
| M1: Software architecture (real)         |       |    |                |                |               |                |                |               |               |               |                |               |                |                |               |               |               |               |                 |                   |               |                |
| M3: DTD (tentative)                      |       |    |                |                |               |                |                |               |               |               |                |               |                |                |               |               |               |               |                 |                   |               |                |
| M3: DTD (real)                           |       |    |                |                |               |                |                |               |               |               |                |               |                |                |               |               |               |               |                 |                   |               |                |
|                                          |       |    |                |                |               |                |                |               |               |               |                |               |                |                |               |               |               |               |                 |                   |               |                |
| Implementation                           |       |    |                |                |               |                |                |               |               |               |                |               |                |                |               |               |               |               |                 |                   |               |                |
| M2: Parser (tentative)                   |       |    |                |                |               | M <sub>2</sub> |                |               |               |               |                |               |                |                |               |               |               |               |                 |                   |               |                |
| M2: Parser (real)                        |       |    |                |                |               |                |                | 12            |               |               |                |               |                |                |               |               |               |               |                 |                   |               |                |
| M2: Name resolver (tentative)            |       |    |                |                |               |                |                |               |               |               |                |               |                |                |               |               |               |               |                 |                   |               |                |
| M2: Name resolver (real)                 |       |    |                |                |               |                |                |               |               |               |                |               |                |                |               |               |               |               |                 |                   |               |                |
| M3: Contract Reader (tentative)          |       |    |                |                |               |                | M <sub>3</sub> |               |               |               |                |               |                |                |               |               |               |               |                 |                   |               |                |
| M3: Contract Reader (real)               |       |    |                |                |               |                |                |               |               |               | M <sup>3</sup> |               |                |                |               |               |               |               |                 |                   |               |                |
| M4: Contract Handler (tentative)         |       |    |                |                |               |                |                |               | M4            |               |                |               |                |                |               |               |               |               |                 |                   |               |                |
| M4: Contract Handler (real)              |       |    |                |                |               |                |                |               |               |               |                |               |                |                |               |               |               |               |                 |                   |               |                |
| M5: Code generator (tentative)           |       |    |                |                |               |                |                |               |               |               | M <sub>5</sub> |               |                |                |               |               |               |               |                 |                   |               |                |
| M5: Code generator (real)                |       |    |                |                |               |                |                |               |               |               |                |               |                |                |               |               |               |               |                 |                   |               |                |
| M6 Eiffel Compiler (tentative)           |       |    |                |                |               |                |                |               |               |               | M <sub>6</sub> |               |                |                |               |               |               |               |                 |                   |               |                |
| M6 Eiffel Compiler (real)                |       |    |                |                |               |                |                |               |               |               |                |               |                |                |               |               |               |               |                 |                   |               |                |
| M7: Basic GUI (tentative)                |       |    |                |                |               |                |                |               |               |               |                | M7            |                |                |               |               |               |               |                 |                   |               |                |
| M7: UI (real)                            |       |    |                |                |               |                |                |               |               |               |                |               |                |                |               |               |               |               | мī              |                   |               |                |
| M8: Demo (tentative)                     |       |    |                |                |               |                |                |               |               |               |                |               | M <sub>8</sub> |                |               |               |               |               | M٤              |                   |               |                |
| M8: Demo (real)                          |       |    |                |                |               |                |                |               |               |               |                |               | M8             |                |               |               |               |               |                 |                   |               |                |
|                                          |       |    |                |                |               |                |                |               |               |               |                |               |                |                |               |               |               |               |                 |                   |               |                |
| <b>Documentation</b>                     |       |    |                |                |               |                |                |               |               |               |                |               |                |                |               |               |               |               |                 |                   |               |                |
| M9: Intermediary report (tentative)      | 33    | 34 |                |                |               |                |                |               |               |               |                |               |                | M <sub>9</sub> |               |               |               |               |                 |                   |               |                |
| M9: Intermediary report (real)           | 33    | 34 |                |                |               |                |                |               |               |               |                |               |                |                |               |               |               |               |                 |                   |               |                |
| M10: Developer report (tentative)        | 34    | 35 |                |                |               |                |                |               |               |               |                |               |                |                |               |               |               | M10           |                 |                   |               |                |
| M10: Developer report (real)             | 34    | 35 |                |                |               |                |                |               |               |               |                |               |                |                |               |               |               |               | M <sub>10</sub> |                   |               |                |
| M11: Thesis report (tentative)           | 38    | 42 |                |                |               |                |                |               |               |               |                |               |                |                |               |               |               |               | M11             |                   |               |                |
| M11: Thesis report (real)                | 38    | 42 |                |                |               |                |                |               |               |               |                |               |                |                |               |               |               |               |                 |                   |               |                |
|                                          |       |    |                |                |               |                |                |               |               |               |                |               |                |                |               |               |               |               |                 |                   |               |                |
| <b>Testing</b>                           |       |    |                |                |               |                |                |               |               |               |                |               |                |                |               |               |               |               |                 |                   |               |                |
| Test cases (tentative)                   |       |    |                |                |               |                |                |               |               |               |                |               |                |                |               |               |               |               |                 |                   |               |                |
| Test cases (real)                        |       |    |                |                |               |                |                |               |               |               |                |               |                |                |               |               |               |               |                 |                   |               |                |
| Optimization; optional parts (tentative) |       |    |                |                |               |                |                |               |               |               |                |               |                |                |               |               |               |               |                 |                   |               |                |
| Optimization; optional parts (real)      |       |    |                |                |               |                |                |               |               |               |                |               |                |                |               |               |               |               |                 |                   |               |                |

**Figure 2: Tentative and real project schedule**

# <span id="page-20-0"></span>**2. Demo Application**

# **2.1** *Contract Wizard* **commands**

*[Figure 3](#page-20-1)* shows the commands provided by *Contract Wizard II* 

<span id="page-20-1"></span>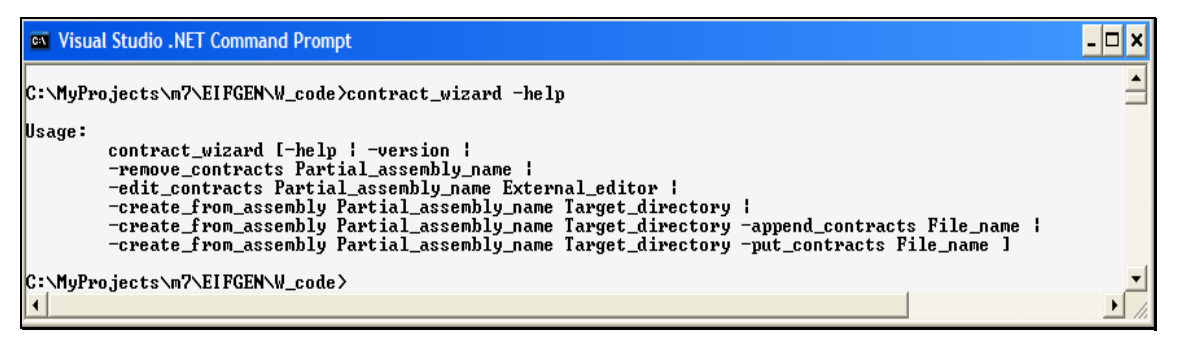

**Figure 3:** *Contract wizard II* **commands** 

- The command *help* shows all valid commands (see *[Figure 3](#page-20-1)*)
- The command *version* shows the *Contract Wizard* version
- The command *remove\_contracts* removes the *XML* file storing all contracts for the assembly specified by *Partial\_assembly\_name*
- The command *edit\_contracts* opens the file containing the *XML* representation of the *Contract Wizard* proxy classes in an external editor. If you use for example the editor *vi* you can edit the contracts using the command *edit\_contracts my\_assembly vi*
- The command *create\_from\_assembly* means that we want to create *Contract Wizard* proxy classes for the assembly specified by *Partial\_assembly\_name*
- The command *append\_contracts* inserts contracts defined in file *File\_name* into the assembly corresponding to *Partial\_assembly\_name*.
- The command *put\_contracts* removes all existing contracts and adds new contracts specified in the file (*File\_name*).

*Partial\_assembly\_name* describes only a part of the assembly name. The "assembly fully qualified name" also contains the assembly version and the assembly public key token. In the current version, *Contract Wizard* loads the newest version of the assembly from the global assembly cache (*GAC*) specified by the *Partial\_assembly\_name***.**

## **2.2** *Contract Wizard* **accounting example**

The *Contract Wizard* provides users with the possibility to add contracts to a *CLS* compliant *.NET* assembly a posteriori. The tool can be used incrementally, meaning it is possible to add contracts to a *.NET* assembly that has already been contracted using the *Contract Wizard*. We

will explain how to add contracts to a *.NET* assembly on the *accounting* example delivered with this project. In the directory "*./example/Accouting Example/ C#\_sources\_for\_Account.dll/*" you find the files *Account.dll, c1.csv* (the extension "*.csv*" stands for comma separated values) and *c2.csv* (the latter two contain the contracts).

*[Table 5](#page-22-0)* below shows the class *Account* from assembly *Account.dll* to which we want to add contracts.

```
using System; 
[assembly: CLSCompliant ( true )] 
namespace Accounting
\left\{ \right.public class Account 
\left\{\begin{array}{ccc} \end{array}\right\}// Set up account with `InitialAmount'. 
               public Account( int InitialAmount ) 
               { 
                      Balance = InitialAmount; 
                      Deposits = new DepositList(); 
                      Withdrawals = new WithdrawalList();
               } 
              // Deposit `Sum' into the account. 
               public void Deposit( int Sum ) 
\left\{ \begin{array}{ccc} 1 & 1 & 1 \\ 1 & 1 & 1 \end{array} \right\} Add( Sum ); 
                     Deposits.Add( new Deposit( Sum ) ); 
               } 
              // Withdraw `Sum' from the account.
               public void Withdraw( int Sum ) 
               { 
                      Add( -Sum ); 
                     Withdrawals.Add( new Withdrawal( Sum ) ); 
               } 
              // Is it possible to withdraw `Sum' from the account? 
               public bool MayWithdraw( int Sum ) 
               { 
                     return ( Balance >= MinimumBalance + Sum ); 
 } 
              // Add `Sum' to `Balance'. 
               private void Add( int Sum ) 
\left\{ \begin{array}{ccc} 1 & 1 & 1 \\ 1 & 1 & 1 \end{array} \right\}Balance = Balance + Sum; 
               }
```

```
// Account balance 
             public int Balance; 
            // Minimum balance 
            static public int MinimumBalance = 1000;
            // List of deposits 
             public DepositList Deposits; 
            // List of withdrawals 
             public WithdrawalList Withdrawals; 
       } 
}
```
<span id="page-22-0"></span>**Table 5: C# class** *Account.cs*

In this example, we add the precondition (in Eiffel syntax), *not\_too\_big*: *a\_sum <= balance minimum\_balance* to feature *withdraw* of class *Account*. The file *c1.csv* contains the contract *not\_too\_big* (see *[Figure 4](#page-22-1)* below).

#### **2.2.1 Insertion of a contract**

We add the contract *not* too big using the command line application *contract* wizard (see *[Figure 4](#page-22-1)* below)*.* The first command -*create\_from\_assembly Account c*:*\cw\_tmp* specifies from which assembly we want to create the *Contract Wizard* proxy classes and where they have to be stored. The second command *–append\_contracts c1.csv* specifies that we would like to append new contracts stored in the file *c1.csv*.

<span id="page-22-1"></span>

| The Visual Studio .NET Command Prompt - contract_wizard -create_from_assembly Account c:\cw_tmp\ -append_contracts c1.csv | / I⊡I xl/ |
|----------------------------------------------------------------------------------------------------|-----------|
| C:\MyProjects\m7\EIFGEN\W_code>type c1.csv<br>pre, ACCOUNT, withdraw, not_too_big, a_sum <= balance-minimum_balance       |           |
| C:\MyProjects\m7\EIFGEN\W_code>contract_wizard -create_from_assembly Account c:\cw_tmp\ -append_contracts c1.csv          |           |
| $\vert \cdot$                                                                                                    |           |

**Figure 4: Insertion of a contract with** *Contract Wizard II*

*[Table 6](#page-25-0)* shows the generated *Contract Wizard* proxy class (*CW\_ACCOUNT*) for the class *Account*. A closer look at *[Table 6](#page-25-0)* on the next page shows the inserted precondition (1).

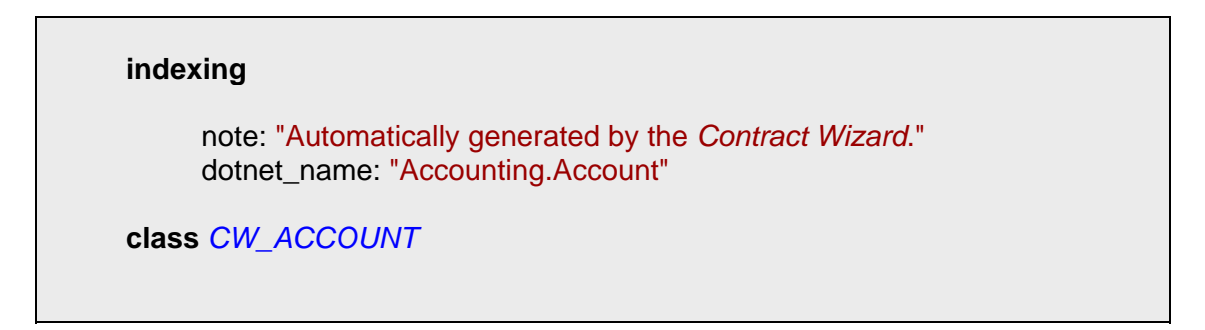

```
inherit 
       SYSTEM_OBJECT 
            redefine 
                  get_hash_code, 
                  equals, 
                  to_string 
            end 
create 
       make 
feature {NONE} -- Initialization 
      frozen make (a_initial_amount: INTEGER) is 
                 -- dotnet_name: "Account..ctor (InitialAmount: Int32)" 
            do 
                  create account_ref.make (a_initial_amount)
            end 
feature -- Access
     frozen balance: INTEGER is
                 -- dotnet_name: "Account.Balance: Int32"
            do 
                  Result := account_ref.balance 
            end 
     frozen deposits: DEPOSIT_LIST is 
                  -- dotnet_name: "Account.Deposits: DepositList"
            do 
                  Result := account_ref.deposits 
            end 
     frozen withdrawals: WITHDRAWAL_LIST is 
                 -- dotnet_name: "Account.Withdrawals: WithdrawalList" 
            do 
                  Result := account_ref.withdrawals 
            end 
     frozen minimum_balance: INTEGER is
                 -- dotnet_name: "Account.MinimumBalance: Int32" 
            do 
                  Result := account_ref.minimum_balance 
            end
```

```
feature -- Query
      frozen get_hash_code: INTEGER is
                 -- dotnet_name: "Account.GetHashCode (): Int32" 
            do 
                  Result := account_ref.get_hash_code 
            end 
      frozen equals (a_obj: SYSTEM_OBJECT): BOOLEAN is
                 -- dotnet_name: "Account.Equals (obj: Object): Boolean" 
            do 
                  Result := account_ref.equals (a_obj) 
            end 
      frozen to_string: SYSTEM_STRING is 
                 -- dotnet_name: "Account.ToString (): String" 
            do 
                  Result := account_ref.to_string 
            end 
      frozen may_withdraw (a_sum: INTEGER): BOOLEAN is 
                 -- dotnet_name: "Account.MayWithdraw (Sum: Int32):
                  -- Boolean" 
           do 
                  Result := account_ref.may_withdraw (a_sum) 
            end 
      frozen get_type_from_original_class: TYPE is
                 -- dotnet_name: "Account.GetType (): Type" 
            do 
                  Result := account_ref.get_type 
            end 
feature -- Commands
      frozen deposit (a_sum: INTEGER) is
                 -- dotnet_name: "Account.Deposit (Sum: Int32)" 
            do 
                  account_ref.deposit (a_sum) 
            end 
     frozen withdraw (a_sum: INTEGER) is 
                 -- dotnet_name: "Account.Withdraw (Sum: Int32)" 
            require 
                  not_too_big: a_sum <= balance - minimum_balance (1)
            do 
                  account_ref.withdraw (a_sum) 
            end
```

```
feature {NONE} -- Implementation
     frozen account_ref: ACCOUNT 
                 -- Reference to the .NET class 
end
```
<span id="page-25-0"></span>**Table 6: Proxy class** *CW\_ACCOUNT* **with a precondition on feature** *withdraw*

#### **2.2.2 Incrementality**

To demonstrate incrementality we insert a second contract (see *[Figure 5](#page-25-1)* below). The invariant *not\_under\_minimum*: *balance >= minimum\_balance* states that the balance is always bigger than the minimum balance.

<span id="page-25-1"></span>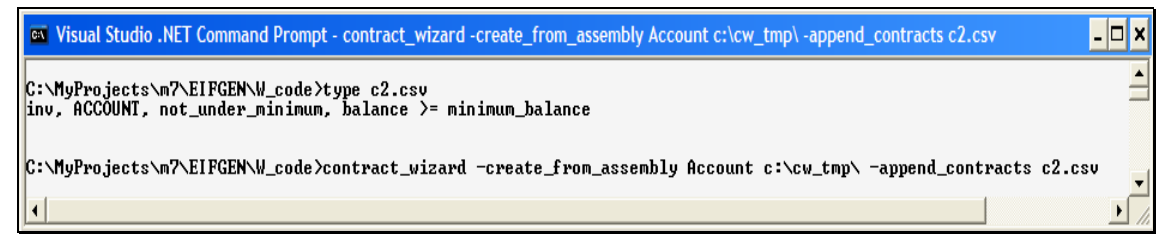

**Figure 5: Adding a new contract**

*[Table 6](#page-25-0)* shows a fragment of the modified proxy class *CW\_ACCOUNT*. The class contains the inserted contracts *not\_too\_big* (1) and *not\_under\_minimum\_balance* (2)*.*

```
Indexing 
     note: "Automatically generated by the Contract Wizard." 
     dotnet_name: "Accounting.Account"
class CW_ACCOUNT 
inherit 
      SYSTEM_OBJECT 
            redefine 
                  get_hash_code, 
                  equals, 
                  to_string 
            end 
create 
      make
```

```
feature {NONE} -- Initialization 
      frozen make (a_initial_amount: INTEGER) is
                 -- dotnet_name: "Account..ctor (InitialAmount: Int32)" 
            do 
                  create account_ref.make (a_initial_amount) 
            end 
… 
feature -- Commands 
      frozen deposit (a_sum: INTEGER) is 
                 -- dotnet_name: "Account.Deposit (Sum: Int32)" 
            do 
                  account_ref.deposit (a_sum) 
            end 
      frozen withdraw (a_sum: INTEGER) is 
                 -- dotnet_name: "Account.Withdraw (Sum: Int32)" 
            require 
                  not_too_big: a_sum <= balance - minimum_balance (1)
            do 
                  account_ref.withdraw (a_sum) 
            end 
feature {NONE} -- Implementation 
     frozen account_ref: ACCOUNT 
                 -- Reference to the .NET class 
invariant 
     not_under_minimum: balance >= minimum_balance (2)
end
```
**Table 7: Proxy class** *CW\_ACCOUNT* **with an invariant** 

### *2.2.3* **Adding assemblies to the** *Global Assembly Cache*

*Contract Wizard* reads assemblies from the Global Assembly Cache. To add an assembly into the *GAC* use the *gacutil* tool delivered with the *.NET* Framework (see [Figure 6](#page-27-0) below).

<span id="page-27-0"></span>

| <b>NET Command Prompt</b>                                                                                                    |  |
|----------------------------------------------------------------------------------------------------|--|
| C:\MyProjects\m7\example\Accouting_Example\C#_sources_for_Account.dll>gacutil /i Account.dll                                                |  |
| Microsoft (R) .NET Global Assembly Cache Utility. Uersion 1.0.3705.0<br>Copyright (C) Microsoft Corporation 1998-2001. All rights reserved. |  |
| Assembly successfully added to the cache                                                                                                    |  |
| C:\MyProjects\m7\example\Accouting_Example\C#_sources_for_Account.dll><br> {                                                                |  |

**Figure 6: Adding an assembly into the** *Global Assembly Cache* 

# <span id="page-28-0"></span>**3. Software architecture**

In this chapter, I give a rough overview of the software architecture of the Contract Wizard. First, I describe briefly the cluster hierarchy of the system. Second, I focus on the *AST* sub cluster and explain it in more details.

### **3.1 Cluster overview**

#### **3.1.1 The** *root\_cluster*

*Contract Wizard II* consists of the following clusters:

- *controller*: classes for handling the *symbol DS* and its contracts
- *doc*: *Contract Wizard* documentation, including this report
- *example*: some example applications, including the *Accounting* example presented before
- *generation*: classes for code generation (see also section *[The cluster generation](#page-28-1)*)
- *parse*: classes for parser generation *.NET* parser and *XML* parser (see also section *[The sub cluster parse/ast](#page-29-1)*. *Ast* stands for Abstract syntax tree.)

#### **3.1.2 Sub clusters of the cluster** *parse*

The cluster *parse* contains the following sub clusters:

- *ast*: classes representing the *symbol DS*
- *factory*: classes to produce the *symbol DS*
- *formatter*: classes responsible for translating *.NET* names into *Eiffel* names
- *incrementality*: classes indicating whether there are contracts for the specified *.NET* assembly or not (see also *[Sub cluster incrementality: dealing with already](#page-33-0) [contracted .NET assemblies](#page-33-0)*)
- *parser*: classes responsible for parsing *.NET* assemblies and their corresponding *XML* files
- *support*: helper classes providing functionalities used by other classes in other clusters.
- *visitor*: classes implementing the *visitor pattern* [\[3\]](#page-98-8)

#### <span id="page-28-1"></span>**3.1.3 The cluster** *generation*

The cluster *generation* has two sub clusters: *internal* and *dotnet.* The sub cluster *internal*  contains the following classes:

- <span id="page-29-0"></span>• *CW\_LACE\_GENERATOR*  This class generates an *ACE* file from the *symbol DS*.
- *CW\_EIFFEL\_GENERATOR*  This class generates the proxy classes from the *symbol DS*.

#### • *CW\_XML\_GENERATOR*

This class generates an *XML* file representing the *symbol DS*.

#### • *CW\_GENERATOR*

The above classes have in common that they all need a *symbol DS* and a specific *visitor*, which they inherit from the class *CW\_GENERATOR*. Code is produced by traversing the *symbol DS*.

To simplify code generation I use the *visitor pattern* [\[3\].](#page-98-8) The class *CW\_EIFFEL\_VISITOR* helps to produce *Eiffel* code from the *symbol DS*. The class *CW\_XML\_VISITOR* helps to generate the *XML* representation of the *symbol DS*. Both classes will be discussed thoroughly in the section *Accessing the symbol DS*.

The sub cluster *dotnet* includes the following classes:

#### • *CW\_COMPILER\_LAUNCHER*

This class launches the compiler and reports the user interface with possible compilation error messages.

• *CW\_EDITOR\_LAUNCHER*  This class launches an external editor.

#### <span id="page-29-1"></span>**3.2 The sub cluster** *parse/ast*

#### **3.2.1 Contract Wizard type (***CW\_TYPE***)**

The *symbol DS* contains the data to produce the *Eiffel* proxy classes and their *XML* representation. The *symbol DS* is a list of elements of type *CW\_TYPE*. An instance of *CW\_TYPE* has features (*CW\_FEATURE*), interfaces (*CW\_INTERFACE*) and invariants (*CW\_INVARIANT*), where a feature can either be a routine (*CW\_ROUTINE*) or an attribute (*CW\_ATTRIBUTE*) (see *[Figure 7](#page-30-0)* below).

<span id="page-30-0"></span>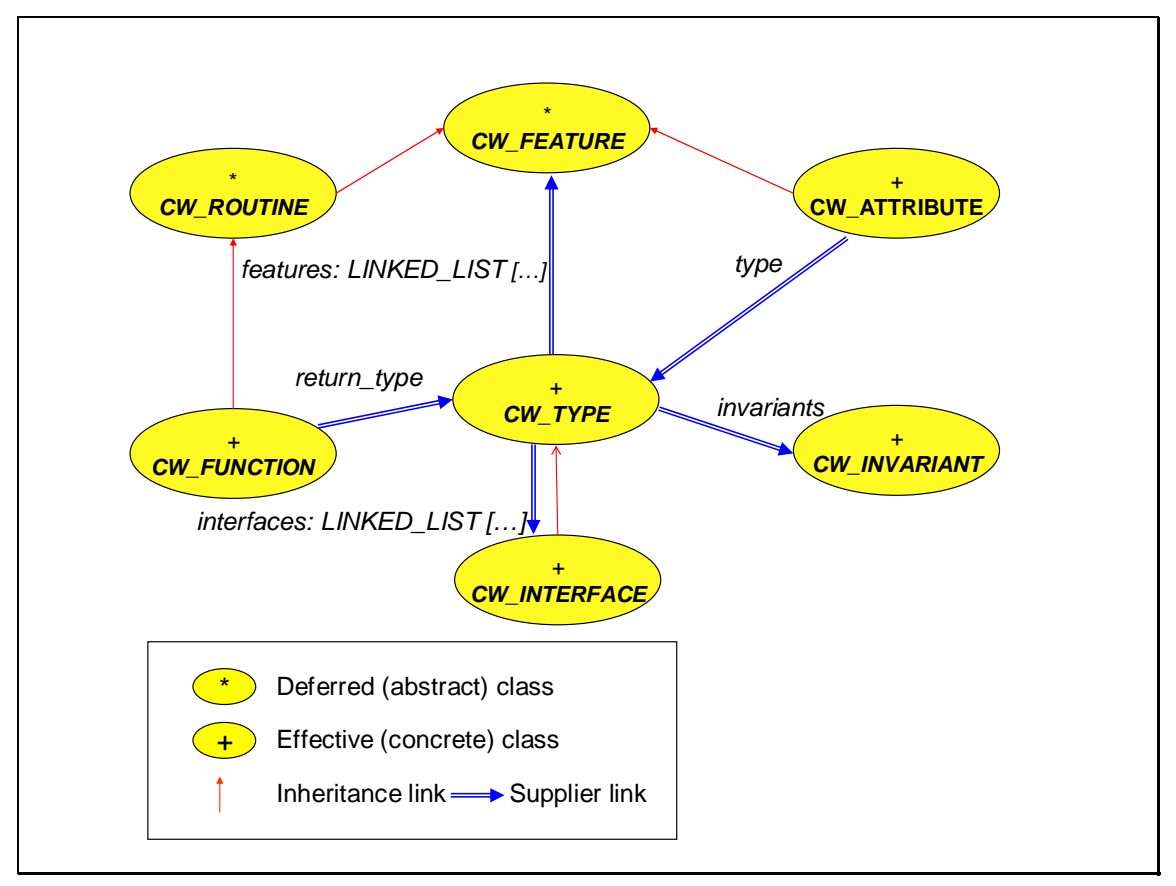

**Figure 7:** *CW\_TYPE* **and its features, interfaces and invariants** 

#### **3.2.2 Contract Wizard Interface (***CW\_INTERFACE***)**

As shown on *[Figure 7](#page-30-0) CW\_INTERFACE* inherits from *CW\_TYPE*. *CW\_INTERFACE* has an additional access feature *special\_names* (*LINKED\_LIST* [*CW\_NAME*]). This feature returns the interface feature names, which has to be undefined in the proxy class later (see also Chapter 7). The reason I use *CW\_INTERFACE* instead of *CW\_TYPE* is the feature *special\_names* that facilitates the creation and the parsing of the *XML* representation of the proxy classes. *Special\_names* is a linked list storing the interface feature names, which are foreseen to be undefined in the proxy class

#### **3.2.3 Contract Wizard feature (***CW\_FEATURE***)**

The next version of *Eiffel* [\[11\]](#page-98-7) will allow assertions on attributes (*CW\_ATTRIBUTE*). That is why a feature (*CW\_FEATURE*) has preconditions (*CW\_PRECONDITION*) and postconditions (*CW\_POSTCONDITION*). A feature is either a routine (*CW\_ROUTINE*) or an attribute (*CW\_ATTRIBUTE*) (see *[Figure 8](#page-31-0)* below).

<span id="page-31-0"></span>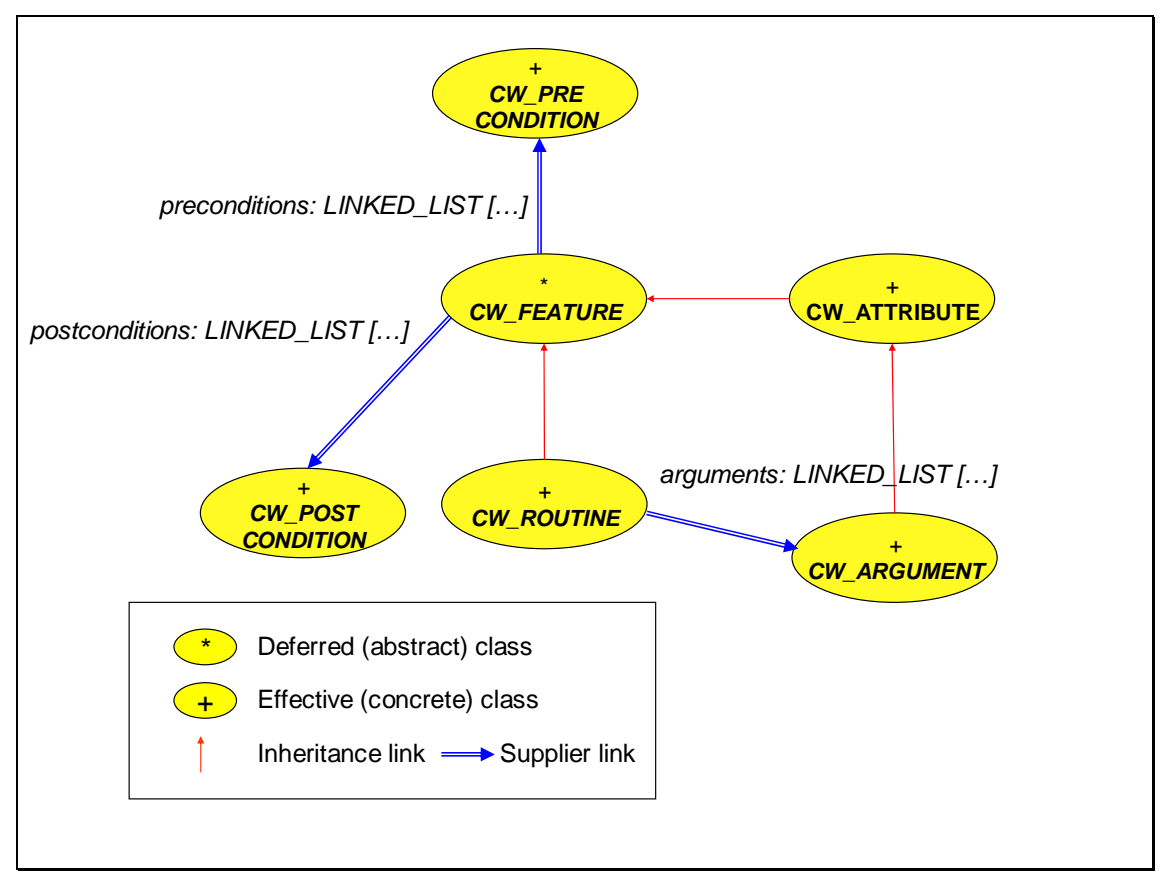

**Figure 8: Clients of** *CW\_FEATURE*

#### **3.2.4 Contract Wizard routine (***CW\_ROUTINE***)**

A routine has a list of arguments (*CW\_ARGUMENT*) (see *[Figure 8](#page-31-0)*)*.* A routine is either a procedure (*CW\_PROCEDURE*) or a function (*CW\_FUNCTION*) (see *[Figure 9](#page-32-0)* on next page); the latter has a return type (*CW\_TYPE*).

#### **3.2.5 Contract Wizard attribute (***CW\_ATTRIBUTE***)**

Every attribute has a name (*CW\_NAME*) and a type (*CW\_TYPE*)*.*

#### **3.2.6 Implementation hierarchy**

*CW\_TYPE, CW\_FEATURE* and *CW\_ASSERTION* inherit the feature *visit* from *CW\_AST\_NODE.* We need this feature to implement the *visitor pattern* [\[3\].](#page-98-8)

The class *CW\_FEATURE* introduces preconditions and postconditions, which are inherited by *CW\_ROUTINE* and *CW\_ATTRIBUTE*.

Both *CW\_FUNCTION* and *CW\_PROCEDURE* inherit from *CW\_ROUTINE*. A creation procedure is a special procedure. That is why *CW\_CREATION\_PROCEDURE* inherits from *CW\_PROCEDURE*.

All preconditions (*CW\_PRECONDITION*), postconditions (*CW\_POSTCONDITION*) and invariants (*CW\_INVARIANT*) have an assertion tag and an assertion expression in common. They inherit the assertion tag and the assertion expression from *CW\_ASSERTION*.

<span id="page-32-0"></span>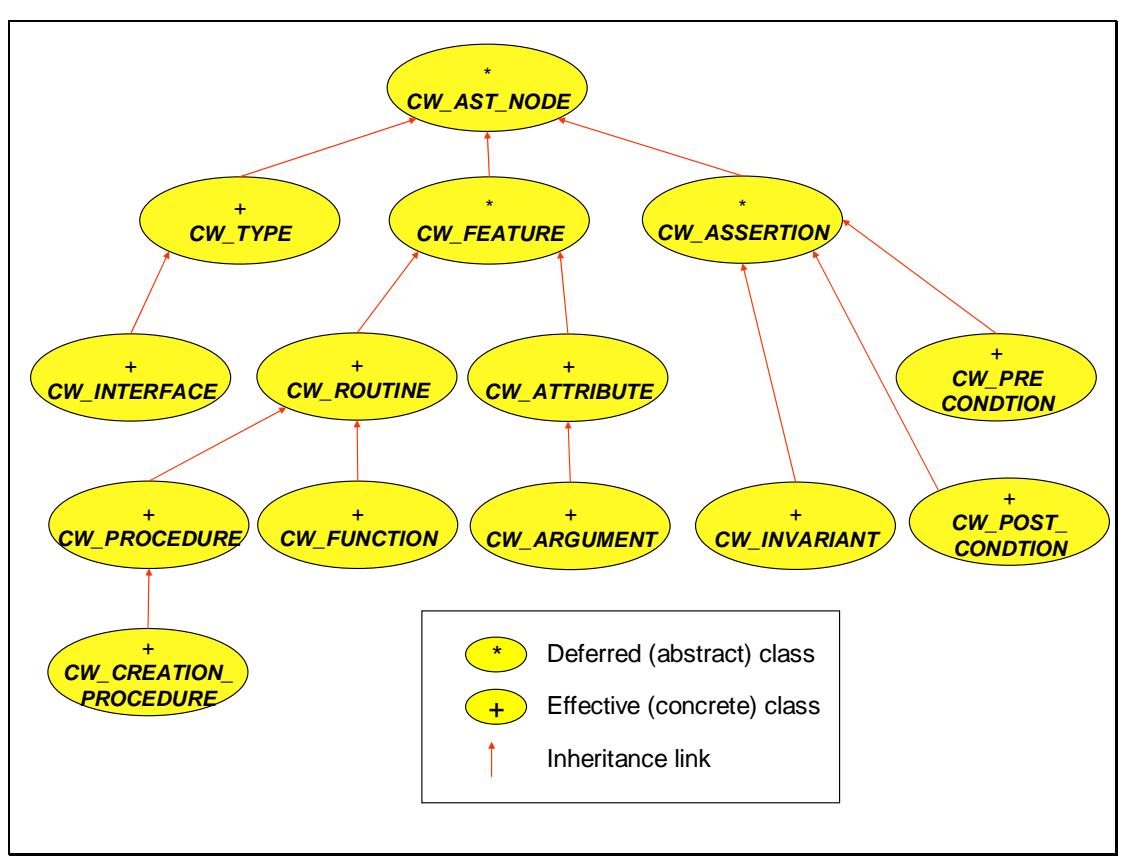

**Figure 9:** *AST* **used by the** *Contract Wizard*

#### **3.2.7 The sub cluster** *parse/factory***: producing the** *symbol DS*

I introduce a class *CW\_FACTORY* (with its two variants *CW\_AST\_FACTORY* and *CW\_DOTNET\_FACTORY*) to make the creation of *AST* nodes simpler. (This corresponds to the Abstract Factory pattern described in [\[3\]\)](#page-98-8). *Ast* nodes can only be created by the *CW\_AST\_FACTORY*.

#### **3.2.8 The sub cluster** *parse/formatter***: translating** *.NET* **names into** *Eiffel* **names**

This cluster contains the class *CW\_NAME\_FORMATTER,* which translates *.NET* names into *Eiffel* names.

#### <span id="page-33-0"></span>**3.2.9 Sub cluster** *incrementality***: dealing with already contracted** *.NET*  **assemblies**

If the user has added contracts to a *.NET* assembly, there is an *XML* file containing all information about the generated proxy classes and their contracts. In this case, the *Contract Wizard* gets the *symbol DS* from the *XML* file. (Otherwise it retrieves the *symbol DS* from the .NET assembly). The cluster *incrementality* contains all classes used to determine whether an assembly already has some contracts.

#### **3.2.10 The sub cluster** *parse/parser*

This cluster contains the effected classes *CW\_XML\_PARSER* and *CW\_DOTNET\_PARSER.* Both inherit from *CW\_PARSER.* The role of the class *CW\_XML\_PARSER* is to parse an *XML* document and to produce the *symbol DS*. The role of the class *CW\_DOTNET\_PARSER* is to produce the *symbol DS* from a *.NET* assembly using the reflection mechanism of *.NET*. In both cases we end up with a *symbol DS*. The only difference is that in the first case (*CW\_XML\_PARSER*) the *symbol DS* contains contracts.

#### *3.2.11* **The sub cluster** *parse/support*

This cluster contains classes that provide facilities needed by other classes of the same 'parse' cluster. It contains in particular constant classes.

#### *3.2.12* **The sub cluster** *visitor***: accessing the** *symbol DS*

There are two possibilities to access data stored in the *symbol DS*. Either we access the data directly using the desired features (e.g. *a\_type.features.name*) or we use a *visitor*. The table below shows how to use a *visitor*. In this example a type and its features are visited. Then, there are two assignments. The first assignment retrieves a list of attributes; the second assignment retrieves a list of procedures. Both lists have been extended during the loop.

```
type.visit (visitor)
features := type.features 
from 
      features.start
until 
      features.after 
loop 
      features.item.visit (visitor)
      features.forth 
end 
attributes := visitor.attributes 
procedures := visitor.procedures
```
**Table 8: Example of how to use a visitor** 

*[Table 9](#page-34-0)* shows an example of how the lists could be extended. For every call *a\_symbol.visit*  (*visitor*) a specific visitor procedure is called on the *visitor* object. If the visited symbol in the *symbol DS* is of type *CW\_PROCEDURE* then the visitor procedure *visit\_procedure* is called, if the visited symbol is of type *CW\_ATTRIBUTE* then the visitor procedure *visit\_attribute* is called, and so on.

Back to the example this means that we can create specific *Eiffel* code or its *XML* representation for every visited symbol through execution of the specific visitor procedure*.* From the argument *symbol* of the visitor procedure we can retrieve all needed information to produce code (for example if the symbol is of type *CW\_PROCEDURE* we can get the *procedure name*, the *attributes* …).

| class EIFFEL_VISITOR_EXAMPLE                                                                                                    |
|----------------------------------------------------------------------------------------------------|
| inherit                                                                                                    |
| <b>VISITOR</b>                                                                                                    |
| create                                                                                                    |
| make                                                                                                    |
| feature -- Basic operations                                                                                                    |
| visit_procedure (a_procedure: CW_PROCEDURE) is<br>-- Visit procedure a_procedure.<br><b>local</b><br>a_procedure_name: STRING<br>some_attributes: STRING<br>do<br>a_procedure_name := a_procedure.eiffel_name |
| a_procedure_name.append (some_attributes)<br>procedures.extend (a_procedure_name)                                                                                                    |
| end                                                                                                    |
| visit_creation_procedure (a_creation_procedure: CW_PROCEDURE) is<br>-- Visit creation procedure a_creation_procedure.                                                                                         |
| .<br>end                                                                                                    |
|                                                                                                    |

<span id="page-34-0"></span>**Table 9: Example using the** *EIFFEL\_VISITOR* **class**
# **4. The .NET parser**

This chapter starts by describing some parts of the *.NET* Framework that are directly relevant to *Contract Wizard II*. Then, it explains the implementation of the *.NET* parser that parses *.NET* assemblies using the *.NET* reflection capabilities.

# **4.1 The** *.NET* **Framework**

# **4.1.1** *.NET* **Framework overview**

#### **The** *.NET* **Framework**

*[Figure 10](#page-36-0)* shows the architecture of the *.NET* Framework. The two main components in the *.NET* Framework are the Common Language Runtime (*CLR*) and the *.NET* Framework class library. *The CLR is a modern runtime environment that manages the execution of user code*  [\[16\]](#page-98-0)*. The .NET Framework class library is a library of classes providing access to system functionality and is designed to be the foundation on which .NET Framework applications, components and controls are built* [\[14\].](#page-98-1)

#### **The Common Type System (***CTS***)**

The Common Language Specification (*CLS*) and the Common Type System (*CTS*) are based on the *.NET* Framework class library.

*The Common Type System* (*CTS*) *is a shared type system. The CTS defines the rules by which all types are declared, defined and managed, regardless of source language* [\[16\].](#page-98-0)

#### **The Common Language Specification (CLS)**

<span id="page-36-0"></span>The Common Language Specification (*CLS*) is a subset of the *CTS* (see *[Figure 11](#page-37-0)*) that enables cross language integration. The *.NET* languages, among them *Eiffel for .NET*, Visual Basic*.NET* and C#, are based on the *CLR*/*CTS*.

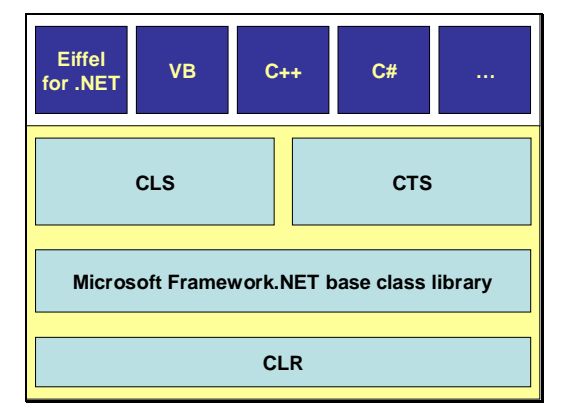

**Figure 10: Architecture of the** *.NET* **Framework** 

# **4.1.2 The Common Language Specification (CLS)**

<span id="page-37-0"></span>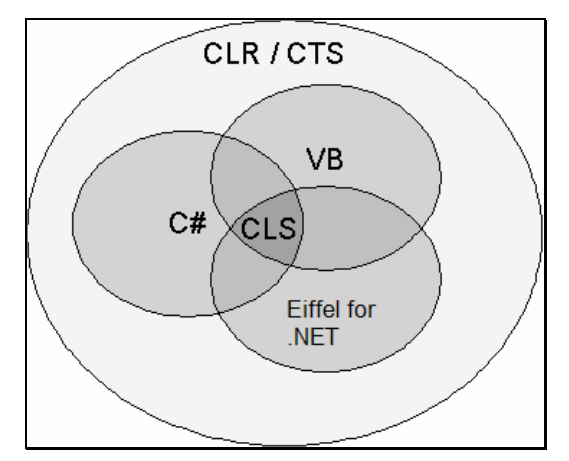

**Figure 11: Relations between the CLR/CTS and the CLS**

Ideal would be cross language integration based on the *CTS*, but the *CTS* is too large for most non OO-languages. That's why the *CLS* - a subset of the *CTS* (see *[Figure 11](#page-37-0)*) - has been introduced. The *CLS* is part of the *ECMA* standard [\[10\].](#page-98-2) Every language can be a *CLS* consumer, a *CLS* extender or a *CLS* producer.

- A language is a *CLS* **consumer** if it can consume any *CLS* compliant type.
- A language is a *CLS* **extender** if it can extend any *CLS* compliant type.
- A language is a *CLS* **producer** if it produces *CLS* compliant code.

*Eiffel for .NET* is a *CLS* consumer, a *CLS* extender and a *CLS* producer.

# **4.1.3 Contract Wizard II and the .NET Framework**

*Contract Wizard II* is based on cross-language interoperability: The generated proxy classes are in *Eiffel for .NET*. The resulting *.NET* assembly (obtained by compiling the generated *Eiffel for .NET* proxy classes) can be used from any *.NET* language.

Since only *CLS* compliant code guarantees cross language interoperability among all *.NET* languages, it is required that the original *.NET* assembly and the proxy classes are *CLS* compliant.

# **4.2** *.NET* **parser class overview**

To parse a *.NET* assembly I implemented the following classes:

- *CW\_PARSER*: A class providing common features for the *.NET* parser (*CW\_DOTNET\_PARSER*) and the *XML* parser (*CW\_XML\_PARSER*).
- *CW\_DOTNET\_PARSER*: A class implementing the *.NET* parser, which populates the *symbol DS* by retrieving information from the *.NET* assembly given as input using the reflection capabilities of *.NET*.
- *CW\_XML\_PARSER*: A class implementing the *XML* .parser, which reads an *XML*  representation of the *symbol DS* - that may contain contracts - and builds the corresponding *AST* to be used by the Contract Handler.
- *CW\_AST\_FACTORY*: A class providing common features for the class *CW\_DOTNET\_AST\_FACTORY* and the class *CW\_XML\_AST\_FACTORY.*
- *CW\_DOTNET\_AST\_FACTORY*: A class responsible for creating *AST* nodes (*CW\_TYPE*, *CW\_PROCEDURE*, *CW\_ATTRIBUTE*, …) from *.NET* members (*METHOD\_INFO, FIELD\_INFO*, ...) and *.NET* types (*TYPE*).
- *CW\_NAME\_FORMATTER*: A class responsible for translating *.NET* member names and *.NET* type names into *Eiffel* feature names and *Eiffel* type names.
- *CW\_DOTNET\_KEYWORD\_CONSTANTS*: A class defining *.NET* keywords.
- *CW\_DOTNET\_TYPE\_CONSTANTS*: A class defining *.NET* type constants.
- *CW\_EIFFEL\_KEYWORD\_CONSTANTS*: A class defining *Eiffel* keywords.
- *CW\_PUNCTUATION\_CONSTANTS*: A class defining punctuation constants.

# **4.3 The class** *CW\_AST\_FACTORY*

# **4.3.1 Generating** *AST* **nodes for contracts, feature and type names**

<span id="page-38-0"></span>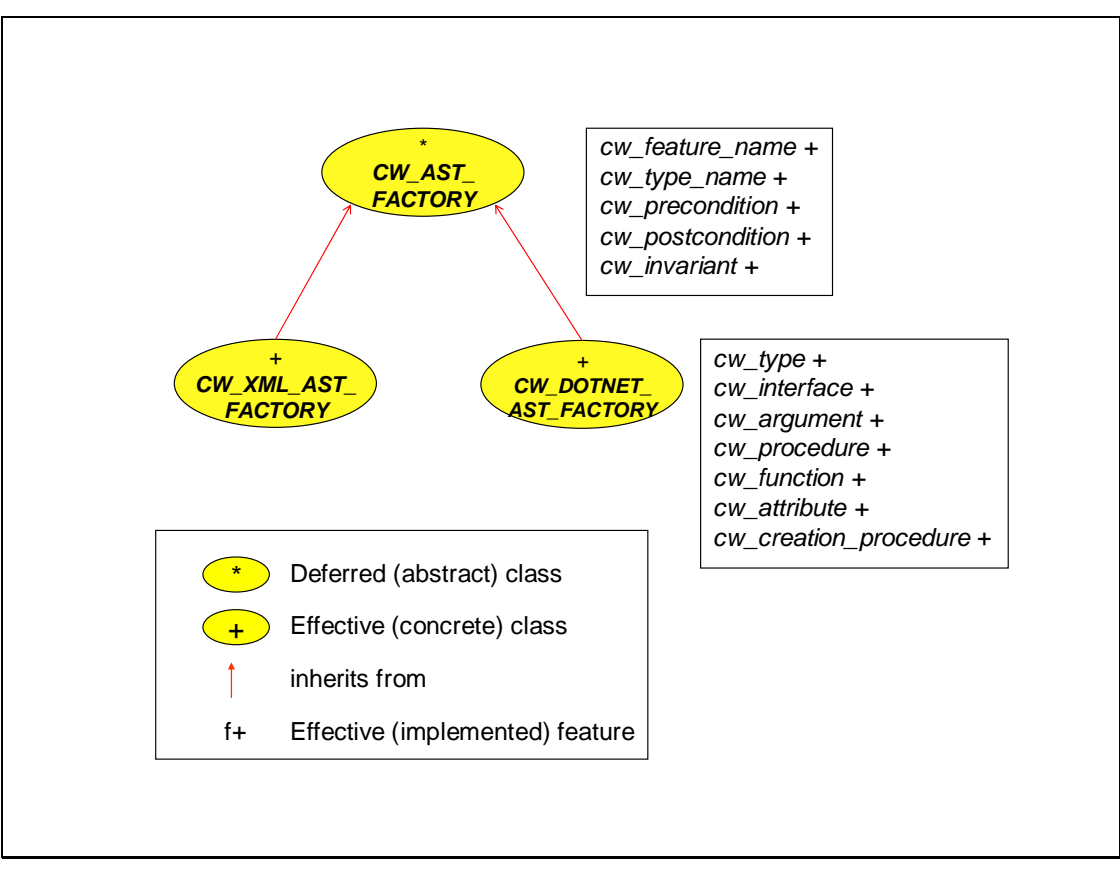

**Figure 12:** *Contract Wizard AST* **factory classes** 

I have implemented a *factory* (*factory pattern* [\[3\]\)](#page-98-3) to facilitate the creation of *Contract Wizard AST* nodes (*CW\_PROCEDURE, CW\_FUNCTION, CW\_TYPE…*)*.* The *factory* consists of the following classes: *CW\_AST\_FACTORY, CW\_XML\_AST\_FACTORY* and *CW\_DOTNET\_AST\_FACTORY* (see *[Figure 12](#page-38-0)*).

The class *CW\_AST\_FACTORY* implements the common features for *CW\_XML\_AST\_FACTORY* and CW*\_DOTNET\_AST\_FACTORY*.

The role of class *CW\_DOTNET\_AST\_FACTORY* is to create *Contract Wizard AST* nodes from *.NET* members (*METHOD\_INFO, FIELD\_INFO...*) and *.NET* types (class *TYPE*  corresponding to the *.NET* type *System.Type*).

The role of class *CW\_XML\_AST\_FACTORY* is to create *Contract Wizard AST* nodes (*CW\_PROCEDURE, CW\_FUNCTION, CW\_TYPE…*) from *XML* nodes (*XML\_XML\_NODE*  corresponding to *System.Xml.XmlNode*). Every *XML* node represents a *.NET* member, a *.NET* type or a contract (precondition, postcondition or invariant).

The class *CW\_AST\_FACTORY* implements the following features: *cw\_feature\_name, cw\_type\_name*, *cw\_precondition, cw\_postcondition, cw\_invariant* (see *[Figure 12](#page-38-0)* above). They are described below.

### *4.3.2* **The feature** *cw\_precondition*

| cw_precondition (a_tag: like tag; an_expression: like expression): |
|--------------------------------------------------------------------|
| <b>CW PRECONDITION is</b>                                          |
| -- Precondition with tag a_tag                                     |
| -- and boolean expression an expression                            |
| require                                                            |
| tag_not_void: $a$ _tag /= Void                                     |
| tag_not_empty: not a_tag.is_empty                                  |
| expression_not_void: an_expression /= Void                         |
| expression_not_empty: not an_expression.is_empty                   |
| do.                                                                |
| create Result make (a_tag, an_expression) $(1)$                    |
| ensure                                                             |
| precondition_not_void: Result /= Void                              |
| tag_set: <b>Result</b> tag = $a$ tag                               |
| expression set: Result expression = an expression                  |
| end                                                                |
|                                                                    |

**Table 10: Feature** *cw\_precondition***: creating a precondition from given tag and expression**

The feature *cw\_precondition* creates a *Contract Wizard* precondition from a contract tag and a contract expression (1).

### *4.3.3* **The feature** *cw\_postcondition*

The feature *cw\_postcondition* creates a *Contract Wizard* postcondition from a contract tag and a contract expression.

The implementation resembles the implementation of *cw\_precondition* given above, simply replace "precondition" with "postcondition".

#### **4.3.4 The feature** *cw\_invariant*

The feature *cw\_invariant* creates a *Contract Wizard* invariant from a contract tag and a contract expression. The implementation resembles the implementation of *cw\_precondition* shown before, just replace "precondition" with "invariant".

#### **4.3.5 The features** *cw\_type***\_name and** *cw\_feature\_name*

```
cw_feature_name (a_name: SYSTEM_STRING): CW_NAME is (1)
               -- Feature name (with Eiffel name and .NET name) created from 
                -- a_name
           require 
                a_name_not_void: a_name /= Void
           do 
 …
                create Result.make (eiffel_name, dotnet_name)
           ensure 
                result_not_void: Result /= Void 
           end 
      cw_type_name (a_name: SYSTEM_STRING): CW_NAME is (2)
               -- Type name (with Eiffel name and .NET name) created from
                -- a_name
           require 
                a_name_not_void: a_name /= Void 
           do 
 …
               create Result.make (eiffel_name, dotnet_name)
           ensure 
               result_not_void: Result /= Void
           end
```
**Table 11: Features** *cw\_feature\_name* **and** *cw\_type\_name***: Generating a feature name and a type name**

Features *cw\_type*\_name and *cw\_feature\_name* create a *Contract Wizard* name (*CW\_NAME*) consisting of an *Eiffel* name and a *.NET* name. The reason why there are two features (1, 2) for creating *Contract Wizard* names is performance: *.NET* types and *.NET* members are translated differently into *Eiffel*.

# *4.4* **The class** *CW\_DOTNET\_AST\_FACTORY*

### **4.4.1 Generating** *AST* **nodes for features and types**

The class *CW\_DOTNET\_AST\_FACTORY* implements the following core features: *cw\_type, cw\_interface, cw\_argument, cw\_procedure, cw\_function, cw\_attribute* and *cw\_creation\_procedur*e (see *[Figure 12](#page-38-0)* above). They are described below.

#### **4.4.2 The feature** *cw\_type*

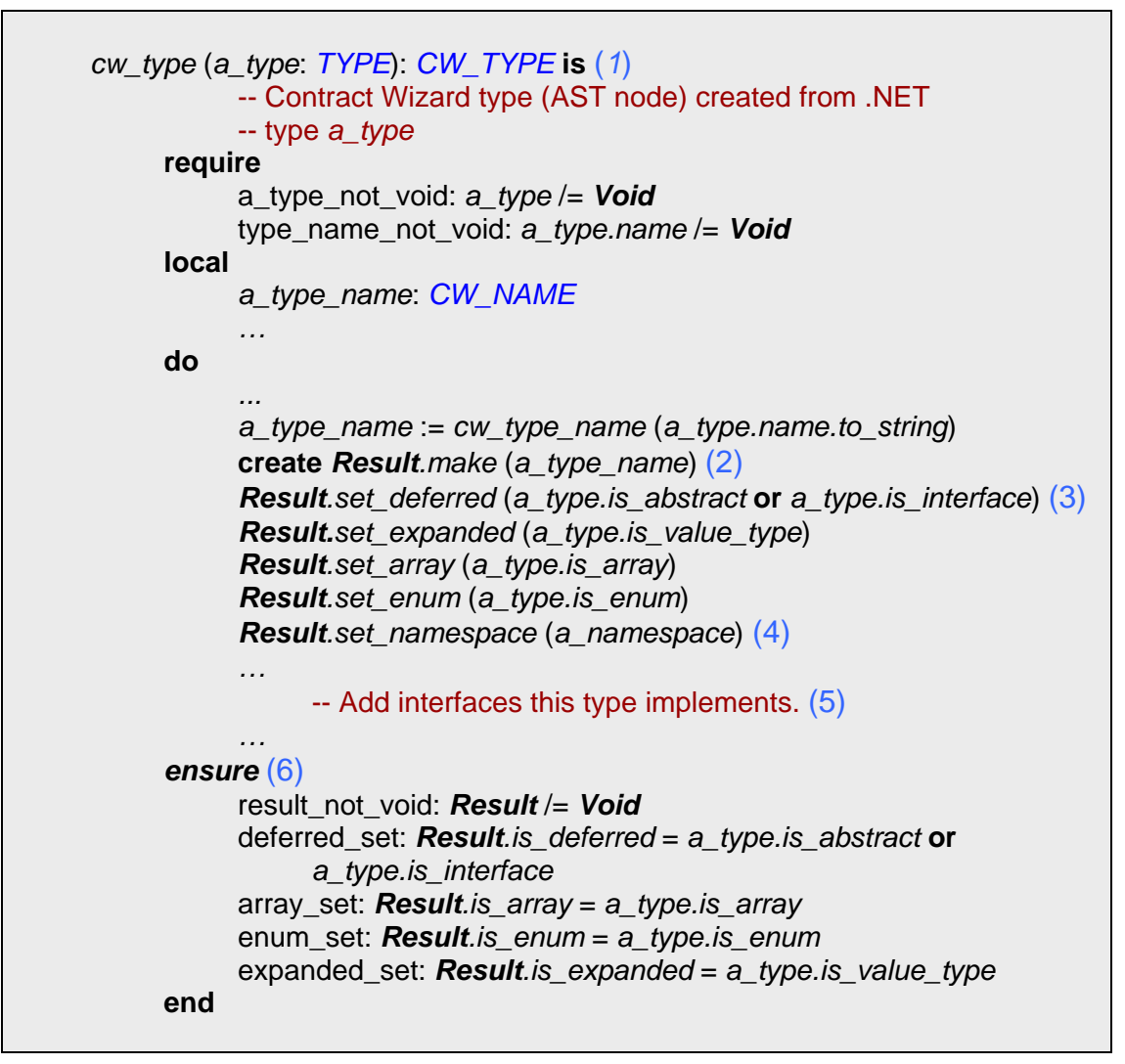

**Table 12: Feature** *cw\_type***: Generating a** *Contract Wizard* **type** 

The feature *cw\_type* creates a *Contract Wizard t*ype (*CW\_TYPE*) from a *.NET* type (*TYPE*) (1). The creation of a *Contract Wizard* type requires a *Contract Wizard* type name (*CW\_NAME*); therefore, it creates a *Contract Wizard* type name and generates a *Contract Wizard* type with it (2).

To create proxy classes we have to distinguish between the following types: A type can be an array, an enumeration type, an expanded type or a deferred type. The feature *cw\_type* sets the following features for the created *Contract Wizard* type depending on the parsed *.NET* type: *is\_deferred, is\_expanded, is\_array* and *is\_enum* (3). The feature *is\_deferred* is set to true if the parsed type is abstract, *is expanded* is set to true if the parsed type is a value type, *is\_array* is set to true if the parsed type is an array and *is\_enum* is set to true if the parsed type is an enumerated type. The namespace is set because it is required for the class description of the proxy classes later (4). We also have to set all *CLS* compliant interfaces the type implements. (5)

The postcondition of *cw* type ensures that all *Contract Wizard* type features are set (6).

**4.4.3 The feature** *cw\_interface*

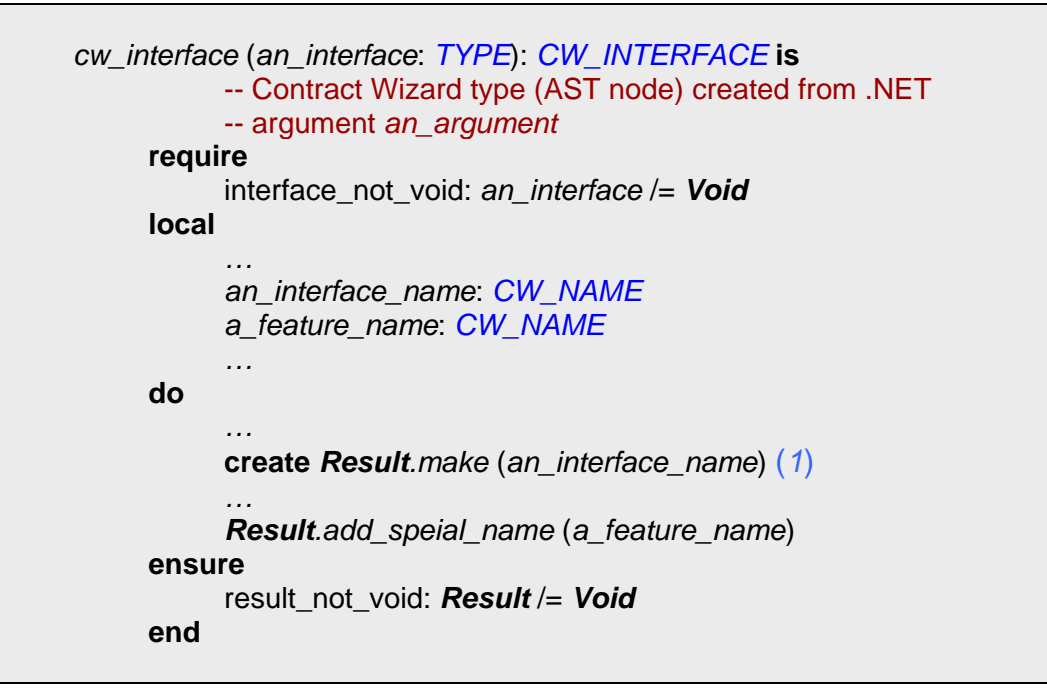

**Table 13: Feature** *cw\_interface***: Generating a** *Contract Wizard* **interface** 

The feature *cw\_interface* creates a *Contract Wizard* interface with a *Contract Wizard* interface name (*CW\_NAME*) (1) and sets special interface feature names (*ToString, Equals, GetHashCode*) required by the *Contract Wizard* proxy class generator (2).

# **4.4.4 The feature** *cw\_argument*

```
 cw_argument (an_argument: PARAMETER_INFO): CW_ARGUMENT is 
          -- Contract Wizard type (AST node) created from .NET 
           -- argument an_argument
     require 
           argument_not_void: an_argument /= Void
           argument_name_not_void: an_argument.name /= Void
     local 
           an_argument_name: CW_NAME
           a_type: TYPE
     do
          … 
          an_argument_name := cw_feature_name 
                 (an_argument.name.to_string)
          create Result.make (an_argument_name) (1)
          a_type := an_argument.parameter_type 
          Result.set_type (cw_type (a_type)) (2)
```

```
ensure 
       result_not_void: Result /= Void 
 end
```
**Table 14: Feature** *cw\_argument***: Generating a** *Contract Wizard* **argument** 

The feature *cw\_argument* creates a *Contract Wizard* argument with a *Contract Wizard* argument name (*CW\_NAME*) (1). To do this, it first creates a *Contract Wizard* type (*CW\_TYPE*) representing the type of the *.NET* argument and sets it to the *Contract Wizard* type (2).

#### **4.4.5 The feature** *cw\_procedure*

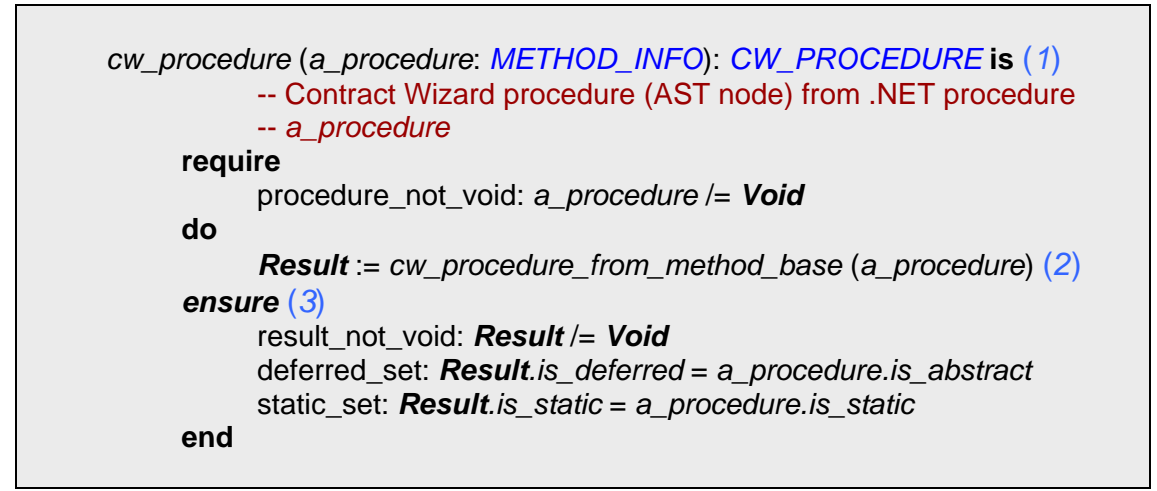

**Table 15: Feature** *cw\_procedure***: Generating a** *Contract Wizard* **procedure**

The feature *cw\_procedure* creates a *Contract Wizard* procedure from a *.NET* procedure (1). It sets the procedure name (*CW\_NAME*), the feature *is\_deferred* and the feature *is\_static* using the feature *cw\_procedure\_from\_method\_base* (2)*. Is\_static* is set to true if the *.NET* procedure (of type *METHOD\_INFO* corresponding to the *.NET System.Reflection.MethodInfo*) is static. *Is\_deferred* is set to true if the *.NET* procedure is abstract.

The postcondition ensures that features *is\_deferred* and *is\_static* of *CW\_PROCEDURE* are set (3).

### **4.4.6 The feature** *cw\_function*

```
 cw_function (a_function: METHOD_INFO): CW_FUNCTION is (1)
            -- Contract Wizard function (AST node representing a .NET 
          -- function) created from .NET function a_function
     require 
           a_function_not_void: a_function /=Void
           a_function_name_not_void: a_function.name /= Void
```

| local | a_procedure: CW_PROCEDURE<br>a return type: CW TYPE                |
|-------|--------------------------------------------------------------------|
| do    |                                                                    |
|       | $a$ _return_type := $cw$ _type ( $a$ _function.return_type)        |
|       | $a$ procedure := cw_procedure_from_method_base (a_function) (2)    |
|       | create Result.make_from_procedure (a_procedure, a_return_type)     |
|       | <b>Result</b> set is property (is property (a function)) $(3)$     |
|       | ensure $(4)$                                                       |
|       | result not void: Result $/=$ Void                                  |
|       | deferred_set: $Result.is$ deferred = $a$ function is abstract      |
|       | property_set: <b>Result</b> is_property = is_property (a_function) |
|       | static set: <b>Result</b> is static = a function is static         |
| end   |                                                                    |
|       |                                                                    |

**Table 16: Feature** *cw\_function***: Generating a** *Contract Wizard* **function** 

The feature *cw\_function* creates a *Contract Wizard* function from a *.NET* function (1). It sets the procedure name (*CW\_NAME*), the feature *is\_deferred* and the features *is\_static* using the feature *cw\_procedure\_from\_method\_base* (2)*. Is\_static* is set to true if the parsed procedure (of type *METHOD\_INFO* corresponding to the *.NET System.Reflection.MethodInfo*) is static. *Is\_deferred* is set to true if the parsed function is abstract.

It sets the feature *is\_property* (3). The feature *is\_property* is set to true if the parsed function is an *accessor* method (for example "get\_property").

The postcondition of *cw\_function* ensures that features of *CW\_FUNCTION* are set (4).

# **4.4.7 The feature** *cw\_attribute*

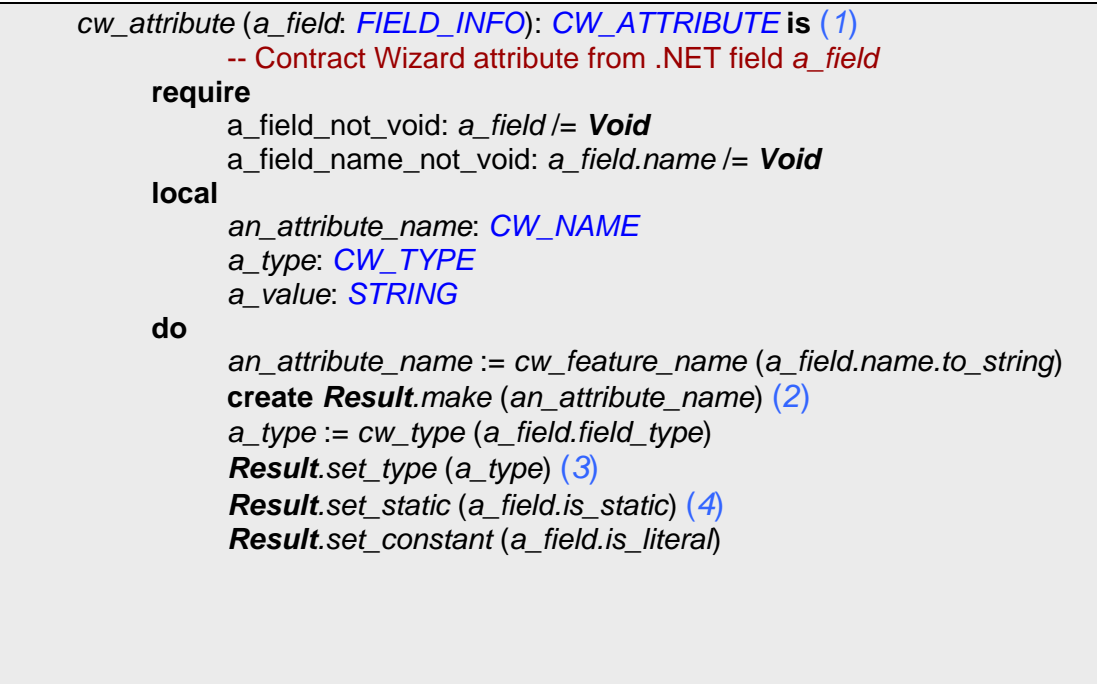

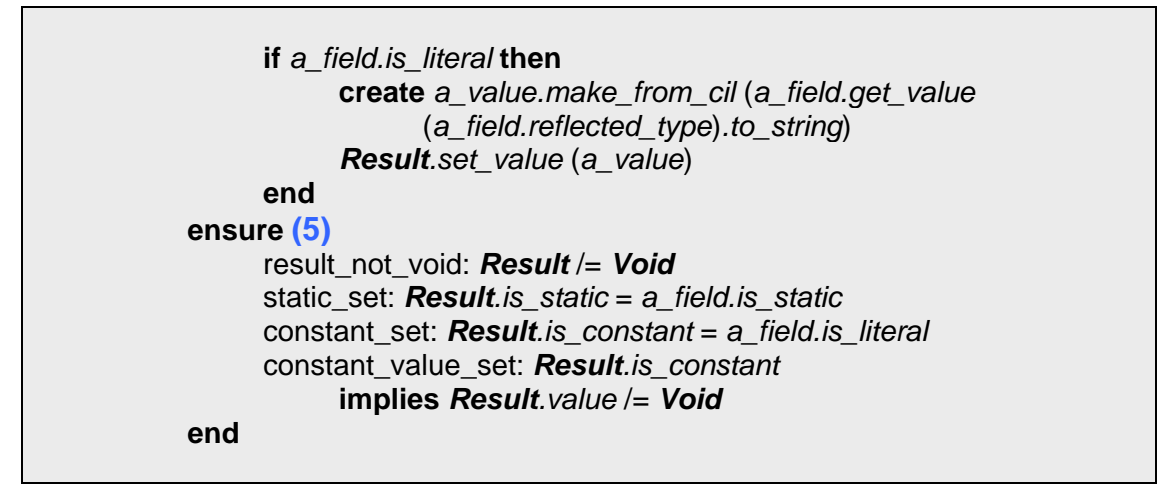

**Table 17: Feature** *cw\_attribute***: Generating a** *Contract Wizard* **attribute** 

The feature *cw\_attribute* creates a *Contract Wizard* attribute (*CW\_ATTRIBUTE*) from a *.NET* field (1). First, it creates the *Contract Wizard* attribute with the attribute name (*CW\_NAME*) (2). Then, it creates a *Contract Wizard* type (*CW\_TYPE*) from the field type and sets it to the *Contract Wizard* attribute (3). It also sets the features *is\_static* and *is\_constant* depending on the parsed field (4). The postcondition ensures that the features of *CW\_ATTRIBUTE* are set (5).

### *4.4.8* **The feature** *cw\_creation\_procedure*

| cw_creation_procedure (a_constructor. CONSTRUCTOR_INFO):                                                            |
|----------------------------------------------------------------------------------------------------|
| CW_CREATION_PROCEDURE is (1)                                                                                        |
| -- Contract Wizard creation procedure from .NET constructor                                                         |
| -- a constructor                                                                                                    |
| require                                                                                                    |
| a constructor not void: a constructor $/=$ Void                                                                     |
| local                                                                                                    |
| a procedure: CW PROCEDURE                                                                                           |
| do.                                                                                                    |
| $a$ procedure := $cw$ procedure from method base (a constructor)<br>create Result.make_from_procedure (a_procedure) |
| ensure                                                                                                    |
| result not void: Result /= Void                                                                                     |
| result is not static: <b>Result</b> is static = False                                                               |
| result is not deferred: Result.is deferred = False                                                                  |
| end                                                                                                    |
|                                                                                                    |
|                                                                                                    |

**Table 18: Feature** *cw\_creation\_***procedure: Generating a** *Contract Wizard* **creation procedure** 

The feature *cw\_creation\_procedure* creates a *Contract Wizard* creation procedure (*CW\_CREATION\_PROCEDURE*) from a *.NET* constructor (1). The creation procedure must be neither static nor deferred. It is guaranteed by the postconditions: *result\_is\_not\_static* and *result\_is\_not\_deferred* (2).

# **4.5 The parser (***CW\_PARSER***)**

<span id="page-46-0"></span>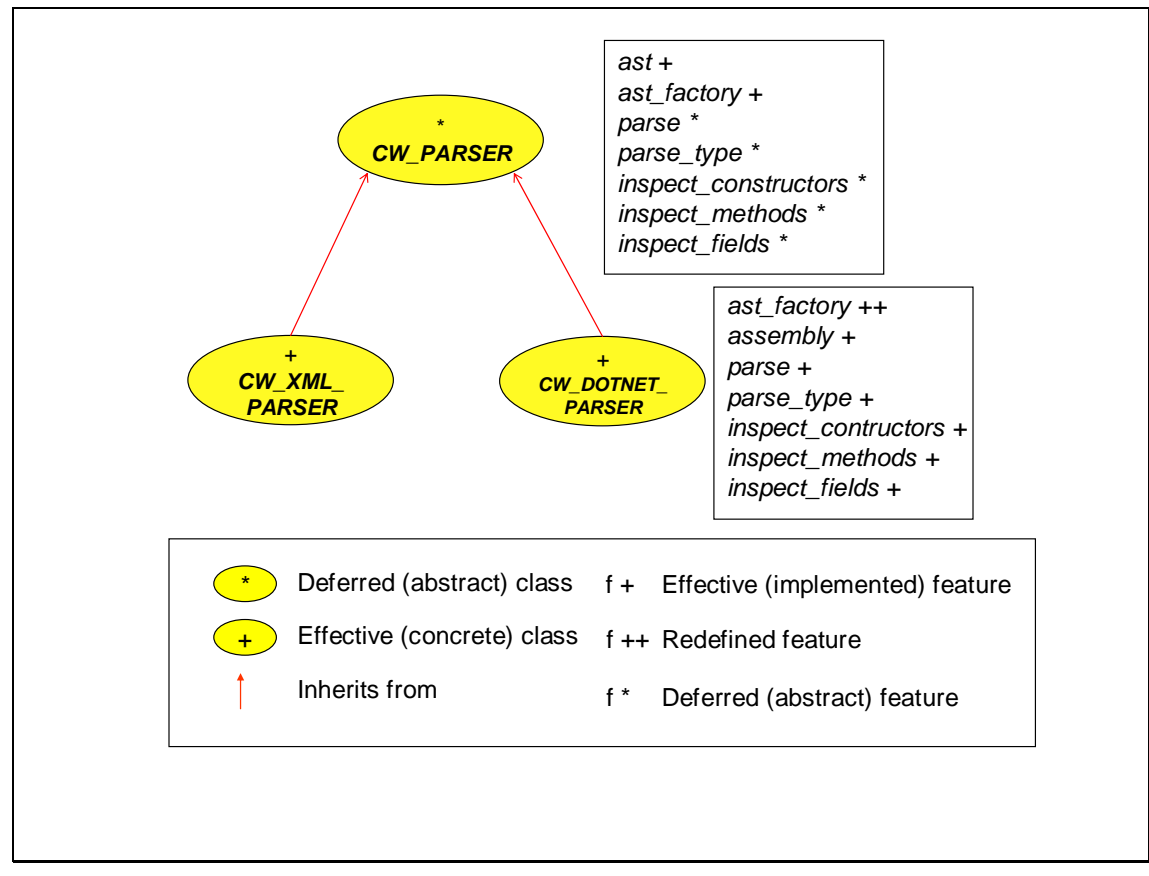

**Figure 13: Parser hierarchy** 

The parser consists of the following classes: *CW\_PARSER, CW\_DOTNET\_PARSER* and *CW\_XML\_PARSER* (see *[Figure 13](#page-46-0)*).

The class *CW\_PARSER* defines and partly implements the features common for *CW\_XML\_PARSER* and *CW\_DOTNET\_PARSER*.

The class *CW\_DOTNET\_PARSER* parses a *CLS* compliant *.NET* assembly and generates the data structure *ast* (of type *LINKED\_LIST* [*AST\_NODE*]). The data structure *ast* contains all required information to generate the proxy classes.

The class *CW\_XML\_PARSER* parses the *XML* representation of the data structure *ast* and generates the object representation of the data structure *ast*.

The class *CW\_PARSER* implements the following attributes: *ast* and *ast\_factory* (see *[Figure](#page-46-0)  [13](#page-46-0)*). The data structures *ast* and *ast\_factory* are described above.

The class *CW\_PARSER* defines the following deferred features: *parse*, *parse\_type*, *inspect\_constructors*, *inspect\_fields*, *inspect\_methods*, *parse\_public\_constructor*, *parse\_public\_field* and *parse\_public\_function* (see *[Figure 13](#page-46-0)*). I will now describe them in more details.

#### • **Feature** *parse*

It parses all types by calling the feature *parse\_type* for every type and generates the data structure *ast* (of type *LINKED\_LIST* [*CW\_TYPE*]).

#### • **Feature** *parse\_type*

It parses a type by using features: *inspect\_constructors, inspect\_fields, inspect\_methods* and creates a *Contract Wizard* type (*CW\_TYPE*). It adds the created *Contract Wizard* type to the *ast.*

#### • **Feature** *inspect\_constructors*

This feature iterates through all constructors and calls the feature *parse\_public\_constructor* for every inspected constructor.

### • **Feature** *inspect\_fields*

This feature iterates through all fields and calls the feature *parse\_public\_field* for every inspected field.

#### • **Feature** *inspect\_methods*

This feature iterates through all methods and calls the feature *parse\_public\_function* or *parse\_public\_procedure* for every method depending on the return type.

#### • **Feature** *parse\_public\_constructor*

It parses a constructor and generates a *Contract Wizard* creation procedure (*CW\_CREATION\_PROCEDURE*). It adds the created object to the *Contract Wizard* type (*CW\_TYPE*).

### • **Feature** *parse\_public\_field*

It parses a field and generates a *Contract Wizard* attribute (*CW\_ATTRIBUTE*). It adds the created object to the *Contract Wizard* type (*CW\_TYPE*).

### • **Feature** *parse\_public\_function*

It parses a public function and produces a *Contract Wizard* function (*CW\_FUNCTION*). It adds the created object to the *Contract Wizard* type (*CW\_TYPE*).

# **4.6 The** *.NET* **parser (***CW\_DOTNET\_PARSER***)**

The class *CW\_DOTNET\_PARSER* gathers information needed to generate proxy classes. It provides the following features: *make*, *parse*, *parse\_type*, *inspect\_methods*, *inspect\_fields*, *inspect\_constructors*, *parse\_public\_constructor*, *parse\_public\_function*, *parse\_public\_procedure* and *parse\_public\_field* (see *[Figure 13](#page-46-0)* above). I will now describe them in more detail.

### **4.6.1 The creation procedure**

```
 make (an_assembly: like assembly) is (1)
           -- Initialize current with a CLS compliant an_assembly. 
            -- Generate ast. 
     require 
            assembly_not_void: an_assembly /= Void
            assembly_is_cls_compliant: is_cls_compliant (an_assembly) (2)
      do 
           -- Create an empty ast.
            create ast.make (3)
            -- Create ast factory to enable generation of cw ast nodes. 
            create ast_factory.make (3)
            assembly := an_assembly 
      ensure 
            assembly_assigned: assembly = an_assembly 
      end
```
**Table 19: Creation procedure of the** *.NET* **parser** 

This feature initializes the parser with a *.NET* assembly that has to be parsed (1).

The *.NET* assembly must be *CLS* compliant; hence the precondition *assembly\_is\_cls\_compliant* (2). Moreover, this feature initializes the data structure *ast* and the *ast factory* (3). This is ensured by the class invariant (clauses *ast\_not\_void a*nd *ast\_factory\_not\_void*).

### **4.6.2 Feature** *parse*

```
 parse is
           -- Parse all public types from assembly. 
       local 
            i: INTEGER 
       do 
            types := assembly.get_types 
            from
                   i := types.lower 
            until 
                   i = types.count 
            loop 

                   if type_exists (2) then
                        parse_type (1)
                   end 
                  i := i + 1 end
```

```
 ensure then 
       types_not_void: types /= Void 
       all_types_parsed: type = types.item (types.count-1) 
       consistent: ast.count = type_count 
 end
```
**Table 20: Feature** *parse***: Parsing public types**

This feature iterates through all *types* of a *.NET* assembly (*ASSEMBLY*) and calls *parse\_type* (1) for every inspected public type (2).

### **4.6.3 Parsing a type**

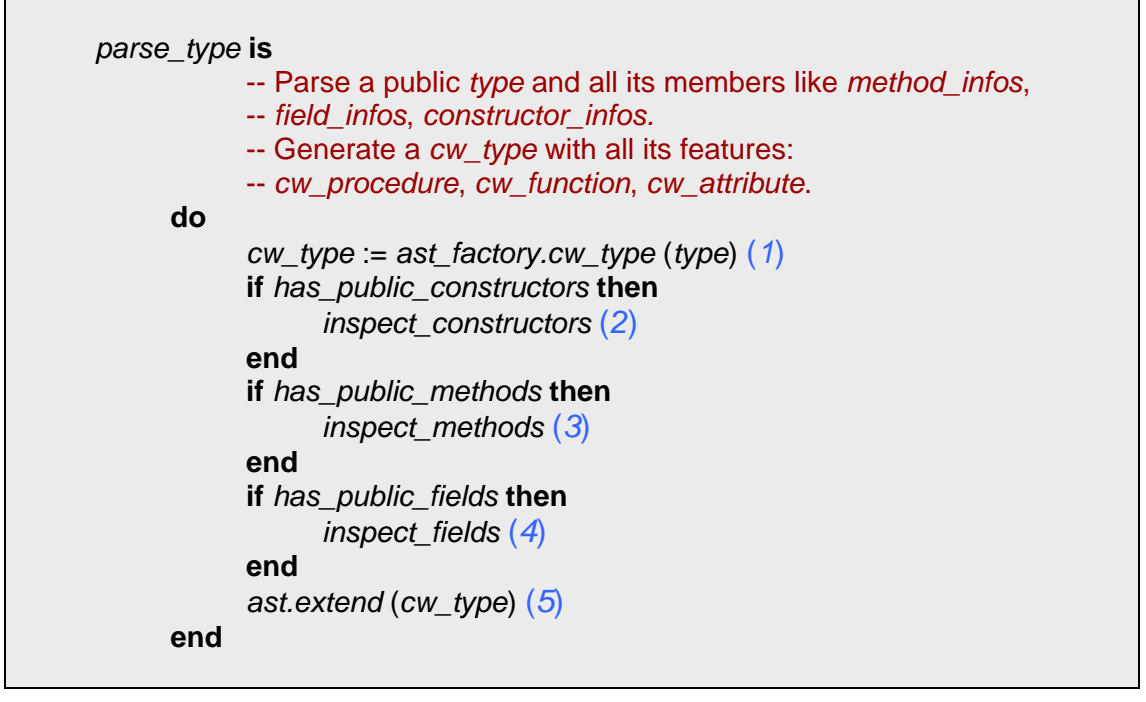

**Table 21: Feature** *parse\_type***: Parsing public members of a type**

The feature *parse\_type* creates a *Contract Wizard* type (*CW\_TYPE*) from the *.NET type* being parsed. The *.NET ast* factory (*CW\_AST\_FACTORY*) facilitates the creation of the *Contract Wizard* type (*CW\_TYPE*). It sets all required features: *is\_static, is\_deferred, is\_expanded* and *is\_enum* (1).

It parses the public constructors, methods and fields (members) and calls the features *inspect\_constructors* (2)*, inspect\_methods* (3) and *inspect\_fields* (4) depending on the type of the parsed member*.* The feature *inspect\_constructors* iterates through every constructor of the *.NET* type and calls the feature responsible for parsing it (*parse\_public\_constructor*)*.* The feature *inspect\_methods* does the same for *.NET* methods. The feature *inspect\_fields* takes care of *.NET* fields.

It adds the resulting *Contract Wizard* type to the *ast* (5).

### **4.6.4 Inspect methods**

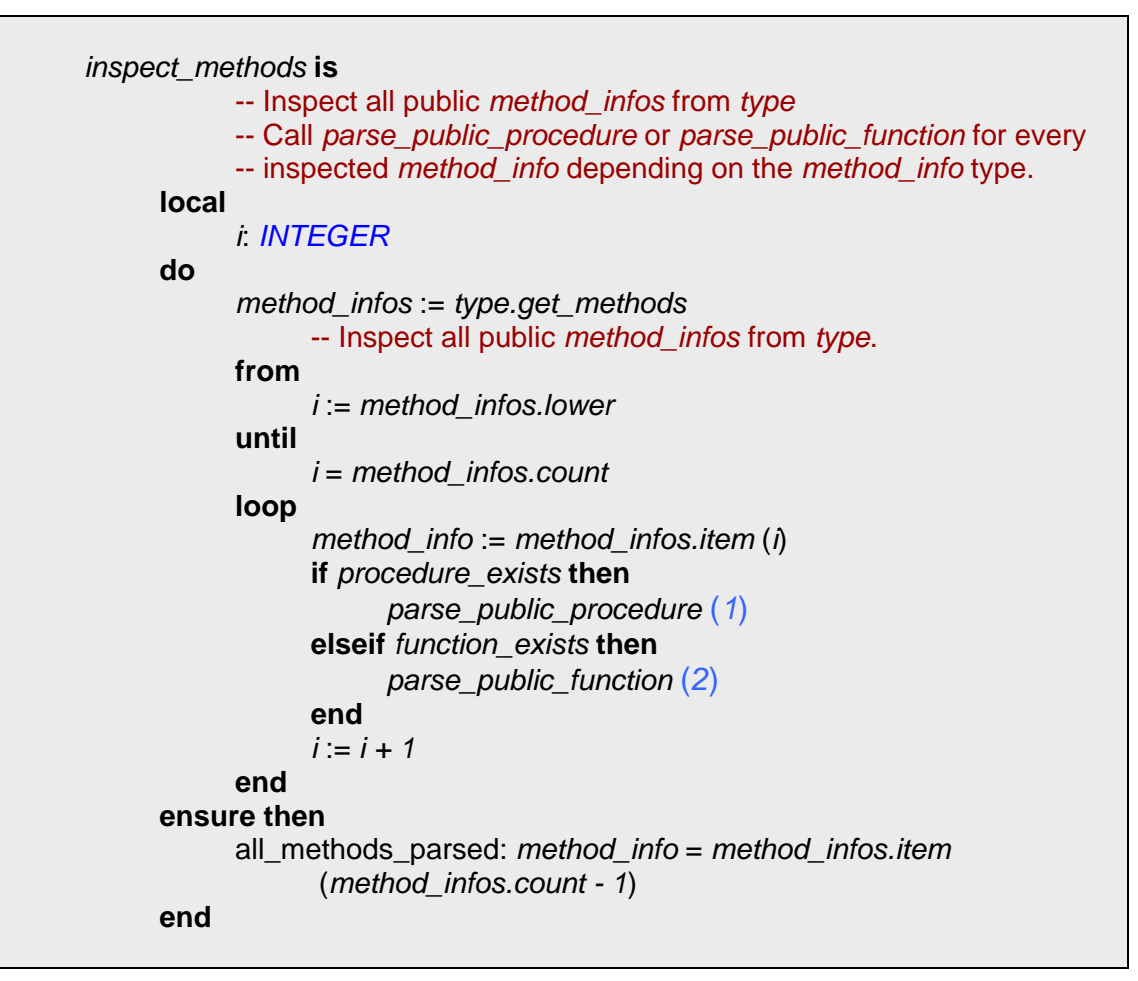

<span id="page-50-0"></span>**Table 22: Feature** *inspect\_methods*

The feature *inspect\_methods* iterates through all public methods of the *.NET* type being parsed. It calls the feature *parse\_public\_method* (1) or *parse\_public\_function* (2) for every inspected method depending on the return type of the *.NET* method.

# **4.6.5 Inspect fields**

The feature *inspect\_fields* iterates through all public fields of the parsed *.NET* type. It calls the feature *parse\_public\_field* for every inspected public field. (The code resembles the code fragment in *[Table 22](#page-50-0)*.)

# **4.6.6 Inspect constructors**

The feature *inspect\_contructors* iterates through all public constructors of the parsed *.NET* type. It calls the feature *parse\_public\_constructor* for every inspected public constructor. (The code resembles the code fragment in *[Table 22](#page-50-0)*.)

### **4.6.7 Parse constructors**

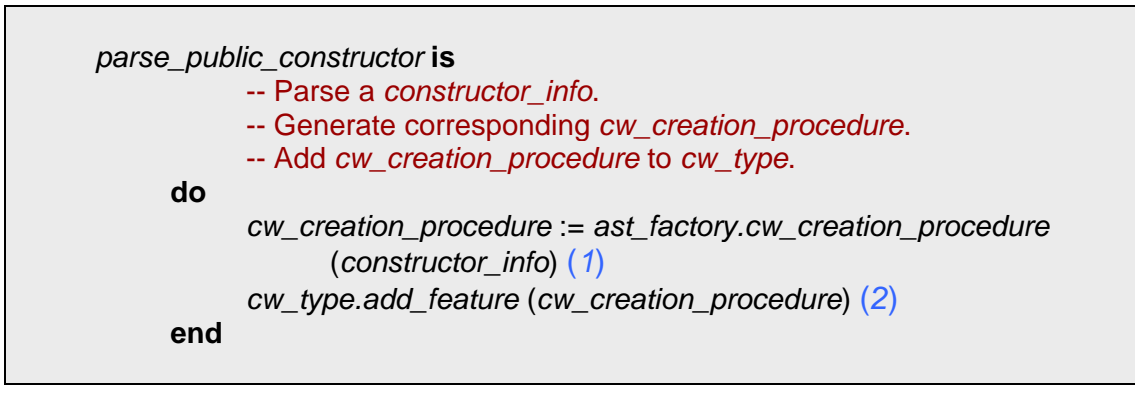

<span id="page-51-0"></span>**Table 23: Feature** *parse\_public\_constructor* 

The feature *parse\_public\_constructor* parses a public *.NET* constructor (class *CONSTRUCTOR\_INFO* corresponding to the *.NET System.Reflection.ConstructorInfo*) and generates a *Contract Wizard* creation procedure (*CW\_CREATION\_PROCEDURE*) from it. The *.NET ast* factory (*CW\_DOTNET\_AST\_FACTORY*) facilitates the creation of the *Contract Wizard* creation procedure (*CW\_CREATION\_PROCEDURE*) (1). It sets all required features: *is\_static* and *is\_deferred.* The generated creation procedure is added to the feature list of the *Contract Wizard* type (*CW\_TYPE*) (2).

# **4.6.8 Parse functions**

The feature *parse\_public\_function* parses a public function and generates a *Contract Wizard* function (*CW\_FUNCTION*). The *.NET ast* factory facilitates the creation of the *Contract Wizard* function. It sets all required features: *is\_static* and *is\_deferred*. The generated function is inserted to the feature list of the *Contract Wizard* type. (The code resembles the code fragment in *[Table 23](#page-51-0)*.)

# **4.6.9 Parse procedures**

The feature *parse\_public\_procedure* parses a public procedure and generates a *Contract Wizard* procedure (*CW\_PROCEDURE*). The *.NET ast* factory facilitates the creation of the *Contract Wizard* procedure. It sets all required features: *is\_static, is\_deferred* and *is\_property*. The generated function is added to the feature list of the *Contract Wizard* type. (The code resembles the code fragment in *[Table 23](#page-51-0)*.)

# **4.6.10 Parse fields**

The feature *parse\_field* parses a public field and generates a *Contract Wizard* attribute (*CW\_ATTRIBUTE*) from it. The *.NET ast* factory facilitates the creation of a *Contract Wizard* attribute. It sets all required features: *is\_static, is\_constant* and *value.* The feature *value* is set only if the field is a constant. The generated attribute is inserted to the feature list of the *Contract Wizard* type. (The code resembles the code fragment in *[Table 23](#page-51-0)*.)

# **4.7 Translating** *.NET* **names into** *Eiffel* **names**

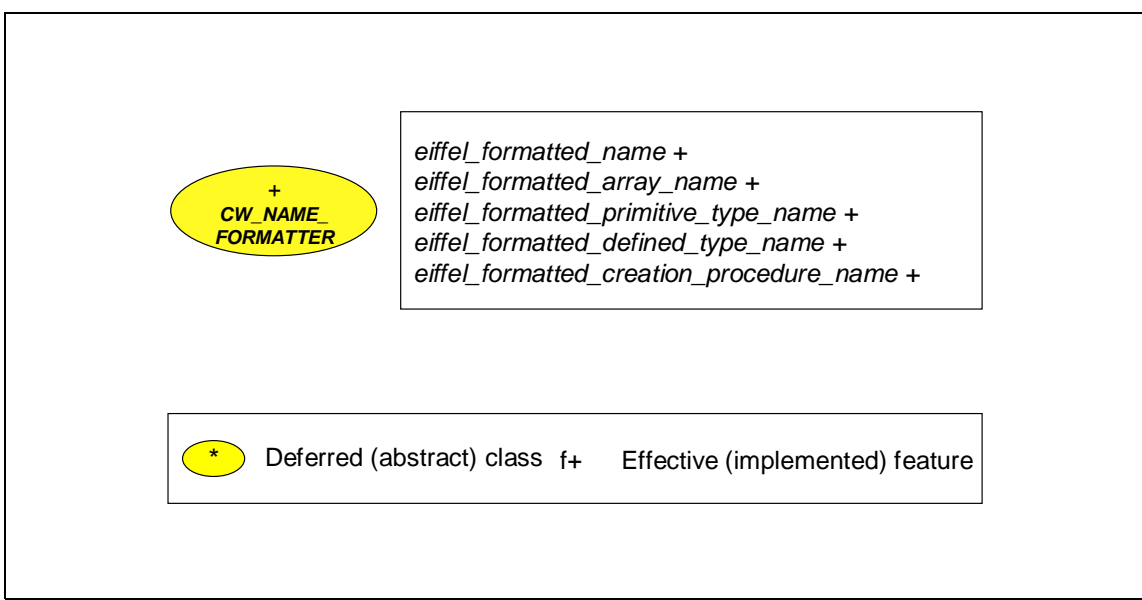

**Figure 14: Name formatter: Transforming** *.NET* **names into** *Eiffel* **names** 

Since *Eiffel* names and *.NET* names differ slightly, we need a class that translates *.NET* names into *Eiffel* names. The class *CW\_NAME\_FORMATTER* is responsible for this. It implements the following features: *eiffel\_formatted\_name, eiffel\_formatted\_keyword\_name, eiffel\_formatted\_array\_name* and *eiffel\_formatted\_primitive\_type\_name* (see *Figure 14*  above). I now describe them in more detail.

# • **Feature** *eiffel\_formatted\_name*

*By convention, feature names in Eiffel use all lower case characters, and like class names, words are separated by underscore* [\[11\]](#page-98-4)*.* The feature *eiffel\_formatted\_name* translates "CamelCase" *.NET* names into *Eiffel* names separated by underscore. For example, "getName" becomes "get name".

### • **Feature** *eiffel\_formatted\_keyword\_name*

If the name corresponds to an Eiffel keyword an underscore is append to it: For example the following *.NET* member names: "*feature*", "*is*", "*do*" become "*feature\_*"*,*  "*is\_*"*,* "*do\_*". All keywords are defined in the class *CW\_EIFFEL\_KEYWORD\_CONSTANTS.*

### • **Feature** *eiffel\_formatted\_array\_name*

Arrays have the following format in *.NET*: "*type* [,] *name".* Example: "*string* [,] *arrayName*". The commas stand for the dimension of the array. If the array has dimension one there are no commas. If array has dimension i and i is bigger than 1 there are i-1 commas, between the brackets.

This feature translates a *.NET* array into an *Eiffel* array. The class *NATIVE\_ARRAY* represents a *.NET* array in *Eiffel for .NET*. Arrays are written as: "*NATIVE\_ARRAY*  [ARRAY\_TYPE]" independently of the dimension. The above example is translated into "*NATIVE\_ARRAY* [*STRING*]".

#### • **Feature** *eiffel\_formatted\_primitive\_type\_name*

The *.NET* Framework has the following *CLS* compliant primitive types: *byte, int16, int32, int64, single, double, boolean, char, decimal, intPtr,* and *string*. The feature *eiffel\_formatted\_primitive\_type\_name* translates primitive *CLS* compliant *.NET* types into *Eiffel* according to the following translation rule:

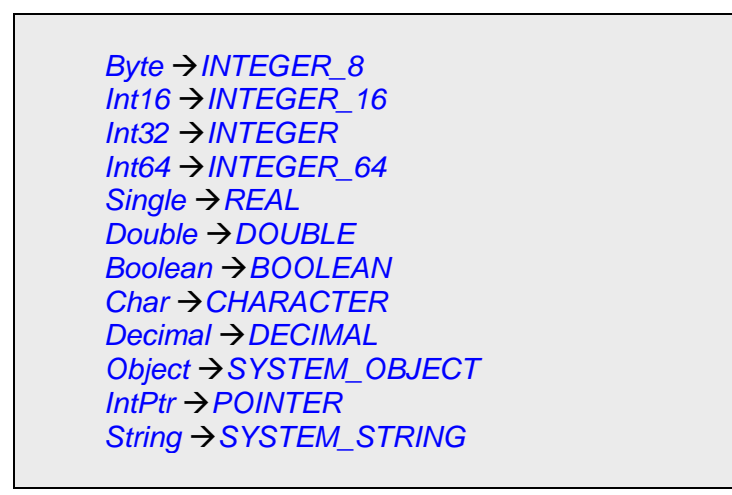

**Table 24: Translation rule for primitive types** 

#### • **Feature** *eiffel\_formatted\_defined\_type\_name*

*Eiffel* class names must be unique within a system. There are *.NET* class names that conflict with the class names in the *EiffelBase* library. They are renamed according to the following translation rule:

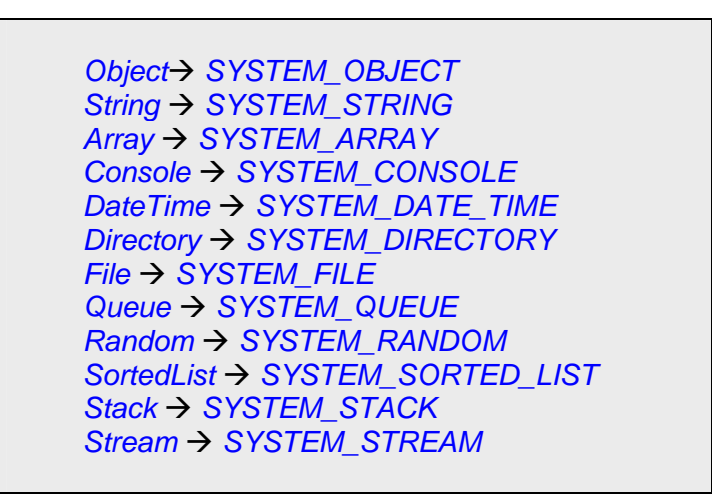

**Table 25: Translation rule for types already defined in the** *EiffelBase* **library**

• **Feature** *eiffel\_formatted\_creation\_procedure\_name*  The name of the constructor in *.NET* is *.ctor*. This feature renames it to *make*.

# **4.8 Summary**

# **4.8.1 Characteristics of the** *.NET* **parser**

- The assembly being parsed has to be *CLS* compliant.
- The parser parses the following information required to generate *Eiffel* proxy classes:
	- o public types (class *TYPE* corresponding to *.NET System.Type*)
	- o public .NET constructors (class *CONSTRUCTOR\_INFO* corresponding to *.NET System.Reflection.ConstructorInfo*)
	- o public .NET methods (class *METHOD\_INFO* corresponding to *.NET System.Reflection.MethodInfo*)
	- o public .NET fields (class *FIELD\_INFO* corresponding to *.NET System.Reflection.FieldInfo*)
- The parser generates the following *Contract Wizard* nodes:
	- o The parser generates a Contract Wizard type (*CW\_TYPE*) and sets the following features for it: *is\_deferred*, *is\_array*, *is\_expanded* and *is\_enum*, *name\_space*. Moreover, it attaches all interfaces (of type *CW\_INTERFACE*) that the type implements.
	- o The parser generates a Contract Wizard attribute (*CW\_ATTRIBUTE*) and sets the following features for it: *is\_static*, *is\_constant* and if the parsed field is a constant it also sets the constant value.
	- o The parser generates a Contract Wizard procedure (*CW\_PROCEDURE*) and sets the following features for it: *is\_static*, *is\_deferred*.
	- o The parser generates a Contract Wizard function (*CW\_FUNCTION*) and sets the following features for it: *is\_static*, *is\_deferred* and *is\_property* (is set to true if the function is an accessor).
	- o The parser generates a Contract Wizard creation procedure (*CW\_CREATION\_PROCEDURE*).

### The *CW\_NAME\_FORMATTER*

- translates "CamelCase" *.NET* names into *Eiffel* names separated by underscore.
- keeps track of the following *CLS* compliant primitive types: *byte*, *int16*, *int32*, *int64*, *single*, *double*, *boolean*, *char*, *decimal*, *intPtr* and *string*.
- keeps track of *.NET* class names that conflict with the *EiffelBase* library.
- keeps track of *.NET* names that conflict with keywords of the *Eiffel* language (For example: *feature, do, end,* ...).
- handles arrays of dimension n.

# **4.8.2 Limitations**

- The parser does not parse events (class *EVENT\_INFO*, System.ReflectionEventInfo in *.NET*), since the event mechanism of *.NET* differs from the agent mechanism of *Eiffel.*
- The parser does not parse nested classes.

# **5. The XML parser (Contract Reader)**

This chapter discusses the implementation of the *XML* parser. First, I evaluate two parsers and explain why I selected the *Gobo XML* parser. Then, I describe the *XML* parser I developed. Finally, I discuss the event handling mechanism.

# **5.1 Design of the** *XML* **parser**

# **5.1.1 Evaluating the right parser**

There are quite a few libraries to parse *XML* files in *Eiffel for .NET.* I have evaluated the two following libraries:

- *Gobo*, a free and portable library for *Eiffel* [\[10\]](#page-98-2)
- *XML* libraries part of the *.NET* Framework [\[14\]](#page-98-1)

The *Gobo* library contains two non-validating *XML* parsers: A pure *Eiffel* parser and a parser based on the *expat C library* [\[13\].](#page-98-5)

The *XML* libraries part of the *Eiffel .NET* Framework contain a variety of validating and nonvalidating parsers.

I decided to use the *Eiffel* parser. The main reason is that the *Eiffel* parser unlike its competitors is written in pure *Eiffel*. Moreover, it is fast and simple to use.

Even if the *Eiffel* parser is a non-validating parser, I wrote a document type definition. It can be very useful to test the generated *XML* files. The *XML* files can be validated using external tools, such as *xmlspy* [\[15\].](#page-98-6)

The *Eiffel* parser is an event parser. It reads an *XML* stream sequentially and acts as an event source. It throws events on *XML* start tags, *XML* end tags and *XML* attributes.

The *Eiffel* parser is initiated by the class *CW\_XML\_PARSER* described below.

# **5.2 Structure of the** *XML* **parser**

# **5.2.1 Class hierarchy**

<span id="page-57-0"></span>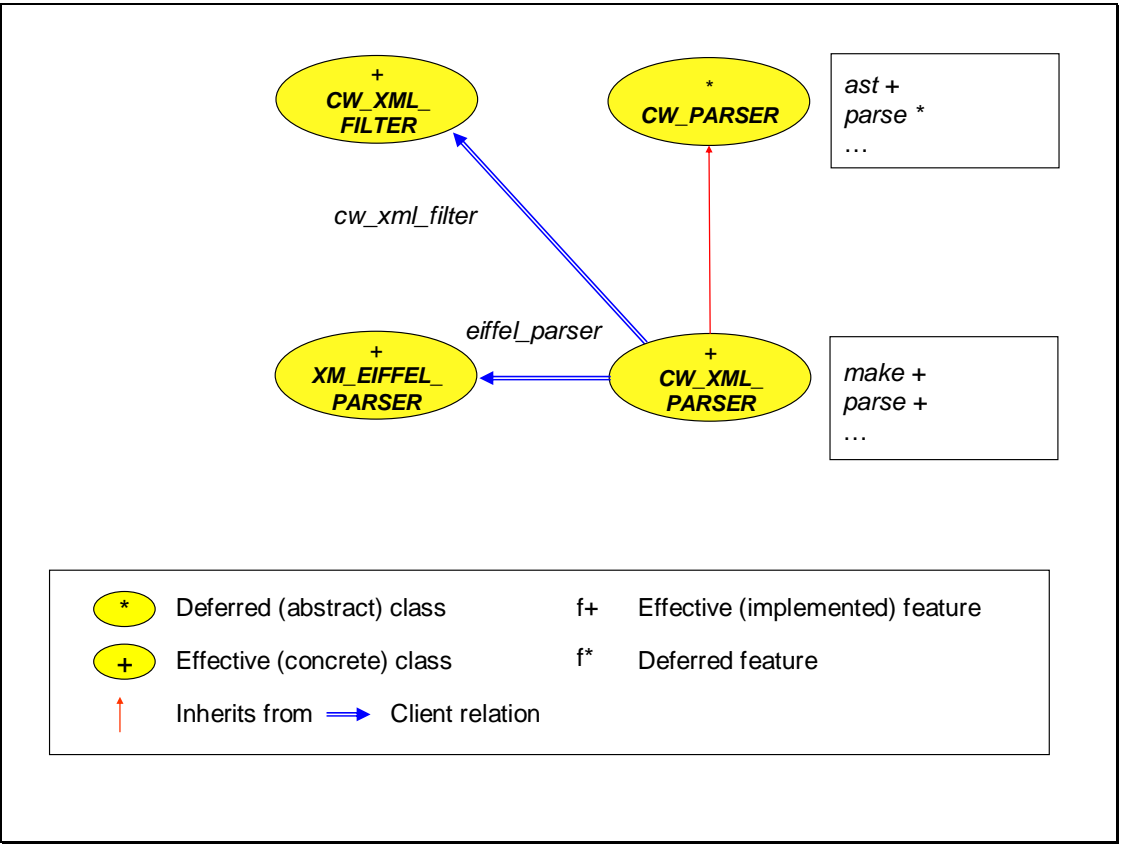

**Figure 15: Class hierarchy of the XML parser** 

The parser consists mainly of the following classes: *CW\_PARSER*, *CW\_XML\_PARSER*, *CW\_XML\_FILTER* and *XM\_EIFFEL\_PARSER* (see *[Figure 15](#page-57-0)* above). *XM\_EIFFEL\_PARSER* is part of the *Gobo* library. I wrote the other classes. The classes with prefix *CW\_* are part of the *Contract Wizard*.

# **5.2.2 The class** *CW\_PARSER*

The class *CW\_PARSER* defines the feature *parse* implemented by the class *CW\_XML\_PARSER* and exposes the attribute *ast* (of type *LINKED\_LIST* [like *cw\_type*]) where *cw\_type* represents the *Contract Wizard* type being parsed (see *[Figure 15](#page-57-0)* above).

# **5.2.3 The classes** *CW\_XML\_FILTER* **and** *XM\_EIFFEL\_PARSER*

The class *CW\_XML\_FILTER* acts as an event handler and the class *XM\_EIFFEL\_PARSER* acts as an event source. (*XM\_EIFFEL\_PARSER* is part of the *Gobo* library.)

### **5.2.4 The class** *CW\_XML\_PARSER*

The role of the class *CW\_XML\_PARSER* is to parse the *XML* representation of a *Contract Wizard* proxy class using the *Eiffel* parser (*XM\_EIFFEL\_PARSER*) and to generate the data structure *ast* from it.

The class *CW\_XML\_PARSER* implements the following features: the initialization feature *make* and the feature *parse* (*s*ee *[Figure 15](#page-57-0)* above).

The initialization procedure *make* initializes the *file\_name* and creates an empty *ast* (of type *LINKED\_LIST* [like *cw\_type*]). The filename (*file\_name*) represents the name of the *XML* file.

# **5.3 Setting up the** *GOBO XML* **parser**

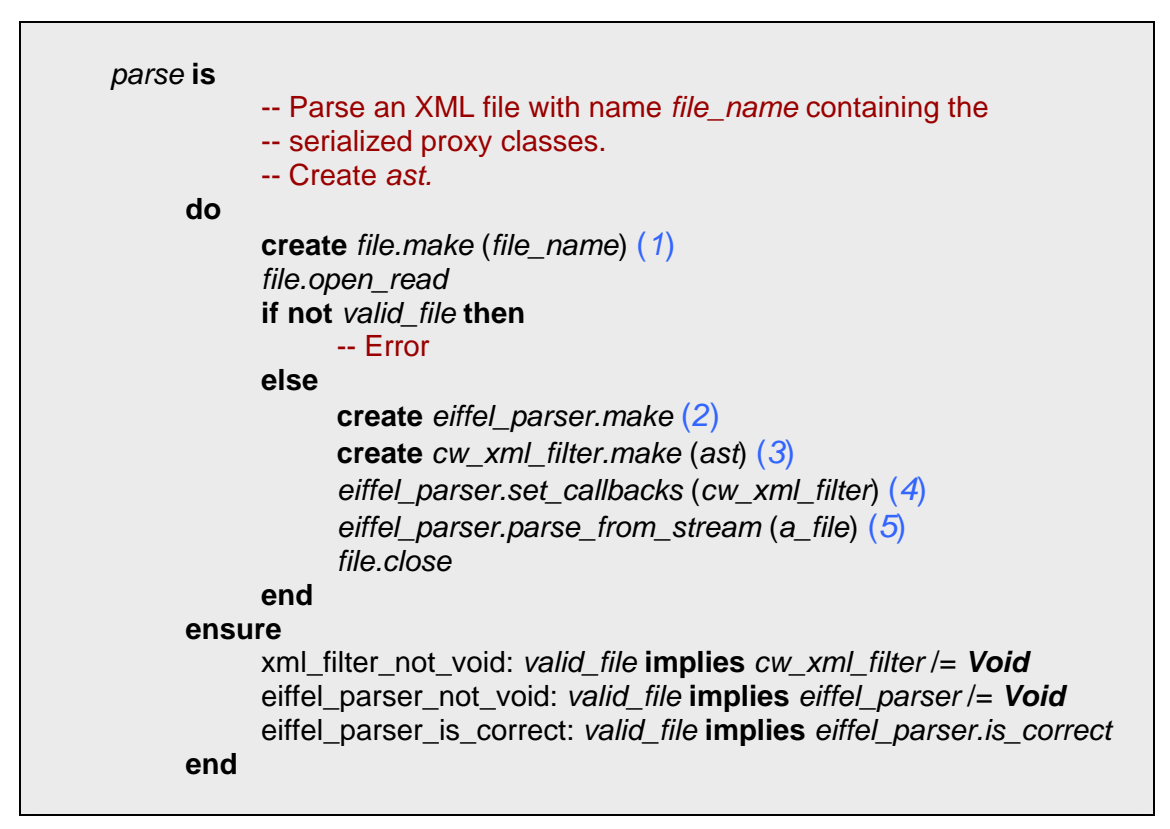

<span id="page-58-0"></span>**Table 26: Feature** *parse*

The feature *parse* (see *[Table 26](#page-58-0)* and *[Figure 15](#page-57-0)* above) creates a file (1), creates the *XML* parser (*XM\_EIFFEL\_PARSER*) (2) and instantiates the events filter (*CW\_XML\_FILTER*) (3).

The feature *set\_callbacks* registers the event filter (*CW\_XML\_FILTER*) to the *XML* parser (*XM\_EIFFEL\_PARSER*) (4).

### **5.3.1 The parsing process**

The feature *parse\_from\_stream* (5) initiates the parsing process. The parser reads the *XML* stream sequentially and throws events on *XML* tags. They are handled by the registered event filter (*CW\_XML\_FILTER*) described in the next chapter.

### **5.3.2 The event filter**

The event filter consists of the following classes: *CW\_XML\_FILTER, CW\_XML\_CONSTANTS* and *XM\_CALLBACKS\_FILTER* (see *[Figure 16](#page-59-0)* below).

#### **The class** *CW\_XML\_FILTER*

The class *CW\_XML\_FILTER* redefines the following features from the class *XM\_CALLBACKS\_FILTER*: *on\_start\_tag*, *on\_attribute*, *on\_start\_tag\_finish* and *on\_end\_tag* in order to add new functionality.

### **The class** *XM\_CALL\_BACK\_FILTER*

The class *XM\_CALL\_BACK\_FILTER* makes the class *CW\_XML\_FILTER* acting as an event handler.

#### **The class** *CW\_XML\_CONSTANTS*

The class *CW\_XML\_CONSTANTS* provides the *CW\_XML\_FILTER* class with constants.

<span id="page-59-0"></span>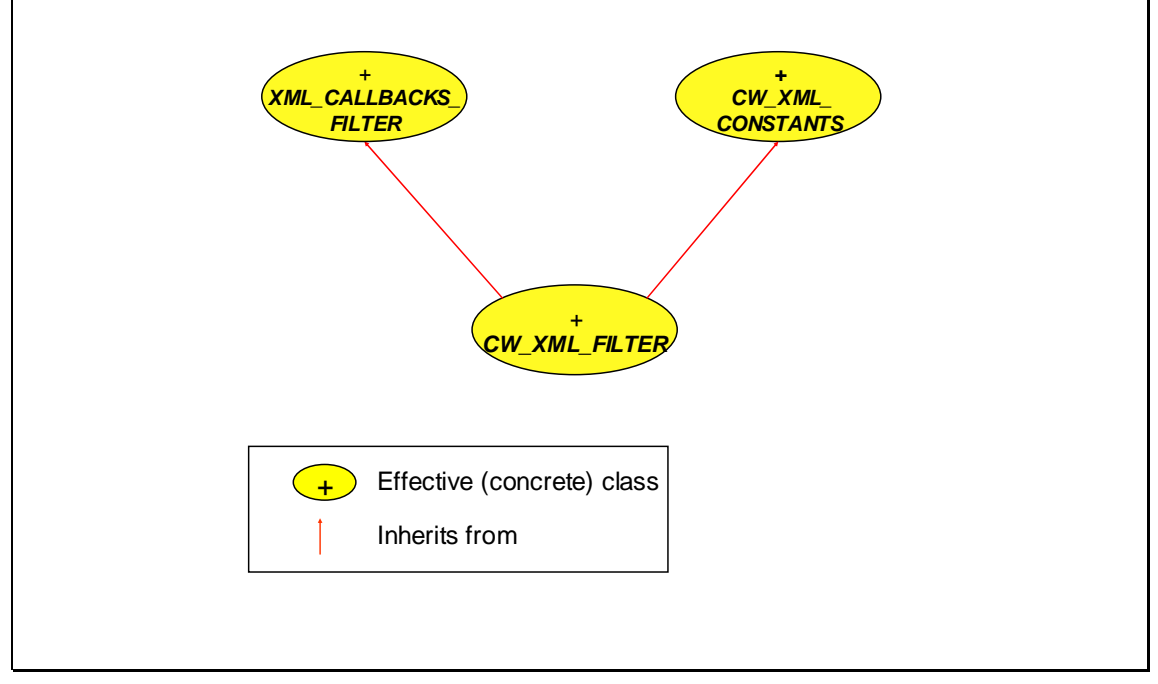

**Figure 16: Class hierarchy of the event filter** 

# **5.3.3 Cooperation between** *CW\_XML\_PARSER* **and** *CW\_XML\_FILTER*

I will explain the cooperation between the *CW\_XML\_PARSER* (event source) and the *CW\_XML\_FILTER* (event handler) on the example in *[Table 27](#page-60-0)* below.

The example demonstrates the serialized content of a *Contract Wizard* proxy class in *XML*. It shows a list of *Contract Wizard* types. The first type has the name *CLASS*. It contains a creation procedure *make* with one argument and a procedure *foo*.

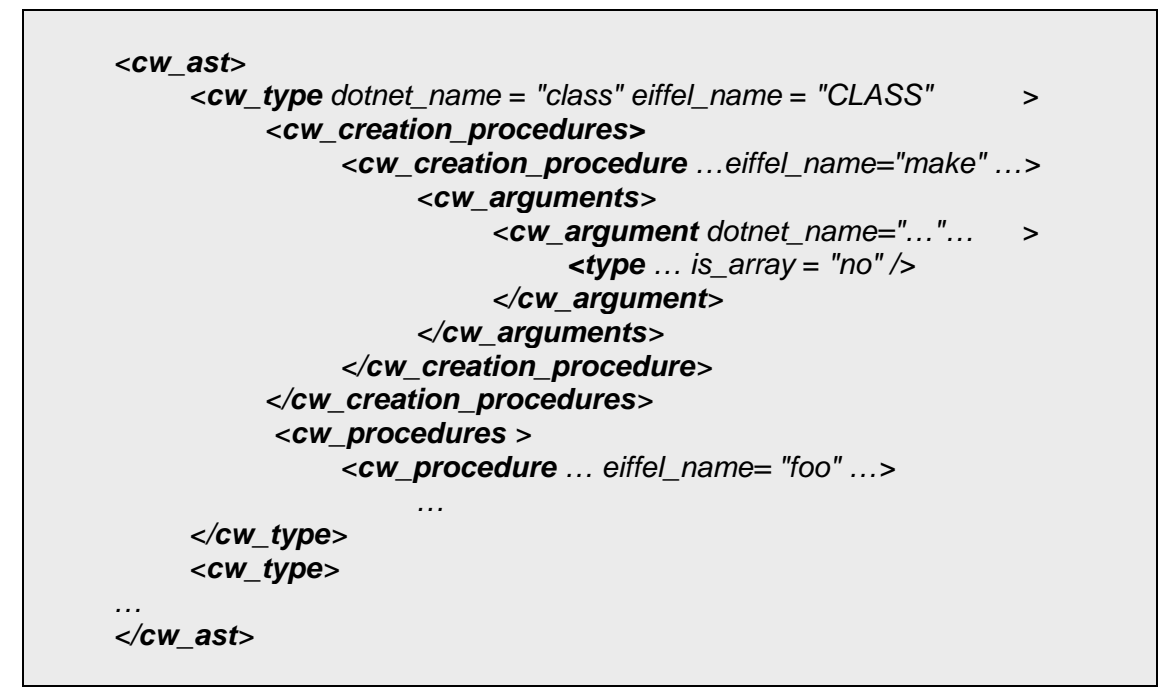

<span id="page-60-0"></span>**Table 27: Example of a Contract Wizard XML file** 

# **5.3.4 Event handling**

As mentioned before the *XML* parser fires events on *XML* tags handled by the following features of class *CW\_XML\_FILTER*: *on\_start\_tag, on\_start\_tag\_finish, on\_attribute* and *on\_end\_tag.*

The feature *on\_start\_tag* handles events fired when an *XML* start tag has been processed. The feature *on\_start\_tag\_finish* handles events when the end of an *XML* start tag has been processed. The feature *on\_attribute* handles events fired when an *XML* attribute has been processed and finally the feature *on\_end\_tag* handles events fired when an *XML* end tag has been processed*.*

# **5.3.5 Parse XML**

A closer look at a *Contract Wizard XML* start tag shows that there is enough information stored in it to create a *Contract Wizard ast* node (see *[Table 27](#page-60-0)*). The parser creates a *Contract Wizard ast* node for each *XML* start tag using the feature *on\_start\_tag\_finish* (see *[Table 28](#page-61-0)*  below).

The specific type (*CW\_PROCEDURE, CW\_FUNCTION, and CW\_ATTRIBUTE*) of the *Contract Wizard ast* node depends on the name of the *XML* start tag.

In *[Table 28](#page-61-0)* below, you see the implementation of the feature *on\_start\_tag\_finish*. The *XML* node (represented by *cw\_current*) is queried in the "*if statements"*. Depending on the name of the *XML* node, the following features are called: *generate\_type, generate\_procedure, generate\_precondition …*.

| on_start_tag_finish is |                                                |
|------------------------|------------------------------------------------|
|                        | -- Generate Contract Wizard ast nodes.         |
| do                     |                                                |
|                        | if is_type (cw_current) then                   |
|                        | generate_type                                  |
|                        | elseif is_attribute (cw_current) then          |
|                        | generate_attribute                             |
|                        | elseif is_creation_procedure (cw_current) then |
|                        | generate_creation_procedure                    |
|                        | elseif is_procedure (cw_current) then          |
|                        | generate_procedure                             |
|                        | elseif is_function (cw_current) then           |
|                        | generate_function                              |
|                        | elseif is_feature_type (cw_current) then       |
|                        | generate_return_type                           |
|                        | elseif is_argument (cw_current) then           |
|                        | generate_argument                              |
|                        | elseif is_precondition (cw_current) then       |
|                        | generate_precondition                          |
|                        | elseif is_postcondition (cw_current) then      |
|                        | generate_postcondition                         |
|                        | elseif is_invariant (cw_current) then          |
|                        | generate_invariant                             |
|                        | end                                            |
|                        | <b>Precursor {XM_CALLBACKS_FILTER}</b>         |
| end                    |                                                |

<span id="page-61-0"></span>**Table 28: Feature** *on\_start\_tag\_finish*

#### **Composing** *Contract Wizard ast* **nodes**

In the previous section, I discussed how to create *Contract Wizard ast* nodes. The next step is to compose them. All *Contract Wizard ast* nodes defined between an *XML* start tag and an *XML* end tag have to be composed.

For example if the *XML* tag represents a *Contract Wizard* type the parser assigns all *Contract Wizard* features defined between the *XML* start tag (<cw\_type>) and the *XML* end tag (</cw\_type>) to this *Contract Wizard* type .

The feature *on\_end\_tag* (see *[Table 29](#page-62-0)* below) is responsible for composing the *Contract Wizard ast* nodes (1), (2), (3)... (It is called by the parser whenever an *XML* end tag has been processed).

| on_end_tag (a_namespace: STRING; a_prefix: STRING;<br>a_local_part STRING) is |
|-------------------------------------------------------------------------------|
|                                                                               |
| -- Compose Contract Wizard AST nodes.                                         |
| local                                                                         |
| upper_part. STRING                                                            |
| do                                                                            |
| upper_part := a_local_part.as_upper                                           |
| if is_type (upper_part) then                                                  |
| $composite_type(1)$                                                           |
| extend ast                                                                    |
| elseif is_creation_procedure (upper_part) then                                |
| compose_routine (cw_creation_procedure) (2)                                   |
| elseif is_procedure (upper_part) then                                         |
| compose_routine (cw_procedure) (3)                                            |
|                                                                               |
| elseif is_function (upper_part) then                                          |
| compose_routine (cw_function) $(4)$                                           |
| cw_function.set_return_type (return_type)                                     |
| elseif is_attribute (upper_part) then                                         |
| compose_attribute $(5)$                                                       |
| elseif is_argument (upper_part) then                                          |
| compose_argument (6)                                                          |
| end                                                                           |
| <b>Precursor</b> {XM_CALLBACKS_FILTER} (a_namespace, a_prefix,                |
| a_local_part)                                                                 |
| ensure then                                                                   |
| return_type_set: is_function (a_local_part.as_upper) implies                  |
| $cw$ function.return type = return type                                       |
| end                                                                           |
|                                                                               |
|                                                                               |

<span id="page-62-0"></span>**Table 29: Feature** *on\_end\_tag* 

# **5.3.6 The document type definition**

The document type definition (*DTD*) describes the structure of an *XML* file and validates it. The document type definition in *[Table 30](#page-64-0)* below validates every *Contract Wizard XML* file. You can use the *DTD* with various tools to edit *XML* files such as *xmlspy* [\[15\]](#page-98-6) 

```
<?xml version="1.0" encoding="utf-8"?> 
<!ELEMENT cw_ast (cw_type+)> 
<!ELEMENT cw_type (interfaces?, cw_creation_procedures?, cw_attributes?, 
cw_procedures?, cw_functions?, cw_invariants?)?>
<!ELEMENT cw_creation_procedures (cw_creation_procedure)*> 
<!ELEMENT cw_attributes (cw_attribute)*>
```
<**!ELEMENT** *cw\_procedures* (*cw\_procedure*)\*> <**!ELEMENT** *cw\_functions* (*cw\_function*)\*> <**!ELEMENT** *cw\_preconditions* (*cw\_precondition*)\*> <**!ELEMENT** *cw\_postconditions* (*cw\_postcondition*)\*> <**!ELEMENT** *cw\_invariants* (*cw\_invariant*)\*> <**!ELEMENT** *interfaces* (*interface*)\*> <!**ELEMENT** *cw\_arguments* (*cw\_argument*)\*> <!**ATTLIST** *cw\_type dotnet\_name CDATA* #**REQUIRED** *eiffel\_name CDATA* #**REQUIRED** *namespace CDATA* #**REQUIRED** *is\_deferred* (*yes* | *no*) #**REQUIRED** *is\_expanded* (*yes* | *no*) #**REQUIRED** *is\_enum* (*yes* | *no*) #**REQUIRED** *is\_interface* (*yes* | *no*) #**REQUIRED** > <!*ELEMENT cw\_creation\_procedure* (*cw\_arguments*?, *cw\_preconditions*?, *cw\_postconditions*?)?> <!*ATTLIST cw\_creation\_procedure dotnet\_name CDATA #REQUIRED eiffel\_name CDATA* #*REQUIRED* > <!*ELEMENT cw\_attribute* (*type*+, *cw\_preconditions*?, *cw\_postconditions*?)?> <!*ATTLIST cw\_attribute dotnet\_name CDATA* #*REQUIRED eiffel\_name CDATA* #*REQUIRED is\_constant* (*yes* | *no*) #*REQUIRED value CDATA* #*REQUIRED is\_static* (*yes* | *no*) #*REQUIRED* > <!*ELEMENT cw\_procedure* (*cw\_arguments*?, *cw\_preconditions*?, *cw\_postconditions*?)> *<!ATTLIST cw\_procedure dotnet\_name CDATA* #*REQUIRED eiffel\_name CDATA* #*REQUIRED is\_deferred* (*yes* | *no*) #*REQUIRED is\_static* (*yes* | *no*) #*REQUIRED* > <!*ELEMENT cw\_function* (*cw\_arguments*?, *type*+, *cw\_preconditions*?, *cw\_postconditions*?)> <!*ATTLIST cw\_function dotnet\_name CDATA* #*REQUIRED eiffel\_name CDATA* #*REQUIRED is\_deferred* (*yes | no*) #*REQUIRED is\_static* (*yes* | *no*) #*REQUIRED is\_property* (*yes* | *no*) #*REQUIRED* >

```
<!ELEMENT cw_argument (type+)> 
<!ATTLIST cw_argument 
     dotnet_name CDATA #REQUIRED
     eiffel_name CDATA #REQUIRED
> 
<!ELEMENT cw_invariant EMPTY> 
<!ATTLIST cw_invariant
     tag CDATA #IMPLIED
     expression CDATA #REQUIRED
> 
<!ELEMENT cw_precondition EMPTY> 
<!ATTLIST cw_precondition
     tag CDATA #IMPLIED
     expression CDATA #REQUIRED
> 
<!ELEMENT cw_postcondition EMPTY> 
<!ATTLIST cw_postcondition
     tag CDATA #IMPLIED
     expression CDATA #REQUIRED
> 
<!ELEMENT interface EMPTY> 
<!ATTLIST interface
     dotnet_name CDATA #REQUIRED
     eiffel_name CDATA #REQUIRED
      to_string (yes | no) #REQUIRED 
     equals (yes | no) #REQUIRED 
     get_hash_code (yes | no) #REQUIRED 
> 
<!ELEMENT type EMPTY> 
<!ATTLIST type
     dotnet_name CDATA #REQUIRED
     eiffel_name CDATA #REQUIRED
     is_array (yes | no) #REQUIRED
>
```
<span id="page-64-0"></span>**Table 30: The document type definition for the** *Contract Wizard* **proxy classes** 

# **6. Contract Wizard proxy classes**

This chapter explains how *Contract Wizard* creates the *Eiffel* representation and the *XML* representation of *Contract Wizard* proxy classes and examines the structure of a *Contract Wizard* proxy class.

# **6.1 The** *Contract Wizard* **proxy class**

*Contract Wizard* generates a *Contract Wizard* proxy class for each public *.NET* class or public *.NET* interface in the specified *.NET* assembly.

The *Contract Wizard* proxy class acts as a surrogate for the original *.NET* class or *.NET* interface. To do this the proxy class has to specify the same interfaces and features as the original *.NET* class.

Interactions between the *Contract Wizard* proxy class and the original *.NET* class are as follow:

<span id="page-66-0"></span>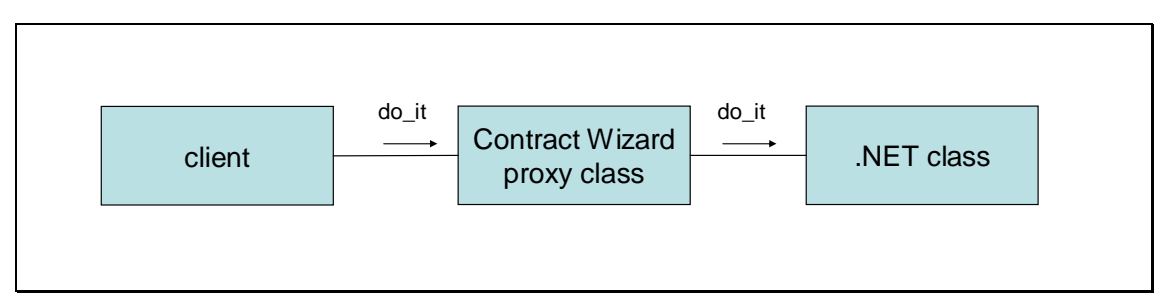

**Figure 17: Delegating calls to the original .NET class** 

In *[Figure 17](#page-66-0)* you see the interaction between a client, a *Contract Wizard* proxy class and an original *.NET* class. The interaction is the following: the client calls the feature *do\_it* of the *Contract Wizard* proxy class instead of calling the feature *do\_it* of the original *.NET* class directly. The *Contract Wizard* proxy class delegates the call to the original *.NET* class.

In this way, each call is delegated to the original *.NET* class.

Since the *Contract Wizard* proxy class specifies all public features of the *.NET* class (including inherited features from super classes of the *.NET* class) delegation to inherited features of the *.NET* class is provided.

# **6.1.1 Implementation of a** *Contract Wizard* **proxy class**

*[Figure 18](#page-67-0)* on the next page shows the implementation of a *Contract Wizard* proxy class (*CW\_PROXY*)*.*

Every *Contract Wizard* proxy class has a reference *ref* to the original *.NET* class. The reference is of type *ORIGINAL\_DOTNET\_CLASS* and delegates calls to the original *.NET* class.

<span id="page-67-0"></span>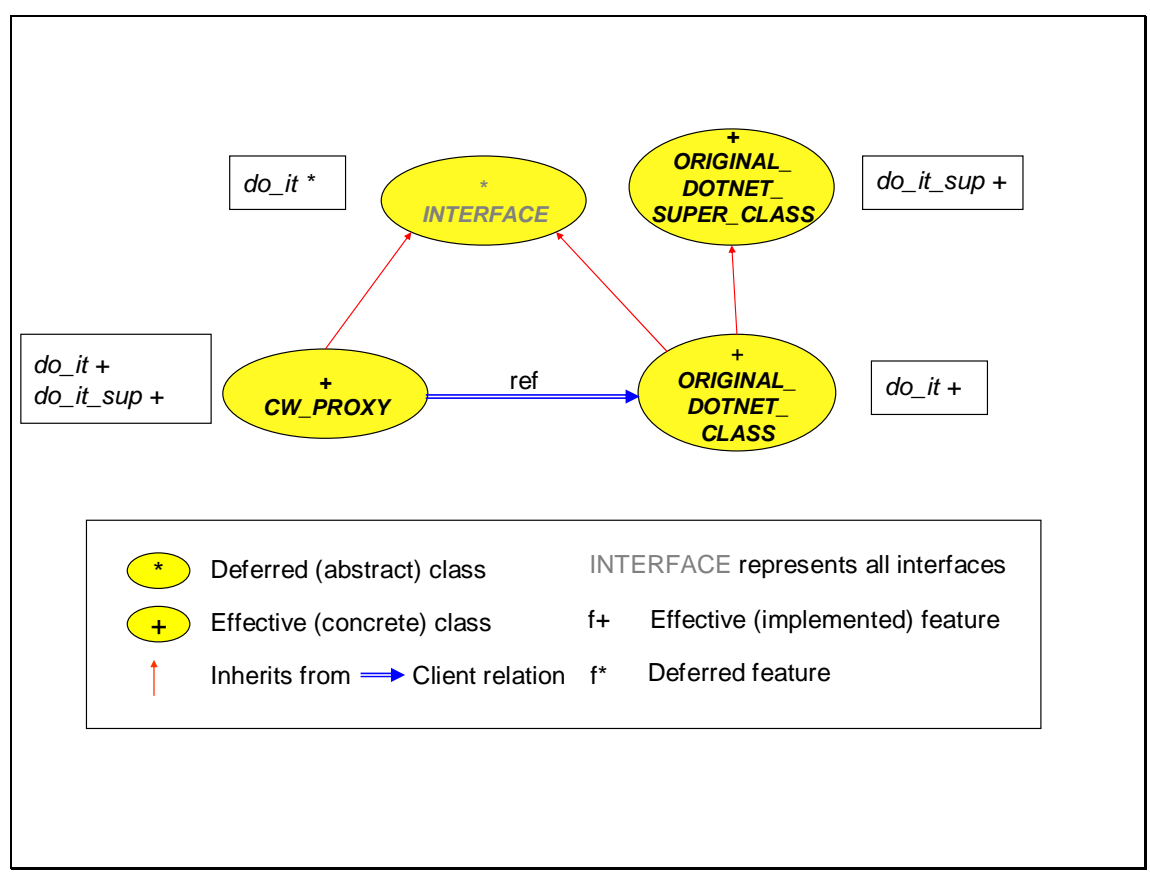

**Figure 18: Implementing a Contract Wizard proxy class (***CW\_PROXY***)** 

Both the *Contract Wizard* proxy class (*CW\_PROXY*) and the original *.NET* class (*ORIGINAL\_DOTNET\_CLASS*) implement (inherit from) the same interfaces. The deferred class *INTERFACE* represents all interfaces. That is why it is grey. This structure makes the proxy a real surrogate for the original *.NET* class.

# **6.1.2 Inheritance from** *System.Object*

*Every type in .NET is an object, meaning that it must derive directly or indirectly from the Object class. If you do not specify a base class when you define a class, the compiler will inject this requirement into the IL code.* [\[3\]](#page-98-3) 

Since *Contract Wizard* proxy classes are also *.NET* classes they inherit from the class *System.Object*.

Before discussing the consequences, I will examine the public methods of the class *System.Object* (in *Eiffel SYSTEM\_OBJECT*). From now on I will use the *Eiffel for .NET* naming conventions.

The class *SYSTEM\_OBJECT* has the following public methods.

• *equals* (*obj*: *SYSTEM\_OBJECT*): *BOOLEAN*: Determines whether the specified *obj* is equal to the current object.

- *frozen equals\_object\_object (obj\_a*: *SYSTEM\_OBJECT*; *obj\_b*: *SYSTEM\_OBJECT)*: *BOOLEAN*: Compares two objects and determines whether they are equal (field by field equality).
- *frozen reference\_equals (obj\_a*: *SYSTEM\_OBJECT*; *obj\_b*: *SYSTEM\_OBJECT)*: *BOOLEAN*: Compares two object references and determines whether they are referring to the same object (reference equality).
- *get\_hash\_code*: *INTEGER*: Gets the object hash code.
- *frozen get type: TYPE*: Obtains the object's type at runtime.
- *to\_string*: *SYSTEM\_STRING*: Gets a string representation of the object.
- *frozen memberwise clone: SYSTEM\_OBJECT:* Creates a shallow copy of the current object*.*

Calls to *equals*, *get\_hash\_code* and *to\_string* are delegated to the original *.NET* class. (The original *.NET* class may provide for example a special hash function).

All other features of the class *SYSTEM\_OBJECT* are not delegated. The reason is that they are all *frozen* in the class *SYSTEM\_OBJECT*, thus cannot be redefined.

Other reasons are:

- For the feature *get\_type*: We want to hide implementation details of the original *.NET* class.
- For the features *equals object object, reference equals, memberwise clone:* These features implement the required service and don't affect the current type.

In order to delegate the services of the three features *get* hash code, equals and to string, we have to redefine them in the class *SYSTEM\_OBJECT,* which every *Contract Wizard* proxy class inherits from. I will explain the delegation of these features on the following three cases:

- the original *.NET* class is an effected class
- the original *.NET* class is an abstract class
- the original *.NET* class is an interface

#### **The original** *.NET* **class is an effected class**

The *Contract Wizard* proxy class has to implement (inherit from) the same interfaces as the original *.NET* class to act as a surrogate.

For example, the *Contract Wizard* proxy class in *[Table 31](#page-70-0)* on the next page generated from the *.NET* core library (mscorlib) [\[14\]](#page-98-1) implements (inherits from) the following interfaces:

- *IMEMBERSHIP\_CONDITION* (1)
- *ISECURITY\_ENCODABLE* (1)
- *ISECURITY\_POLICY\_ ENCODABLE* (1)

These are the same interfaces as the original *.NET* class *ALL\_MEMBERSHIP\_CONDITIONS* implements.

#### **Handling interfaces**

Interface inheritance has some consequences for the *Contract Wizard* proxy class since interfaces are represented by deferred (abstract) classes in *Eiffel for .NET* (abstract classes also inherit from *SYSTEM\_OBJECT*), the features *to\_string, get\_hash\_code* and *equals* have

to be undefined to avoid ambiguous feature names. (These features are already inherited from *SYSTEM\_OBJECT*). (2)

Interfaces force a programmer to implement defined features. For example, the *.NET* interface *IMEMBERSHIP\_CONDITION* (3) forces the programmer to implement (among other features) the features *to\_string* and *equals.* This does not affect the *Contract Wizard* proxy class, except the implementation detail that the proxy class needs only undefine the feature *get hash code* (4) since the other two features are already defined by the interface.

The class *SYSTEM\_OBJECT* has to redefine the three features *to\_string*, *equals* and *get hash code* to enable delegation of these three features.

<span id="page-69-0"></span>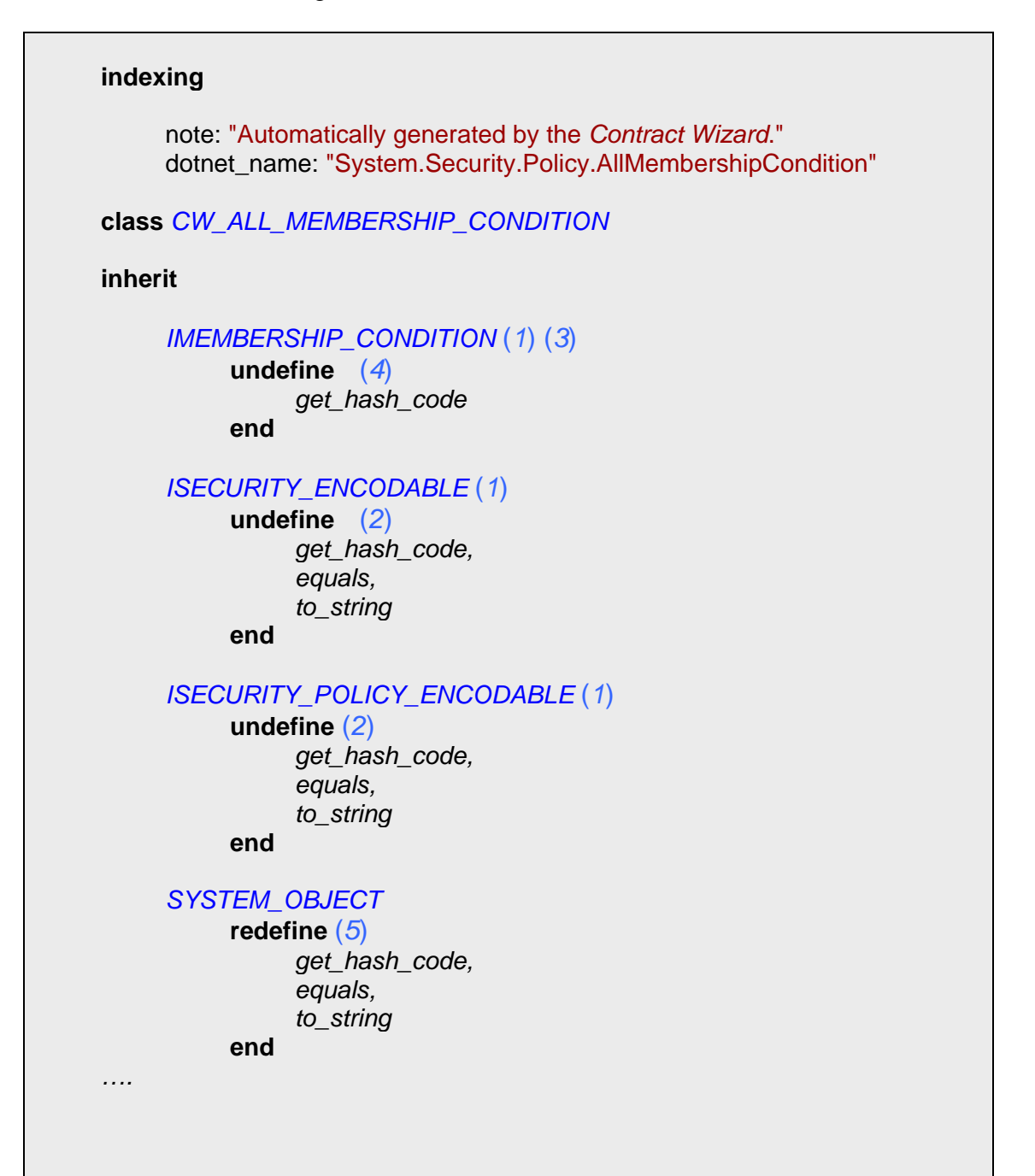

```
feature {NONE} -- Implementation 
     frozen all_membership_condition_ref: ALL_MEMBERSHIP_CONDITION
                -- Reference to the .NET class 
end
```
<span id="page-70-0"></span>**Table 31: Fragment of an effected proxy class implementing** *.NET* **interfaces** 

#### **The original** *.NET* **class is an abstract class**

From the implementation point of view, there is no difference between effected and deferred *Contract Wizard* proxy classes concerning redefinition.

- Both the effected and the abstract *Contract Wizard* proxy class inherit from *SYSTEM\_OBJECT*.
- It is not allowed in *.NET* to specify one of the three features *to\_string, equals* or *get\_hash\_code* as abstract (in *.NET* there is no construct *undefine* like in *Eiffel*).
- This means we can handle the three effected features: *to\_string, equals* and *get hash code* in the same way we handled them in the effected class.

#### **Overriding**

As in the effected *.NET* class a programmer can override one of the three features *to\_string, get\_hash\_code* and *equals* also in the abstract *.NET* class. Overriding has no effect on the current implementation of the *Contract Wizard* proxy class. If a client calls an overridden feature, the call is delegated by the *Contract Wizard* proxy class to the overridden feature of the *.NET* class.

In *Table 32* below, you see an example of a *CLS* compliant *.NET* class written in *C#* and in *Table 33* there is the corresponding *Contract Wizard* proxy class. The feature *ToString* is overridden (1), the feature *Equals* and *GetHashCode* are inherited from *System.Object*.

```
using System;
[assembly: AssemblyVersion ("1.0.3300.1")] 
[assembly: AssemblyKeyFile ("mykey.snk")] 
[assembly: CLSCompliant (true)]
public abstract class Hello { 
     /* Overrides the method ToString from System.Object */ 
     override public string ToString () { (1)
           return "Hello World!";
      } 
}
```
**Table 32:** *CLS* **compliant class Hello overriding the method** *ToString* **from** *System.Object*

Examining the corresponding *Contract Wizard* proxy class in *[Table 34](#page-73-0)* you see that overriding has no effect on the current implementation of a *Contract Wizard* proxy class. The overridden method is called (2) since the reference is of type *HELLO* (1). Note it is not possible to call the method *to\_string* from *SYSTEM\_OBJECT* through the *Contract Wizard* proxy class in this case.

| indexing                                                                                                    |  |
|----------------------------------------------------------------------------------------------------|--|
| note: "Automatically generated by the Contract Wizard."<br>dotnet name: "Hello"                                                                                       |  |
| deferred class CW HELLO                                                                                                    |  |
| feature -- Query                                                                                                    |  |
| frozen get_hash_code: INTEGER is<br>-- dotnet_name: "Hello.GetHashCode (): Int32"<br>do<br>$Result := hello_ref.get\_hash\_code$<br>end                               |  |
| frozen equals (a_obj SYSTEM_OBJECT): BOOLEAN is<br>-- dotnet_name: "Hello.Equals (obj: Object): Boolean"<br>do<br><b>Result</b> := hello_ref.equals $(a_0, b)$<br>end |  |
| frozen to_string: SYSTEM_STRING is (2)<br>-- dotnet_name: "Hello.ToString (): String"<br>do<br>$Result := hello_ref.to_string$<br>end                                 |  |
| feature {NONE}-- Implementation                                                                                                    |  |
| frozen hello_ref: $HELLO(1)$<br>-- Reference to the .NET class                                                                                                    |  |
| end                                                                                                    |  |

**Table 33: Deferred proxy class representing the CLS compliant .NET class Hello**

### **The original** *.NET* **class is an interface**

If the original *.NET* class is an interface, the corresponding *Contract Wizard* proxy class is deferred. (*Eiffel* does not support the notion of interface.)

Although the *Contract Wizard* proxy class inherits from *SYSTEM\_OBJECT* the features *to\_string, equals* and *get\_hash\_code* have not to be redefined in *SYSTEM\_OBJECT*, since a *.NET* interface does not have any effected features by definition.
If a *.NET* interface specifies one of these features the *Contract Wizard* proxy class undefines them in *SYSTEM\_OBJECT* as well as all interfaces the *Contract Wizard* proxy class inherits from (see example in *[Table 34](#page-73-0)* below).

### **Example: The interface** *CW\_IMEMBERHSIP\_CONDITION*

*[Table 34](#page-73-0)* represents the *.NET* interface *IMEMBERSHIP\_CONDITION* from the *.NET* core library (mscorlib) [\[14\].](#page-98-0) The interface specifies the *.NET* members *ToString* and *Equals*. The corresponding *Contract Wizard* proxy class undefines these features in all interfaces (1) it inherits from. These features are also undefined in the class *SYSTEM\_OBJECT* (2).

```
indexing 
     note: "Automatically generated by the Contract Wizard." 
     dotnet_name: "System.Security.Policy.IMembershipCondition"
deferred class CW_IMEMBERSHIP_CONDITION
inherit 
     ISECURITY_ENCODABLE (3)
            undefine(1) 
                 equals,
                 to_string 
            end 
     ISECURITY_POLICY_ENCODABLE (3)
            undefine(1) 
                 equals,
                 to_string 
            end 
     SYSTEM_OBJECT 
            undefine (2) 
                 equals,
                 to_string 
            end 
feature -- Query
      equals (a_obj: SYSTEM_OBJECT): BOOLEAN is (1)
                -- dotnet_name: "IMembershipCondition.Equals (obj: Object):
                 -- Boolean" 
            deferred 
            end
```

```
 to_string: SYSTEM_STRING is (1)
               -- dotnet_name: "IMembershipCondition.ToString (): 
 -- String" 
           deferred 
           end 
… 
end
```
<span id="page-73-0"></span>**Table 34 Proxy class corresponding to the** *.NET* **interface** *IMEMBERSHIP\_CONDITION*

## **7. Generating Contract Wizard proxy classes**

### **7.1 The** *Eiffel* **code generator**

In this section, we have a closer look at the implementation of the *Eiffel* code generator (see [Figure 19](#page-74-0) below). The role of the *Eiffel* code generator is to generate the *Contract Wizard* proxy classes and to store them into the specified directory.

<span id="page-74-0"></span>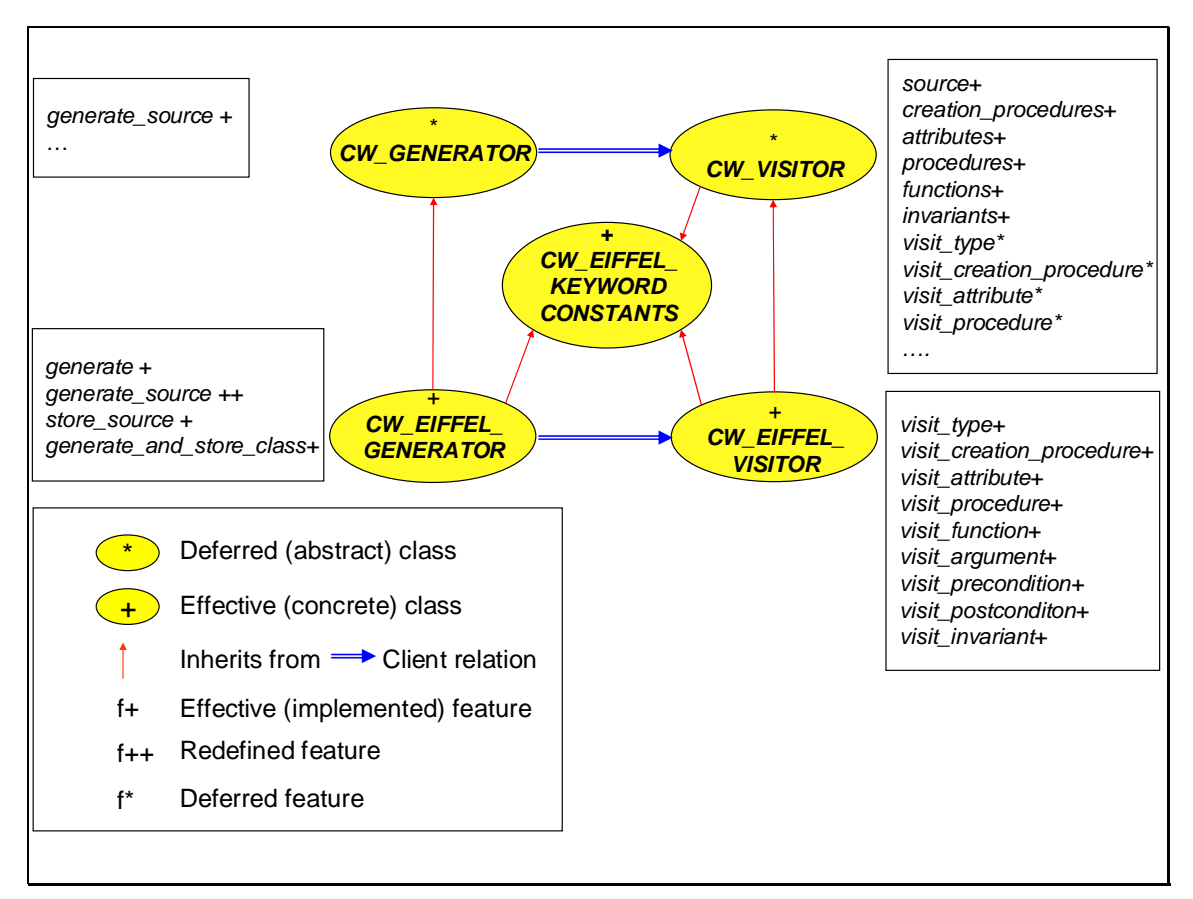

**Figure 19: Class diagram of the** *Eiffel* **code generator** 

The *Eiffel* code generator consists of the deferred classes *CW\_GENERATOR* and *CW\_VISITOR* and of the effected classes *CW\_EIFFEL\_GENERATOR*, *CW\_EIFFEL\_VISITOR* and *CW\_EIFFEL\_CONSTANTS*.

#### *CW\_GENERATOR*

The class *CW\_GENERATOR* specifies the features common to all its descendants: *CW\_EIFFEL\_GENERATOR* (see *[Figure 19](#page-74-0)*), *CW\_XML\_GENERATOR* and *CW\_LACE\_GENERATOR*. The class *CW\_GENERATOR* and its descendants have a common creation procedure *make*. It has two arguments: *an\_ast* (of type *LINKED\_LIST* [*CW\_TYPE*]) and *a\_directory\_path\_name* (*STRING*). The argument *a\_directory\_path\_name* defines the path to the directory where the generated code is stored. The data structure *ast* represents the parsed classes from the *.NET* assembly.

#### *CW\_VISITOR*

The class *CW\_VISITOR* defines features common to its descendants *CW\_EIFFEL\_VISITOR*  and *CW\_XML\_VISITOR*. The last two classes are described below.

#### *CW\_EIFFEL\_KEYWORD\_CONSTANTS*

The class *CW\_EIFFEL\_KEYWORD\_CONSTANTS* specifies the required constants for generating the *Eiffel* representation of *Contract Wizard* proxy classes.

#### **The** *Eiffel visitor* **(***CW\_EIFFEL\_VISITOR***)**

The *Eiffel* code for the *Contract Wizard* proxy classes is generated using an *Eiffel visitor* (*CW\_EIFFEL\_VISITOR*)*.* It specifies features for *Eiffel* code generation, namely:

- *visit\_creation\_procedure***:** This feature generates *Eiffel* code for a *Contract Wizard* creation procedure (*CW\_CREATION\_PROCEDURE*) and appends it to the *creation\_procedures* list. The code includes preconditions and postconditions.
- *visit attribute*: This feature generates *Eiffel* code for a *Contract Wizard* attribute (*CW\_ATTRIBUTE*) and appends it to the *attributes* list.
- *visit\_procedure***:** This feature generates *Eiffel* code for a *Contract Wizard* procedure (*CW\_PROCEDURE*) and appends it to the *procedures* list. The code includes preconditions and postconditions.
- *visit\_function***:** This feature generates *Eiffel* code for a *Contract Wizard* function (*CW\_FUNCTION*) and appends it to the *functions* list. The code includes preconditions and postconditions.
- *visit invariant*: This feature generates *Eiffel* code for a *Contract Wizard* invariant (*CW\_INVARIANT*) and appends it to the *invariants* list.
- *visit\_type***:** This feature generates *Eiffel* code for a *Contract Wizard* type (*CW\_TYPE*) using the features *creation\_procedures, attributes, procedures, functions* and *invariants*.

These features are called indirectly by registering the *Eiffel visitor* to a *Contract Wizard ast* node. A *visitor* is registered to a *Contract Wizard ast* node by the feature *visit*. A *visitor* can be registered more then once. There is an internal counter. You can ask every *Contract Wizard ast* node in which state it is. There are two states: *is\_visited* and *not is\_visited*. It can be very useful to distinguish between these two states. Some pre-processing can be done in the state *not is\_visited*.

#### **Example of how to use** *visitors*

*[Table 35](#page-76-0)* on the next page shows an example how *Contract Wizard* proxy classes are generated using a *visitor*. Note that the *visitor* must be of type *CW\_EIFFEL\_VISITOR* to generate *Eiffel* code.

The *visitor* is registered twice to the *Contract Wizard* type (*CW\_TYPE*) (1, 2) and once to every feature (*CW\_FEATURE*) (3)*.* After registering the *visitor* to all *Contract Wizard ast* nodes, the *Contract Wizard Eiffel* code can be retrieved using the query *visitor.type\_text*.

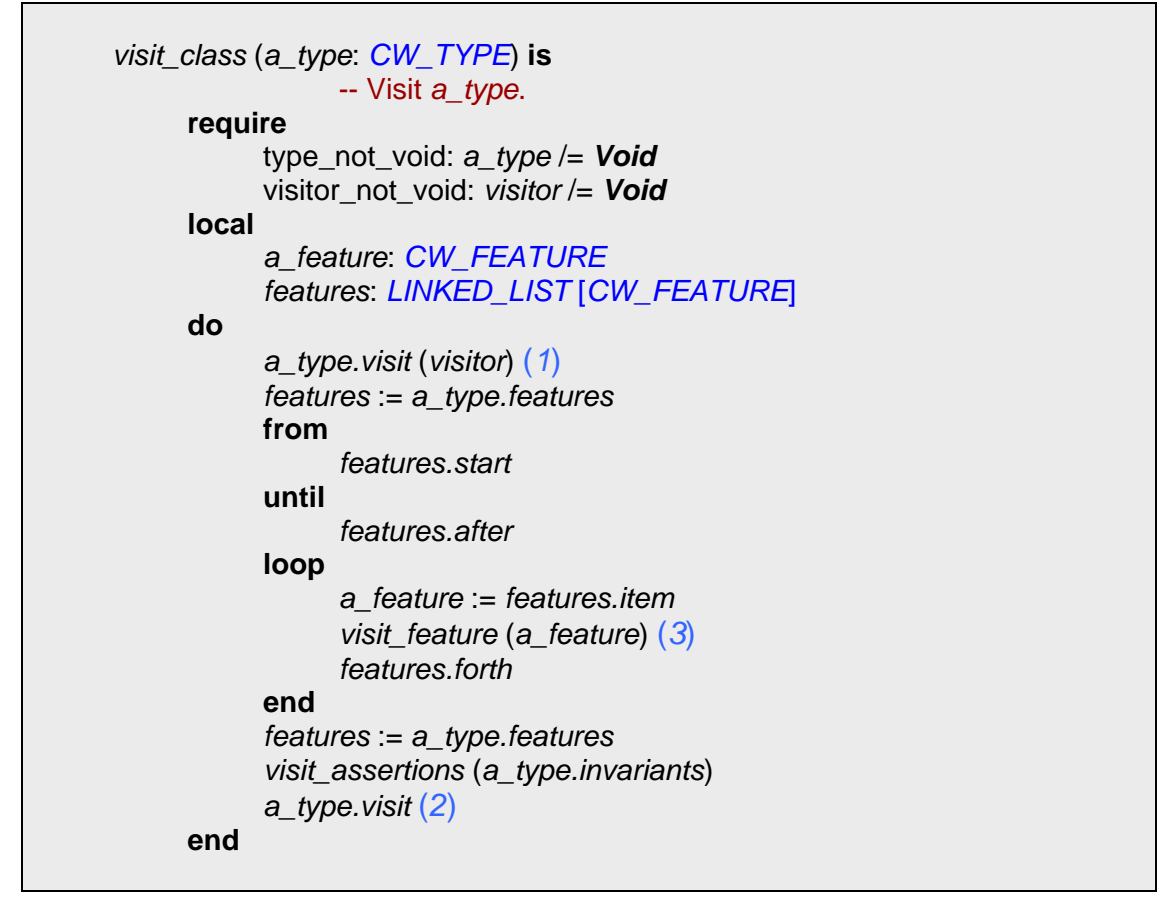

<span id="page-76-0"></span>**Table 35: Registering a visitor to Contract Wizard ast nodes** 

Note: if you want to generate an *XML* representation of a *Contract Wizard* proxy class instead of the *Eiffel* representation, you must use the *XML visitor* (*CW\_XML\_VISITOR*) instead of the *Eiffel visitor* (*CW\_EIFFEL\_VISITOR*).

### **7.2 The** *XML* **code generator**

The *XML* code generator resembles the *Eiffel* code generator in many ways.

<span id="page-77-0"></span>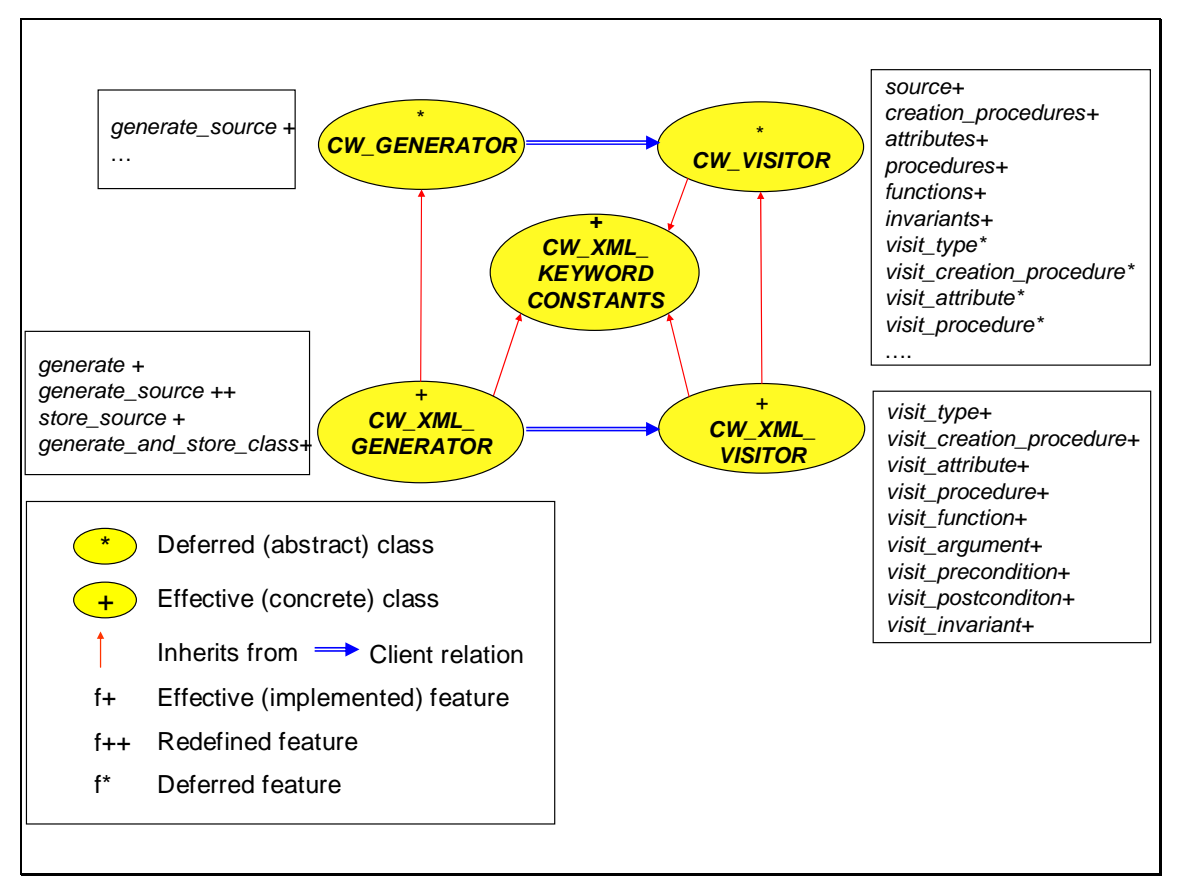

**Figure 20: Class diagram of the** *XML* **code generator** 

*[Figure 20](#page-77-0)* above shows how classes *CW\_VISITOR*, *CW\_XML\_VISITOR CW\_GENERATOR*, *CW\_XML\_GENERATOR* and *CW\_XML\_CONSTANTS* interact with each other*.*

The classes *CW\_GENERATOR* and *CW\_VISITOR* are the same as the ones discussed in section *The Eiffel code generator*.

#### *CW\_XML\_GENERATOR*

The class *CW\_XML\_GENERATOR* generates *XML* code using the *XML visitor* (*CW\_XML\_VISITOR*) and stores it to the specified *XML* file.

#### *CW\_XML\_CONSTANTS*

The class (*CW\_XML\_CONSTANTS*) specifies the *XML* tags required for generating *XML* proxy classes.

#### *CW\_XML\_VISTOR*

The generation of *XML* code is similar to the generation of *Eiffel* code, except that it uses an *XML visitor* instead of an *Eiffel visitor* in feature *visit\_class* (see *[Table 35](#page-76-0)*).

The class *CW\_XML\_VISITOR* is responsible for code generation. It has the following features:

• *visit\_creation\_procedure*: Creates the *XML* representation of a *Contract Wizard* procedure (*CW\_PROCEDURE*) including contracts. The generated code is appended to the *creation\_procedures* list.

- *visit attribute*: Creates the *XML* representation of a *Contract Wizard* attribute (*CW\_ATTRIBUTE*) including contracts. The generated code is appended to the *attributes* list.
- *visit function*: Creates the *XML* representation of a *Contract Wizard* function (*CW\_FUNCTION*) including contracts. The generated code is appended to the *functions* list.
- *visit\_procedure*: Creates the *XML* representation of a *Contract Wizard* procedure (*CW\_PROCEDURE*) including contracts. The generated code is appended to the *procedures* list.
- *visit\_invariant***:** Creates the *XML* representation of a *Contract Wizard* invariant (*CW\_INVARIANT*) including contracts. The generated code is appended to the *invariants* list.
- *visit\_type*: Creates the *XML* representation of a *Contract Wizard* type (*CW\_TYPE*) making use of the features *creation\_procedures, attributes, procedures, functions* and *invariants*.

You can access the generated XML code using the query *visitor.source*.

### **7.3 The** *LACE* **code generator**

To compile the *Contract Wizard* proxy classes we need an *ACE* file. The *LACE* generator (*CW\_LACE\_GENERATOR*) (see below) creates the appropriate *ACE* file, written in *LACE*  (Language for Assembly of Classes in Eiffel) and stores it into the specified directory.

<span id="page-78-0"></span>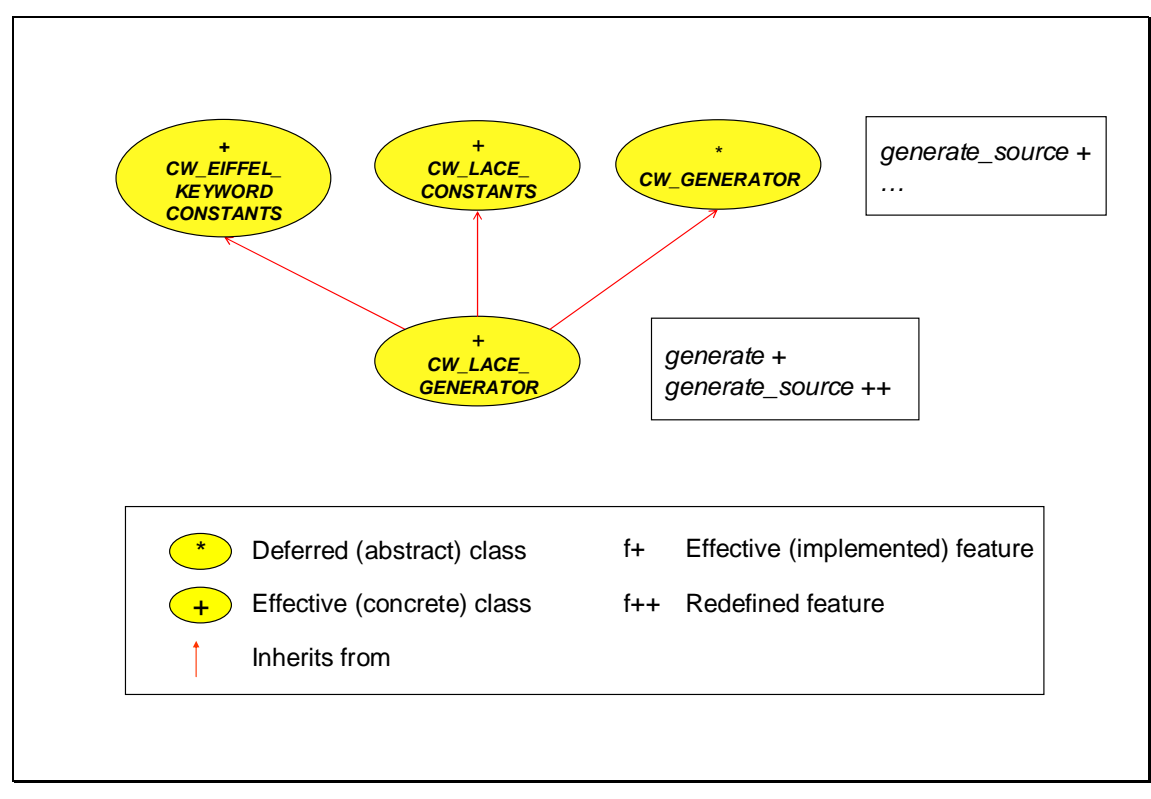

**Figure 21: Class diagram of the** *LACE* **Generator** 

### • *CW\_LACE\_GENERATOR*

The class *CW\_LACE\_GENERATOR* (see [Figure 21](#page-78-0) above) inherits from the three classes *CW\_GENERATOR*, *CW\_LACE\_CONSTANTS* and *CW\_EIFFEL\_KEYWORD\_ CONSTANTS*. The last two classes provide the *LACE* generator with the required constants to generate an *ACE* file.

#### • *CW\_GENERATOR*

The feature *generate* (see [Figure 21](#page-78-0) above) provides the *LACE* generator with an assembly (*ASSEMBLY*, corresponding to the *.NET System.Reflection.Assembly*) and a *prefix*. The *prefix* is used to prevent ambiguous names.

#### • *CW\_LACE\_GENERATOR*

The *LACE* generator extracts all required information from the assembly to generate the *ACE* file, such as the assembly version, the assembly public key token and the assembly name.

## **8. Proxy class syntax**

In this section, I discuss the syntax of the generated *Contract Wizard* proxy classes. I present the syntax on a small language based on regular expressions specified by the grammar defined in *[Table 36](#page-80-0)* below.

*Concatenation A* = *B C*: *A corresponds to B followed by C Option A* = *B | C*: *A corresponds to B or C Zero or one A* = [*B*]: *A corresponds to zero or one B Zero or many A* = {*B*}: *A corresponds to zero or many B* 

<span id="page-80-0"></span>**Table 36: A small language based on regular expressions** 

I start with some basic concepts such as identifiers, formal and actual arguments, and types. Based on them I describe the syntax of creation procedures, attributes, procedures, functions and finally I explain the syntax of a *Contract Wizard* proxy class.

### **8.1 Identifier specification**

*[Table 37](#page-80-1)* below shows the specification of an identifier (*Id*). Valid identifiers are for example: "a\_name"*,* "foo" etc.

```
Id = Letter { Letter | Digit | Special_character } 
Letter = "A" | "B" | … | "Z" | "a" | "b" | … | "z" 
Digit = "0" | "1" | "2" | … | "9" 
Special character = " " | ... | "*"
```
<span id="page-80-1"></span>**Table 37: Definition of identifiers** 

Note *Special\_characters* are limited to characters provided by the *.NET* framework.

### **8.2 Type specification**

*[Table 38](#page-81-0)* below shows the production of a type (*Type*). There are four different types handled by *Contract Wizard*:

- *Defined types*: Some types already exist in *Eiffel*. For these types *Contract Wizard* prepends the prefix *SYSTEM\_*.
- *Array types*: These types represent arrays. The array type corresponds to the characters between the opening and the closing square bracket.
- *Object types*: These types represent objects.
- *Primitive types*: These are *CLS* compliant primitive types. They are not the same in *Eiffel* and in *.NET* (they have different names).

```
Defined_type = "SYSTEM_STRING" | "SYSTEM_ARRAY" | 
"SYSTEM_CONSOLE" | "SYSTEM_DATE_TIME" | "SYSTEM_DIRECTORY" | 
"SYSTEM_FILE" | "SYSTEM_QUEUE" | "SYSTEM_RANDOM" | 
"SYSTEM_SORTED_LIST" | "SYSTEM_STACK" | "SYSTEM_STREAM" 
Array_type = "NATIVE_ARRAY" "[" Object_type | Primitive_type | Defined_type
"]" 
Object_type = Id 
Primitive_type := "BOOLEAN" | "CHARACTER" | "INTEGER_8" | 
"INTEGER_16" | "INTEGER" | "INTEGER_64" | "POINTER" | "REAL"
Type = Object_type | Primitive_type | Array_type | Defined_type
```
#### <span id="page-81-0"></span>**Table 38: Definition of types**

Valid productions for Type are: "*INTEGER\_64*", "*NATIVE\_ARRAY* [*INTEGER*]", "*MY\_CLASS*" …

### **8.3 Formal argument specification**

To express *Eiffel* routines, we have to introduce formal arguments. *[Table 39](#page-81-1)* specifies a formal argument list.

> *Formal\_argument* = *Id "*:*" Type Formal\_arguments* = *Formal\_argument |* [*Formal\_argument "*;*" Formal\_arguments* ] *Formal\_argument\_list* = *"*(*" Formal\_arguments "*)*"*

<span id="page-81-1"></span>**Table 39: Definition of a formal argument**

A valid production for a formal argument list (*Formal\_argument\_list*) is (*a\_name*: *STRING*; *an\_object*: *SYSTEM\_OBJECT*).

### **8.4 Actual argument specification**

Actual arguments are required for expressing *Eiffel* routine calls. [Table 40](#page-82-0) below specifies an actual argument list.

> *Actual\_argument* = *Id Actual\_arguments* = *Actual\_argument |* [ *Actual\_argument "," Actual arguments* ] *Actual\_argument\_list* = *"*(*" Actual\_arguments "*)*"*

#### <span id="page-82-0"></span>**Table 40: Definition of actual arguments**

A valid production for an actual argument list (*Actual\_argument\_list*) is: (*a\_name, an\_object*).

### **8.5 Creation procedure specification**

A *Contract Wizard* proxy class creation procedure consists of the keyword *frozen*, followed by the creation procedure name *make*, an optional formal argument list and a procedure body where the referenced *.NET* class is instantiated*.* 

The restriction *frozen* is required to prohibit programmers from redefining the creation procedure.

*[Table 41](#page-82-1)* shows the production of a *Contract Wizard* proxy class creation procedure. *Reference* represents the references to the original *.NET* class.

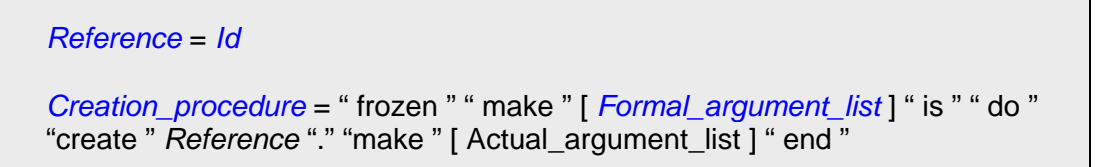

<span id="page-82-1"></span>**Table 41: Definition of a Contract Wizard creation procedure**

*[Table 42](#page-83-0)* on next page shows a production of a valid creation procedure.

```
frozen make (a_sum: INTEGER) is
      do 
            create deposit.make (a_sum) 
      end
```
<span id="page-83-0"></span>**Table 42: Example of a Contract Wizard creation procedure** 

### **8.6 Attribute specification**

A *Contract Wizard* proxy class attribute represents a *.NET* field.

The *Contract Wizard* attribute has a *frozen* keyword in front of the attribute name prohibiting users from redefining it.

*[Table 43](#page-83-1)* below specifies a *Contract Wizard* proxy class attribute. *Reference* references the original *.NET* class.

```
Attribute_name = Id 
Attribute = " frozen " Attribute_name ":" Type " is " " do " " Result" " := " 
Reference "." Attribute_name "end"
```
<span id="page-83-1"></span>**Table 43: Definition of a Contract Wizard attribute** 

*[Table 44](#page-83-2)* shows a valid production of a *Contract Wizard* proxy class attribute.

```
frozen balance: INTEGER is 
     do 
             Result := account.balance 
       end
```
<span id="page-83-2"></span>**Table 44: Example of a Contract Wizard attribute** 

### **8.7 Procedure specification**

A *Contract Wizard* proxy class procedure represents either a deferred (abstract) *.NET* procedure or an effected (implemented) *.NET* procedure.

If the *Contract Wizard* proxy class procedure represents a deferred *.NET* procedure, it consists of a procedure name, followed optionally by a formal argument list and a deferred procedure body.

If the *Contract Wizard* proxy class procedure represents an effected *.NET* procedure, there is a frozen keyword in front of the procedure name prohibiting users from redefining it. It has an effected feature body where the procedure call is delegated to the *.NET* procedure.

*[Table 45](#page-84-0)* below specifies a *Contract Wizard* proxy class procedure.

*Procedure\_name* = *Id Deferred\_procedure* = *Procedure\_name* [ *Formal\_argument\_list* ] " is " " deferred " " end " *Effected\_procedure* = " frozen " *Procedure\_name* [ *Formal\_argument\_list* ] "is" "do" Reference "." *Procedure\_name* [ *Actual\_argument\_list* ] " end " *Procedure* = *Effected\_procedure* | *Deferred\_procedure* 

<span id="page-84-0"></span>**Table 45: Definition of a Contract Wizard procedure**

The two tables (*[Table 46](#page-84-1)* and *[Table 47](#page-84-2)*) below show examples of *Contract Wizard* proxy class procedures. The first table depicts a procedure representing an abstract *.NET* procedure. The second table shows a procedure representing an effected *.NET* procedure.

> *deposit* (*a\_sum*: *INTEGER*) **is deferred end**

<span id="page-84-1"></span>**Table 46: Example of a deferred Contract Wizard procedure** 

**frozen** *deposit* (*a\_sum*: *INTEGER*) **is do**   *account.deposit* (*a\_sum*)  **end** 

<span id="page-84-2"></span>**Table 47: Example of an effected Contract Wizard procedure** 

### **8.8 Function specification**

A *Contract Wizard* proxy class function represents either a deferred (abstract) *.NET* function or an effected (implemented) *.NET* function.

If the *Contract Wizard* proxy class function represents an abstract *.NET* function, it consists of a function name, followed optionally by a formal argument list, followed by a colon, a return type and a deferred function body. The function name represents the name of the *.NET* function. The function type represents the type of the *.NET* function.

If the *Contract Wizard* proxy class function represents an effected *.NET* function there is a *frozen* keyword in front of the function name prohibiting users from redefining it. The delegated function call is assigned to the *Result* in the effected feature body.

*[Table 48](#page-85-0)* below specifies a *Contract Wizard* proxy class function.

*Function\_name* = *Id Deferred\_function* = *Function\_name* [ *Formal\_argument\_list* ] *"* : *" Type " is " " deferred " " end " Effected\_function "* := *" " frozen " Function\_name* [ *Formal\_argument\_list* ] *"*:*" Type " is " " do " " Result " " = " Reference " " Function\_name* [ *Actual\_argument\_list* ] *" end " Function* = *Effected\_function | Deferred\_function* 

#### <span id="page-85-0"></span>**Table 48: Definition of a Contract Wizard function**

The two tables (*[Table 49](#page-85-1)* and *[Table 50](#page-85-2)*) below show valid productions of *Contract Wizard* proxy class functions. The first table depicts a function representing an effected *.NET* function. The second table shows a function representing an abstract *.NET* function.

*frozen add* (*a\_new\_withdrawal*: *SYSTEM\_OBJECT*): *INTEGER* **is do**   *Result* := *withdrawal\_list.add* (*a\_new\_withdrawal*)  **end** 

<span id="page-85-1"></span>**Table 49: Example of an effected Contract Wizard function**

*add* (*a\_new\_withdrawal*: *SYSTEM\_OBJECT*): *INTEGER* **is deferred end** 

<span id="page-85-2"></span>**Table 50: Example of a deferred Contract Wizard function** 

### **8.9 Feature specification**

Before we introduce *Contract Wizard* types, we have to specify features (*Features*) (see *[Table](#page-86-0)  [51](#page-86-0)* below). A feature (*Feature*) is a creation procedure, an attribute, a procedure or a function. For better readability we don't specify feature clauses.

*[Table 51](#page-86-0)* on next page shows the specifications of features.

```
Features = Creation_procedure | Attribute | Procedure | Function
```

```
Features = Feature | [ Features ]
```

```
Table 51: Definition of a Contract Wizard feature
```
### **8.10 Class specification**

Now we are ready to specify *Contract Wizard* proxy classes. A *Contract Wizard* proxy class can act as a surrogate for the following *.NET* constructs:

- effected *.NET* classes
- deferred (abstract) *.NET* classes
- interfaces

The *Contract Wizard* proxy class inherits from the same interfaces as its corresponding *.NET* class. Every *Contract Wizard* proxy class inherits from *SYSTEM\_OBJECT.* 

### **The** *Contract Wizard* **Proxy class represents an effected** *.NET* **class**

If the *Contract Wizard* proxy class represents an effected class, it has no *Type\_distinctor* (see *[Table 52](#page-87-0)* below) in front of the keyword *class*. It has a creation clause (*Creation\_clause*) where it defines all creation procedures.

### **The** *Contract Wizard* **proxy class represents a deferred (abstract)** *.NET* **class**

If the *Contract Wizard* proxy class represents a deferred class, it has the *Type\_distinctor deferred* in front of the keyword *class*. The *Reference* in a deferred *Contract Wizard* proxy class points to a *deferred .NET* class. That is why it is not instantiated. To use a deferred *Contract Wizard* proxy class you have to effect it.

### **The** *Contract Wizard* **proxy class represents an interface**

If the *Contract Wizard* proxy class represents an interface, it has the *Type\_distinctor deferred* in front of the keyword *class*. It has no creation clause (*Creation\_clause*) and no *Reference*.

*[Table 52](#page-87-0)* below specifies the syntax of a *Contract Wizard* proxy class.

*Type\_distinctor* = [ *" deferred "* ] *Dotnet\_class\_type* = *Id Class\_name* = *"CW\_" Dotnet\_class\_type Interface\_name* = *Id Creation\_procedure\_names* = *Creation\_procedure\_name |* [ *Creation\_procedure\_name "," Creation\_procedure\_names* ]

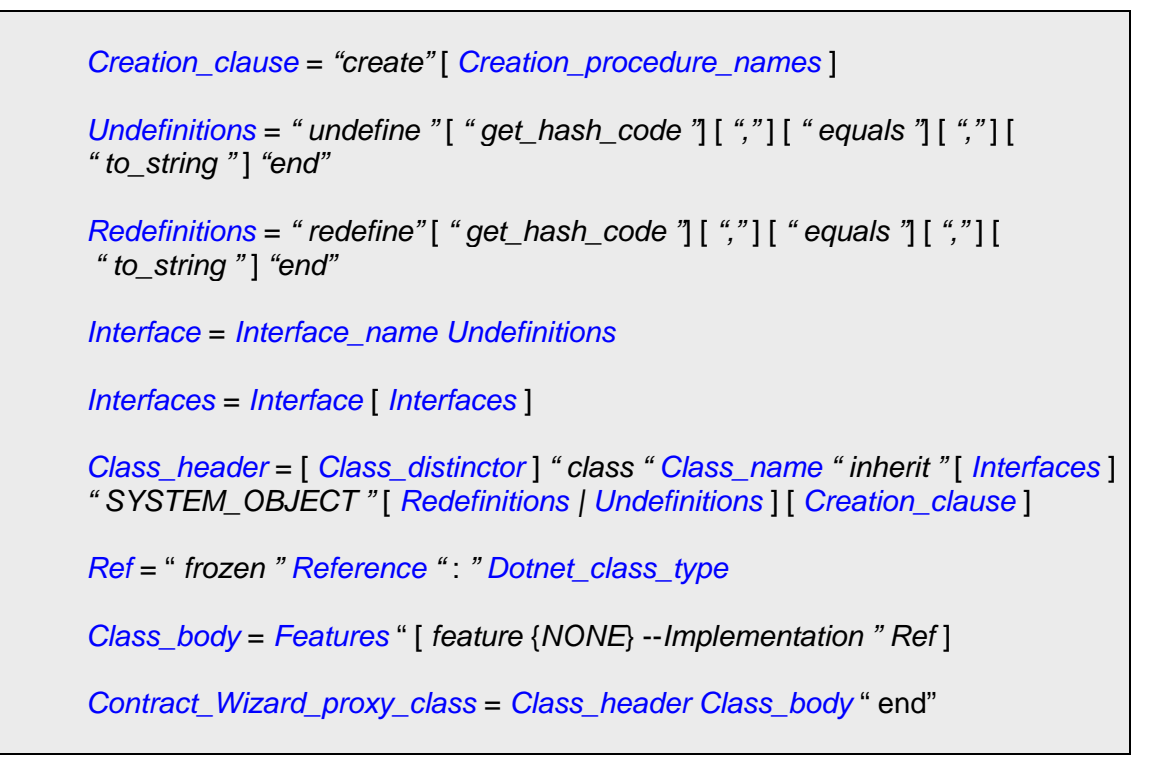

<span id="page-87-0"></span>**Table 52: Definition of a Contract Wizard proxy class** 

## **9. Contract Handler**

The Contract Handler provides the ability to insert contracts to the *Symbol DS*. It can be easily accessed from the *GUI* or any other client.

The Contract Handler is implemented by the class *CW\_CONTRACT\_HANDLER* and offers the following basic features:

### • *add\_precondition*

Insert a precondition to the *ast* given a type name, a feature name, a tag and an expression representing the precondition.

- *add\_postcondition*  Insert a postcondition to the *ast* given a type name, a feature name, a tag and an expression representing the postcondition.
- *add\_invariant*  Insert an invariant to the *ast* given a type name, a tag and an expression representing the invariant.
- *type\_by\_name* Return the object representation of a type (*CW\_TYPE*) given a type name.
- *feature\_by\_name* Return the object representation of a feature (*CW\_FEATURE*) given a type name and a feature name.

**Note:** For future GUI developments, it would be better to access the data structure *ast* directly instead of using the Contract Handler (the data structure *ast* itself acts as a Contract Handler). Using the Contract Handler would yield a performance overhead.

## **10. Test cases**

I tested *Contract Wizard II* on the *.NET* core library (*mscorlib.dll*) [\[14\].](#page-98-0) I checked that the generated *Contract Wizard* proxy classes are the same whether you retrieve them from *XML* files or from the .NET assembly.

*[Figure 22](#page-90-0)* below shows the results of performance tests with the *XML* parser and with the *.NET* parser. The left bar shows how long it takes to retrieve the *ast* from the *XML* representation of the *Contract Wizard* proxy classes representing *mscorlib*. The right bar shows how long it takes to retrieve the *ast* from the *.NET* assembly using the *.NET* reflection mechanism. As you can see, it is 2.4 times faster to retrieve the *ast* from the *XML* representation. Furthermore, the memory consumption to retrieve the *ast* from the *XML* representation is 30 percent lower (51 Megabyte (*XML*) compared to 78 Megabyte (*.NET*)). I tested the parsing process on a system with a *Pentium* 3 processor with 1100 *MHz* and 256 megabyte RAM.

<span id="page-90-0"></span>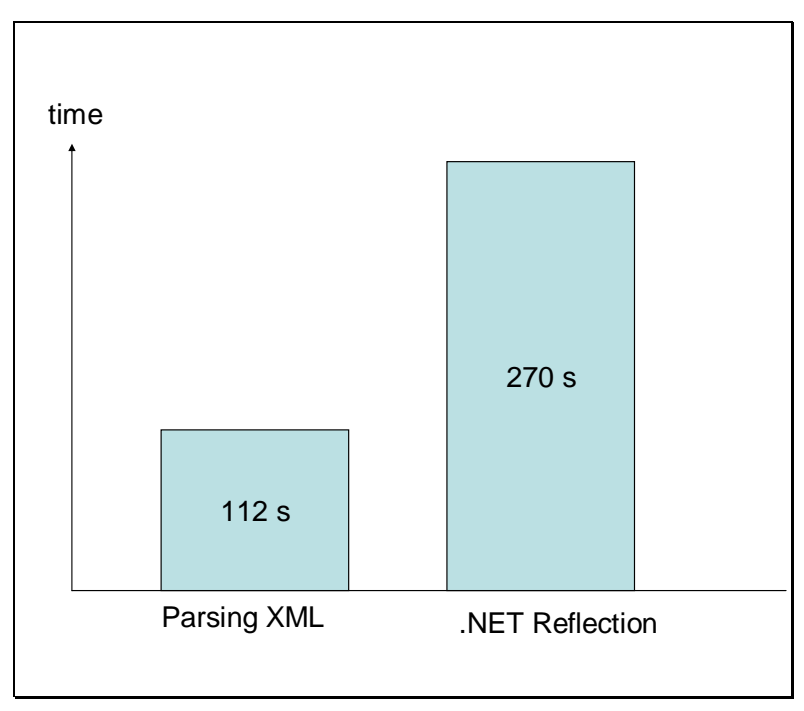

**Figure 22: Performance test** 

I also tested how long it takes to add contracts using the *Contract Handler.*

*Contract Wizard II* requires in average less than 1 minute to add 5000 contracts (preconditions, postconditions and invariants) to *mscorlib* on the same system. We have tested adding contracts on randomly selected classes and features of *mscorlib*.

In the worst case there are  $O(n*m)$  computations to add a precondition and  $O(n)$ computations to add an invariant using the *Contract Handler* to the *symbol DS ast,* where *n*  stands for the number of classes and *m* for the number of features.

## **11. Storing the contracts**

The current implementation of *Contract Wizard II* stores contracts in an *XML* file. This has some advantages but also some drawbacks. Let us review them now.

### **11.1 Storing contracts in an** *XML* **file**

### **Advantages**

- *XML* files can easily be manipulated manually. This makes it possible to change contracts directly in the *XML* files.
- *XML* files can be read by humans, which can help to debug the *Contract Wizard* proxy classes.
- *XML* files are more flexible against future changes of the *.NET* framework.
- *XML* files also allow having more than one version of contracts for an assembly. (This may also be dangerous though.)

### **Disadvantages**

• Consistency: We have to keep track of two files: the assembly and the *XML* representation.

### **11.2 Storing contracts in the assembly metadata**

Another solution would be to store contracts in the metadata associated with any .NET assembly. Let us discuss the pros and cons of such an approach.

### **Advantages**

- We do not need to generate an *XML* file, everything is in the same file, which probably implies a gain in space. The *XML* file representing the *Contract Wizard* proxy classes of the *.NET* core library (*mscorlib.dll*) requires 4.5 megabyte of space (compared with *mscorlib.dll* that requires about 2 megabyte of space).
- Because information is stored in just one file, it makes the assembly self-describing. No problem with extra files somewhere on the disk.
- It also makes the process of adding contracts simpler for the programmer.

### **Disadvantages**

• Maybe lower performance: tests with the current version of *Contract Wizard II* have shown that it is faster to retrieve the symbol data structure *ast* from the *XML* representation versus getting it from the assembly using the reflection mechanism of .*NET* (see also *chapter 10*). However, it would remain to be tested how fast it is to extract contracts from the metadata.

### **11.3 Conclusion**

I chose to store the contracts in an *XML* file representing the *Contract Wizard* proxy classes. I think using *XML* makes *Contract Wizard* more flexible and extendible. For example, if you want to rewrite *Contract Wizard* II for other programming languages you can reuse the same *XML* files.

## **12. Conclusion**

I developed a completely new architecture for the tool *Contract Wizard*, now called *Contract Wizard II*, including the following points:

- Design of the software architecture.
- Implementation of a *.NET* parser and the corresponding data structure *ast*.
- An *XML* parser and the corresponding *XML* data structure to store the *Contract Wizard* proxy classes containing contracts as well. The *XML* parser also acts as the Contract Reader.
- Contract handler for managing the contracts within the data structure *ast.*
- Code generator, which generates the *Contract Wizard* proxy classes, their *XML* representation and the *LACE* file from the data structure *ast*.

*Contract Wizard II* works well. I tested it on the *.NET* core library (*mscorlib*) [\[14\].](#page-98-0)

Because of time limit, I didn't implement a GUI but a command line application, which provides simple access to the functionality of *Contract Wizard* (see also *[Demo Application](#page-20-0)*).

#### **Future work**

A lot of interesting work can be done:

- Implement support for inner classes and overloaded features.
- Join automatic contract extraction [\[5\]](#page-98-1) with *Contract Wizard II*. *Contract Wizard II* offers a simple interface for insertion of contracts as *comma-separated* values (see chapter 2).
- Extend *Contract Wizard II* as a web service.
- Implement a *GUI.*

# **13. Acronyms**

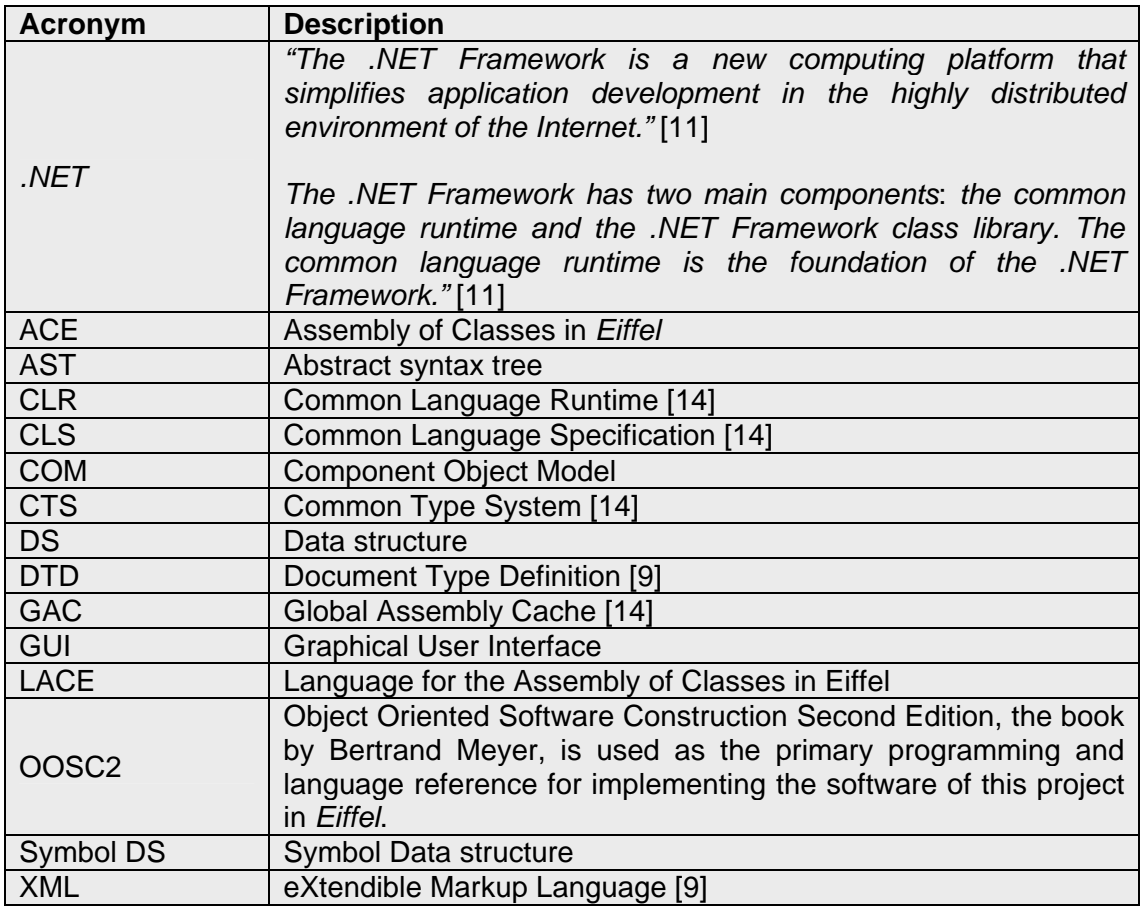

**Table 53: Acronyms**

## **References**

- [1] Karine Arnout: "Développement de la technologie Eiffel dans l'environnement .NET de Microsoft", *Rapport de stage Jeune Ingénieur*, ENST Bretagne, September 2001.
- [2] Karine Arnout, and Raphaël Simon. "The *.NET Contract Wizard*: Adding *Design by Contract* to languages other than Eiffel", IEEE Computer Society, *TOOLS 39*, Santa Barbara, USA - July 2001, p: 14-23.
- [3] Erich Gamma, Richard Helm, Ralph Johnson, John Vlissides: *Design patterns, Elements of Reusable Object-Oriented Software*, Addison Wesley, 1995
- [4] Nancy Kotary, Colleen Gorman, Ellie Volckhausen, David Futato: *.NET Framework Essentials*, O'reilly, 2002
- <span id="page-98-1"></span>[5] Christof Marti, *Automatic Contract Extraction*: *Developing a CIL parser*, http://se.inf.ethz.ch/projects/christof\_marti/, consulted in September 2003
- [6] Bertrand Meyer: *.NET Training Course,* Prentice Hall, 2001.
- [7] Bertrand Meyer: *Object-Oriented Software Construction*, 2nd edition, Prentice Hall, 1997.
- [8] Bertrand Meyer. "The start of an Eiffel standard". In *Journal of Object Technology*, Vol. 1, No. 2, July-August 2002, 95-99. [http://www.jot.fm/issues/issue\\_2002\\_07/column8.pdf](http://www.jot.fm/issues/issue_2002_07/column8.pdf)
- <span id="page-98-3"></span>[9] Acronymfinder.com: [http://www.acronymfinder.com](http://www.acronymfinder.com/), consulted in June 2003
- <span id="page-98-2"></span>[10] ECMA Standard, http://www.ecma-international.org, consulted in June 2003
- [11] Eiffel Software, http://www.eiffel.com, consulted in June 2003.
- [12] Gobo Eiffel, http://www.gobosoft.com/eiffel/gobo/, consulted in June 2003
- [13] The Expat XML Parser, http://expat.sourceforge.net, consulted in June 2003
- <span id="page-98-0"></span>[14] The Microsoft *.NET* library API: [http://msdn.microsoft.com/library/default.asp?url=/library/en](http://msdn.microsoft.com/library/default.asp?url=/library/en-)us/netstart/html/cpframeworkref\_start.asp?frame=true/, consulted in June 2003.
- [15] XML Spy, http://www.xmlspy.com, consulted in June 2003
- [16] O'Reilly Network\_ C# in a Nutshell\_ Introducing C# and the *.NET* Framework, Part 2 [Apr. 22, 2002]; Online at: [http://www.ondotnet.com/pub/a/dotnet/excerpt/csharpnut\\_1/index2.html,](http://www.ondotnet.com/pub/a/dotnet/excerpt/csharpnut_1/index2.html) consulted 21.06.2003